# LATEX Class for the Association for Computing Machinery∗

Boris Veytsman†

2018/12/16, v1.57

#### Abstract

This package provides a class for typesetting publications of the Association for Computing Machinery.

# Contents

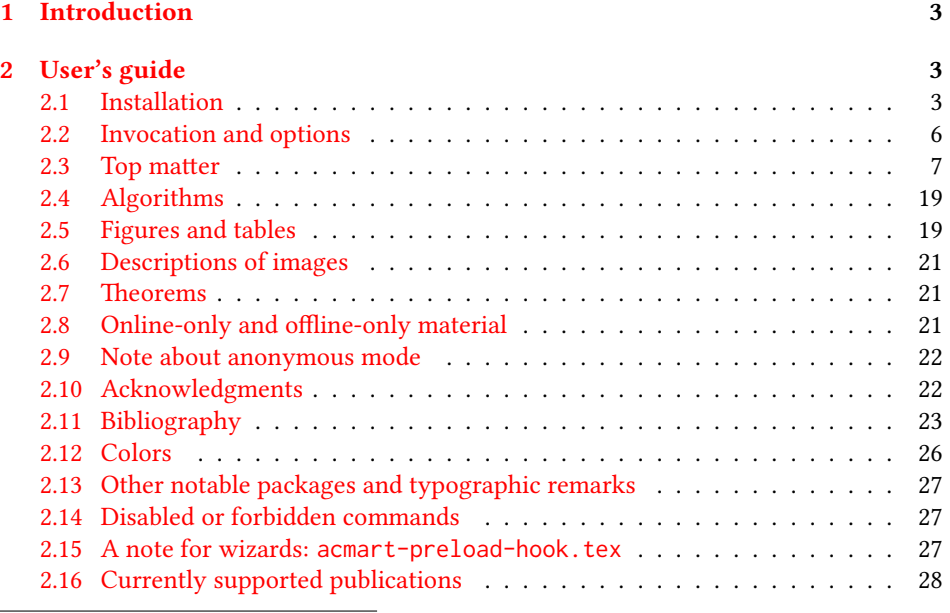

∗©2016–2018, Association for Computing Machinery

†[borisv@lk.net](mailto:borisv@lk.net), [boris@varphi.com](mailto:boris@varphi.com)

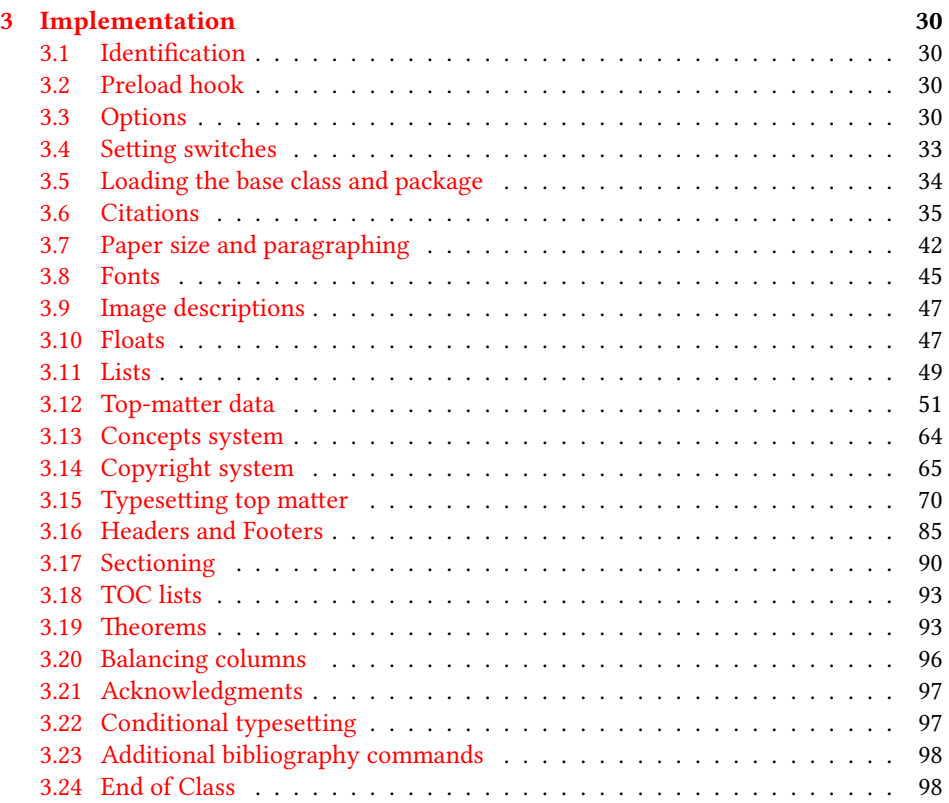

## <span id="page-2-0"></span>1 Introduction

The Association for Computing Machinery<sup>[1](#page-2-3)</sup> is the world's largest educational and scientific computing society, which delivers resources that advance computing as a science and a profession. It was one of the early adopters of TEX for its typesetting.

It provided several different classes for a number of journals and conference proceedings. Unfortunately during the years since these classes were written, the code was patched many times, and supporting different versions of the classes became difficult.

This package provides the uniform interface for all ACM publications. It is intended to replace all the different classes and packages and provide an up-to-date LATEX package.

This package uses only free TFX packages and fonts included in TFXLive, MikTFX and other popular TEX distributions. It is intended to be published in these distributions itself, which minimizes users' efforts in the installation and support of this package.

I am grateful to Michael D. Adams, Leif Andersen, Dirk Beyer, Joachim Breitner, Benjamin Byholm, Nils Anders Danielsson, Michael Ekstrand, Matthew Fluet, Paolo G. Giarrusso, Ben Greenman, Jamie Davis, Luis Leiva, Ben Liblit, LianTze Lim, Kai Mindermann, Frank Mittelbach, Serguei Mokhov, Ross Moore, John Owens, Joel Nider, Tobias Pape, Philip Quinn, Mathias Rav, Andreas Reichinger, Matteo Riondato, Craig Rodkin, Bernard Rous, David Shamma, Gabriel Scherer, Stephen Spencer, Daniel Thomas, Zack Weinberg, John Wickerson and many others for their invaluable help.

The development version of the package is available at [https://github.com/](https://github.com/borisveytsman/acmart) [borisveytsman/acmart](https://github.com/borisveytsman/acmart).

# <span id="page-2-1"></span>2 User's guide

This class uses many commands and customizaton options, so it might appear intimidating for a casual user. Do not panic! Many of these commands and options can be safely left with their default values or the values recommended by your conference or journal editors. If you have problems or questions, do not hesitate to ask me directly or the community at <https://github.com/borisveytsman/acmart>, [https:](https://tex.stackexchange.com) [//tex.stackexchange.com](https://tex.stackexchange.com) or the closest TFX Users Group. The world-wide TFX Users Group is at <https://tug.org/>; please consider joining us if you use TEX regularly.

#### <span id="page-2-2"></span>2.1 Installation

Most probably, you already have this package installed in your favorite T<sub>E</sub>X distribution; if not, you may want to upgrade. You may need to upgrade it anyway since this package uses a number of relatively recent packages, especially the ones related to fonts.

The latest released version of this package can be found on CTAN: [https://www.](https://www.ctan.org/pkg/acmart) [ctan.org/pkg/acmart](https://www.ctan.org/pkg/acmart). The development version can be found on GitHub: [https://](https://github.com/borisveytsman/acmart) [github.com/borisveytsman/acmart](https://github.com/borisveytsman/acmart). At this address you can file a bug report—or even contribute your own enhancement by making a pull request.

<span id="page-2-3"></span><sup>1</sup><http://www.acm.org/>

Please note that the version on Github is a development (or experimental) version: please download it for testing new features. The production version is the one on CTAN and ACM sites.

Most users should not attempt to install this package themselves but should rather rely on their TEX distributions to provide it. If you decide to install the package yourself, follow the standard rules:

- 1. Run latex acmart.ins. This will produce the file acmart.cls
- <span id="page-3-0"></span>2. Put the files acmart.cls and ACM-Reference-Format.bst in places where LATEX can find them (see  $[1]$  or the documentation for your T<sub>E</sub>X system).
- <span id="page-3-1"></span>3. Update the database of file names. Again, see  $[1]$  or the documentation for your T<sub>E</sub>X system for the system-specific details.
- 4. The file acmart.pdf provides the documentation for the package. (This is probably the file you are reading now.)

As an alternative to items [2](#page-3-0) and [3](#page-3-1) you can just put the files in the working directory where your . tex file is.

This class uses a number of other packages. They are included in all major TEX distributions (TEXLive, MacTEX, MikTEX) of 2015 and later, so you probably have them installed. Just in case here is the list of these packages:

- amscls, <http://www.ctan.org/pkg/amscls>
- amsfonts, <http://www.ctan.org/pkg/amsfonts>
- amsmath, <http://www.ctan.org/pkg/amsmath>
- binhex, <http://www.ctan.org/pkg/binhex>
- balance, <http://www.ctan.org/pkg/balance>
- booktabs, <http://www.ctan.org/pkg/booktabs>
- caption, <http://www.ctan.org/pkg/caption>
- comment, <http://www.ctan.org/pkg/comment>
- cm-super, <http://www.ctan.org/pkg/cm-super>
- cmap, <http://www.ctan.org/pkg/cmap>
- draftwatermark, <http://www.ctan.org/pkg/draftwatermark>
- environ, <http://www.ctan.org/pkg/environ>
- etoolbox, <http://www.ctan.org/pkg/etoolbox>
- fancyhdr, <http://www.ctan.org/pkg/fancyhdr>
- float, <http://www.ctan.org/pkg/float>
- fontaxes, <http://www.ctan.org/pkg/fontaxes>
- geometry, <http://www.ctan.org/pkg/geometry>
- graphics, <http://www.ctan.org/pkg/graphics>
- hyperref, <http://www.ctan.org/pkg/hyperref>
- *ifluatex*, <http://www.ctan.org/pkg/ifluatex>
- ifxetex, <http://www.ctan.org/pkg/ifxetex>
- inconsolata, <http://www.ctan.org/pkg/inconsolata>
- libertine, <http://www.ctan.org/pkg/libertine>
- manyfoot, <http://www.ctan.org/pkg/manyfoot>
- microtype, <http://www.ctan.org/pkg/microtype>
- mmap, <http://www.ctan.org/pkg/mmap>
- ms, <http://www.ctan.org/pkg/ms>
- mweights, <http://www.ctan.org/pkg/mweights>
- natbib, <http://www.ctan.org/pkg/natbib>
- nccfoots, <http://www.ctan.org/pkg/nccfoots>
- newtx, <http://www.ctan.org/pkg/newtx>
- oberdiek, <http://www.ctan.org/pkg/oberdiek>
- pdftex-def, <http://www.ctan.org/pkg/pdftex-def>
- refcount, <http://www.ctan.org/pkg/refcount>
- setspace, <http://www.ctan.org/pkg/setspace>
- textcase, <http://www.ctan.org/pkg/textcase>
- totpages, <http://www.ctan.org/pkg/totpages>
- trimspaces, <http://www.ctan.org/pkg/trimspaces>
- upquote, <http://www.ctan.org/pkg/upquote>
- url, <http://www.ctan.org/pkg/url>
- xcolor, <http://www.ctan.org/pkg/xcolor>
- xkeyval, <http://www.ctan.org/pkg/xkeyval>
- xstring, <http://www.ctan.org/pkg/xstring>

#### <span id="page-5-0"></span>2.2 Invocation and options

To use this class, put in the preamble of your document

```
\documentclass[\options)]{acmart}
```
There are several options corresponding to the type of the document and its general appearance. They are described below. Generally speaking, the options have key=value forms, for example,

\documentclass[format=acmsmall, screen=true, review=false]{acmart}

The option format describes the format of the output. There are several possible values for this option, for example,

\documentclass[format=acmtog]{acmart}

Actually the words format= can be omitted, e.g.,

\documentclass[acmtog, review=false]{acmart}

The possible formats are listed in Table [1.](#page-6-1) Note that formats starting with acm are intended for journals and transactions, while formats starting with sig are intended for proceedings published as books.

Note that sometimes conference proceedings are published as a special issue (or issues) of an ACM journal. In this case, you should use the journal format for a conference paper. Please contact your conference committee if in doubt.

There are several Boolean options that can take true or false values. They are listed in Table [2.](#page-7-0) The words =true can be omitted when setting a Boolean option, so instead of screen=true one can write just screen, for example,

\documentclass[acmsmall, screen, review]{acmart}

The option review is useful when combined with the manuscript format option. It provides a version suitable for reviewers and copy editors.

The default for the option screen depends on the publication. At present it is false for all publications but PACM, since PACM is now electronic-only. Thus PACM titles (see Table [5\)](#page-27-1) set this option to true. In the future this option may involve additional features suitable for on-screen versions of articles.

The option natbib is used when the corresponding  $BIBT<sub>F</sub>X$  style is based on natbib. In most cases you do not need to set it. See Section [2.11.](#page-22-0)

The option anonymous is used for anonymous review processes and causes all author information to be obscured.

The option timestamp is used to include a time stamp in the footer of each page. When preparing a document, this can help avoid confusing different revisions. The footer also includes the page range of the document. This helps detect missing pages in hard copies.

Table 1: The possible values for the format option

<span id="page-6-1"></span>

| Value      | Meaning                                                            |
|------------|--------------------------------------------------------------------|
| manuscript | A manuscript. This is the default.                                 |
| acmsma11   | Small single-column format. Used for CIE, CSUR, DTRAP, JACM,       |
|            | JDIQ, JEA, JERIC, JETC, PACMCGIT, PACMHCI, PACMPL, TAAS,           |
|            | TACCESS, TACO, TALG, TALLIP (formerly TALIP), TCPS, TDSCI,         |
|            | TEAC, TECS, THRI, TIIS, TIOT, TISSEC, TIST, TKDD, TMIS, TOCE,      |
|            | TOCHI, TOCL, TOCS, TOCT, TODAES, TODS, TOIS, TOIT, TOMACS,         |
|            | TOMM (formerly TOMCCAP), TOMPECS, TOMS, TOPC, TOPLAS,              |
|            | TOPS, TOS, TOSEM, TOSN, TRETS, TSAS, TSC, TSLP and TWEB, in-       |
|            | cluding special issues.                                            |
| acmlarge   | Large single-column format. Used for IMWUT, JOCCH, POMACS and      |
|            | TAP, including special issues.                                     |
| acmtog     | Large double-column format. Used for TOG, including annual confer- |
|            | ence Technical Papers.                                             |
| sigconf    | Proceedings format for most ACM conferences (with the exceptions   |
|            | listed below) and all ICPS volumes.                                |
| sigplan    | Proceedings format for SIGPLAN conferences.                        |
| sigchi     | Proceedings format for SIGCHI conferences.                         |
| sigchi-a   | Format for SIGCHI extended abstracts.                              |

The option authordraft is intended for author's drafts that are not intended for distribution. It typesets a copyright block to give the author an idea of its size and the overall size of the paper but overprints it with the phrase "Unpublished working draft. Not for distribution.", which is also used as a watermark. This option sets timestamp and review to true, but these can be overriden by setting these options to false after setting authordraft to true.

The option balance determines whether the last page in the two column mode has balanced columns. By default it is true; however, it may lead to problems for some documents. Set it to false if you encounter compilation errors.

#### <span id="page-6-0"></span>2.3 Top matter

A number of commands set up top matter or (in computer science jargon) metadata for an article. They establish the publication name, article title, authors, DOI and other data. Some of these commands, like \title and \author, should be put by the authors. Others, like \acmVolume and \acmDOI—by the editors. Below we describe these commands and mention who should issue them. These macros should be used before the \maketitle command. Note that in previous versions of ACM classes some of these commands should be used before \maketitle, and some after it. Now they all must be used before \maketitle.

This class internally loads the amsart class, so many top-matter commands are in-herited from amsart [\[2\]](#page-98-1).

Table 2: Boolean options

<span id="page-7-0"></span>

| Option        | Default  | Meaning                                                                                                    |
|---------------|----------|----------------------------------------------------------------------------------------------------|
| review        | false    | A review version: lines are numbered and hyperlinks<br>are colored                                                                                          |
| screen        | see text | A screen version: hyperlinks are colored                                                                                                    |
| natbib        | true     | Whether to use the natbib package (see Section 2.11)                                                                                                    |
| anonymous     | false    | Whether to make author(s) anonymous                                                                                                    |
| authorversion | false    | Whether to generate a special version for the authors'<br>personal use or posting (see Section 2.3)                                                         |
| nonacm        | false    | Use the class typesetting options for a non-ACM doc-<br>ument, which will not include the conference/journal<br>header and footers or permission statements |
| timestamp     | false    | Whether to put a time stamp in the footer of each page                                                                                                    |
| authordraft   | false    | Whether author's-draft mode is enabled                                                                                                    |
| acmthm        | true     | Whether to define theorem-like environments, see Sec-<br>tion 2.7                                                                                           |
| balance       | true     | Whether to balance the last page in two column mode                                                                                                    |

\acmJournal The macro \acmJournal{ $\langle shortName \rangle$ } sets the name of the journal or transaction for journals and transactions. The argument is the short name of the publication in uppercase, for example,

\acmJournal{TOMS}

The currently recognized journals are listed in Table [5.](#page-27-1) Note that conference proceedings published in book form do not set this macro.

It is expected that this command is inserted by the author of the manuscript when she decides to which journal to submit the manuscript.

\acmConference The macro \acmConference[ $\short name$ ]{ $\anely$ }{ $\deng{\delta}$ }{\uenue} is used for conference proceedings published in the book form. The arguments are the following:

short name: the abbreviated name of the conference (optional).

name: the name of the conference.

date: the date(s) of the conference.

venue: the place of the conference.

Examples:

```
\acmConference[TD'15]{Technical Data Conference}{November
12--16}{Dallas, TX, USA}
\acmConference{SA'15 Art Papers}{November 02--06, 2015}{Kobe, Japan}
```
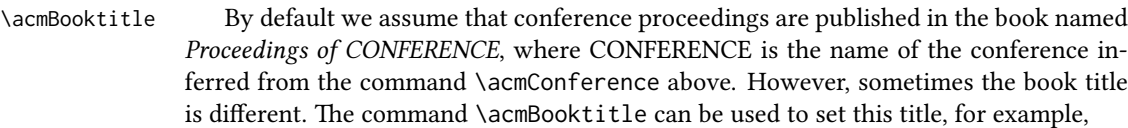

\acmBooktitle{Companion to the first International Conference on the Art, Science and Engineering of Programming (Programming '17)}

\editor In most cases, conference proceedings are edited. You can use the command  $\delta$  \editor{ $\{editor\}$ } to set the editor of the volume. This command can be repeated, for example,

> \editor{Jennifer B. Sartor} \editor{Theo D'Hondt} \editor{Wolfgang De Meuter}

\title e command \title, as in the amsart class, has two arguments: one optional, and one mandatory:

\title[(ShortTitle)]{(FullTitle)}

The mandatory argument is the full title of the article. The optional argument, if present, defines the shorter version of the title for running heads. If the optional argument is absent, the full title is used instead.

It is expected that this command is inserted by the author of the manuscript.

\subtitle Besides title, ACM classes allow a subtitle, set with the \subtitle{ $\{subfile\}$ } macro. The commands for specifying authors are highly structured. The reason is they serve double duty: the authors' information is typeset in the manuscript and is used by the metadata extraction tools for indexing and cataloguing. Therefore it is very important to follow the guidelines exactly.

\author e basic commands are \author, \orcid (for the researchers registered with OR- CID, <http://www.orcid.org/>), \affiliation and \email. In the simplest case, you enter them in this order:

Do not use the EIEX \and macro or commas, or \\ between the authors! Each author deserves his or her own \author command. An attempt to list several authors or their emails in one command leads to a warning or an error. This is not a bug, but the expected behavior.

Note that some formats do not typset e-mails or ORCID identifiers. Do not worry: the metadata tools will get them.

Sometimes an author has several affiliations. In this case, the \affiliation command should be repeated:

\orcid \affiliation \email

<sup>\</sup>author{...} \orcid{...} \affiliation{...} \email{...}

```
\author{...}
\orcid{...}
\affiliation{...}
\affiliation{...}
\email{...}
```
Similarly you can repeat the \email command.

You may have several authors with the same affiliation, different affiliations, or overlapping affiliations (author  $A_1$  is affiliated with institutions  $I_1$  and  $I_2$ , while author  $A_2$  is affiliated with  $I_2$  only, author  $A_3$  is affiliated with  $I_1$  and  $I_3$ , etc.). The recommended solution is to put the \affiliation commands after each author, possibly repeating them:

```
\author{...}
\orcid{...}
\affiliation{...}
\affiliation{...}
\email{...}
\author{...}
\orcid{...}
\affiliation{...}
\email{...}
\author{...}
\orcid{...}
\affiliation{...}
\affiliation{...}
\email{...}
```
In some cases, when several authors share the same affiliation, you can try to save space using the format

```
\author{...}
\email{...}
\author{...}
\email{...}
\affiliation{...}
```
However, this format is not generally recommended.

\additionalaffiliation In some cases, too many affiliations can take too much space. The command \additionalaffiliation{ $\langle$ affiliation}} creates a footnote after an author's name with the words "Also with  $\{\langle \textit{affiliation}\rangle\}$ ". You should use this command only as a last resort. An example of usage is:

```
\author{G. Tobin}
\author{Ben Trovato}
\additionalaffiliation{%
  \institution{The Th{\o}rv{\"a}ld Group}
  \streetaddress{1 Th{\o}rv{\"a}ld Circle}
```

```
\city{Hekla}
  \country{Iceland}}
\affiliation{%
 \institution{Institute for Clarity in Documentation}
 \streetaddress{P.O. Box 1212}
 \city{Dublin}
  \state{Ohio}
  \postcode{43017-6221}}
```
Here Trovato and Tobin share their affiliation with the Institute for Clarity in Documentation, but only Ben Trovato is affiliated with The Thørväld Group.

\institution \department \streetaddress \city \state \postcode \country

 $\Delta$  \position  $\Delta$  The \affiliation and \additionalaffiliation commands are further structured to interact with the metadata extraction tools. Inside these commands you should use the \position, \institution, \department, \city, \streetaddress, \state, \postcode and \country macros to indicate the corresponding parts of the affiliation. Note that in some cases (for example, journals) these parts are not printed in the resulting copy, but they are necessary since they are used by the XML metadata extraction programs. Do not put commas or  $\setminus \$  between the elements of  $\affiliation$ . They will be provided automatically.

An example of the author block:

```
\author{A. U. Thor}
\orcid{1234-4564-1234-4565}
\affiliation{%
  \institution{University of New South Wales}
  \department{School of Biomedical Engineering}
  \streetaddress{Samuels Building (F25), Kensington Campus}
  \city{Sidney}
  \state{NSW}
  \postcode{2052}
  \country{Australia}}
\email{author@nsw.au.edu}
\author{A. N. Other}
\affiliation{%
  \institution{University of New South Wales}
  \city{Sidney}
  \state{NSW}
  \country{Australia}}
\author{C. O. Respondent}
\orcid{1234-4565-4564-1234}
\affiliation{%
  \institution{University of Pennsylvania}
  \city{Philadelphia}
  \state{PA}
  \country{USA}}
\affiliation{%
  \institution{University of New South Wales}
  \city{Sidney}
  \state{NSW}
```

```
\country{Australia}}
```
Note that the old ACM conference formats did not allow more than six authors and required some effort from authors to achieve alignment. The new format is much better in this.

Sometimes an author works in several departments within the same insitution. There could be two situations: the departments are independent, or one department is within another. In the first case, just repeat the command \department several times. To handle the second case the command has an optional numerical parameter. The departments with higher numbers are higher in the organizational chart. Compare

```
\affiliation{%
```

```
\department[0]{Department of Lunar Studies} % 0 is the default
\department[1]{John Doe Institute} % higher than 0
\institution{University of San Serriffe}
\country{San Serriffe}}
```
#### and

```
\affiliation{%
  \department{Department of Lunar Studies} % Not in the John Doe Institute!
  \department{John Doe Institute}
  \institution{University of San Serriffe}
  \country{San Serriffe}}
```
The command  $\alpha$  is intertion formats its output according to American conventions. This might be wrong for some cases. Consider, for example, a German address. In Germany, the postcode is put before the city and is not separated by a comma. We can handle this order using

```
\affiliation{%
  \institution{Fluginstitut}
  \streetaddress{Sonnenallee 17}
  \postcode{123456}
  \city{Helm}
  \country{Germany}}
```
However, the comma after the postcode is unfortunate: the address will be typeset (in some formats) as

Fluginstitut Sonenallee 17 123456, Helm, Germany

To overcome this problem, the command \affiliation has an optional parameter obeypunctuation, which can be false (the default) or true. If this parameter is true, \afffiliation obeys the author's command. Thus

```
\affiliation[obeypunctuation=true]{%
  \institution{Fluginstitut}\\
  \streetaddress{Sonnenallee 17}\\
  \postcode{123456}
  \city{Helm},
  \country{Germany}}
```
will be typeset as

Fluginstitut Sonenallee 17 123456 Helm, Germany

Note that you should not use this option for journals.

It is expected that these commands are inserted by the author of the manuscript. \thanks Like amsart (and unlike standard  $\mathbb{E}[\mathbf{x}]$ ), we allow \thanks only *outside* of the commands \title and \author. This command is obsolete and should not be used in most cases. Do not list your acknowledgments or grant sponsors here. Put this information in the acks environment (see Section [2.10\)](#page-21-1).

\authorsaddresses In some formats, addresses are printed as a footnote on the first page. By default LATEX typesets them itself using the information you give it. However, you can override its choice using the commmand \authorsaddresses{ $\langle contact \text{ addresses}\rangle$ }, for example,

\authorsaddresses{%

Authors' addresses: G.˜Zhou, Computer Science Department, College of William and Mary, 104 Jameson Rd, Williamsburg, PA 23185, US; V.˜B\'eranger, Inria Paris-Rocquencourt, Rocquencourt, France; A.˜Patel, Rajiv Gandhi University, Rono-Hills, Doimukh, Arunachal Pradesh, India; H.˜Chan, Tsinghua University, 30 Shuangqing Rd, Haidian Qu, Beijing Shi, China; T. Yan, Eaton Innovation Center, Prague, Czech Republic; T.˜He, C.˜Huang, J.˜A.˜Stankovic University of Virginia, School of Engineering Charlottesville, VA 22903, USA; T. F. Abdelzaher, (Current address) NASA Ames Research Center, Moffett Field, California 94035.}

You can suppress printing authors' addresses by setting them to an empty string: \authorsaddresses{}.

\subtitlenote \authornote

\titlenote While the command \thanks generates a note without a footnote mark, sometimes the authors might need notes more tightly connected to the title, subtitle or author. The commands \titlenote, \subtitlenote and \authornote that follow the corresponding commands (\title, \subtitle and \author) generate such notes. For example,

> \title{This is a title} \titlenote{This is a titlenote} \author{A. U. Thor} \authornote{This is an authornote}

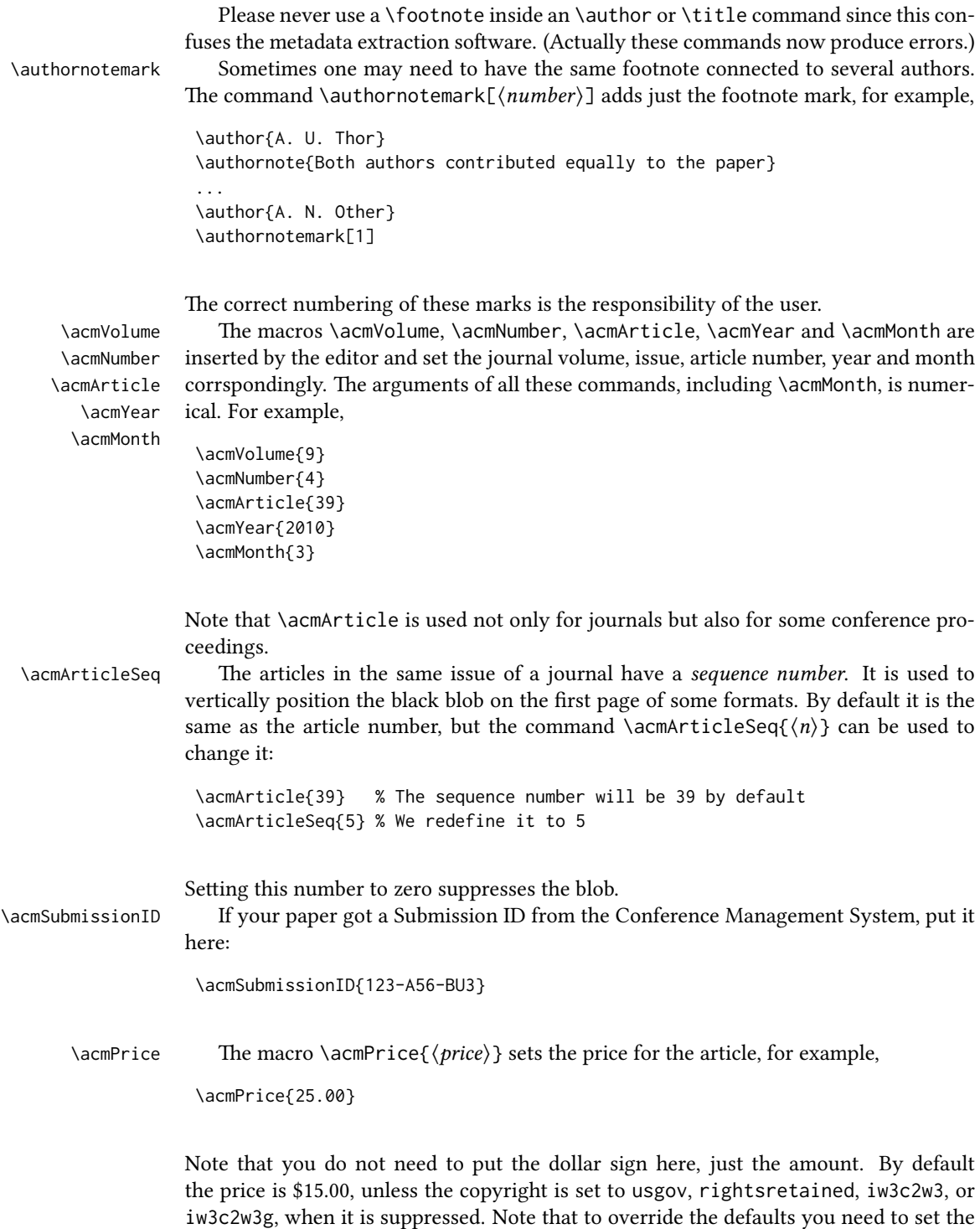

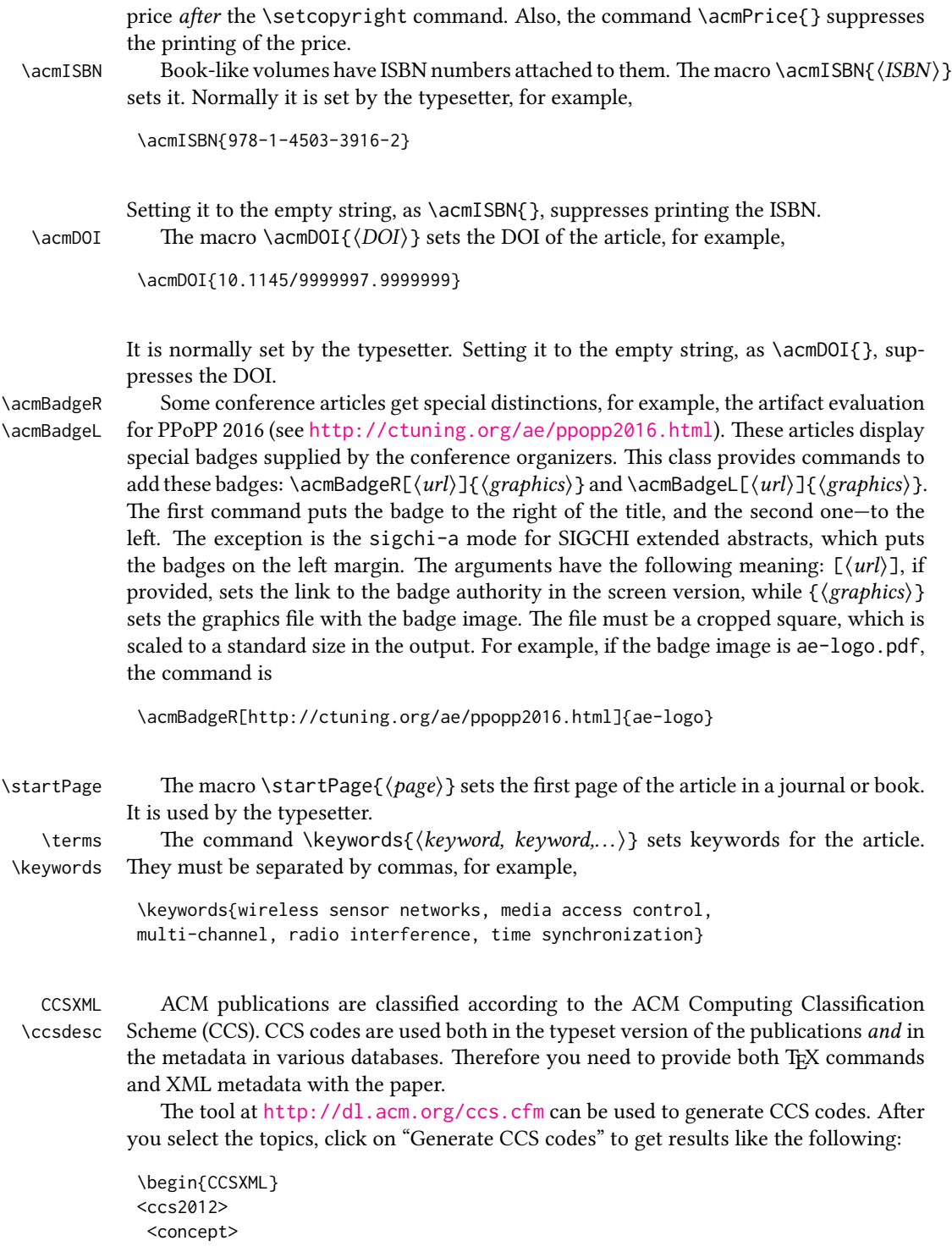

```
<concept_id>10010520.10010553.10010562</concept_id>
  <concept_desc>Computer systems organization˜Embedded systems</concept_desc>
  <concept_significance>500</concept_significance>
 </concept>
 <concept>
  <concept_id>10010520.10010575.10010755</concept_id>
  <concept_desc>Computer systems organization˜Redundancy</concept_desc>
  <concept_significance>300</concept_significance>
 </concept>
 <concept>
  <concept_id>10010520.10010553.10010554</concept_id>
  <concept_desc>Computer systems organization˜Robotics</concept_desc>
  <concept_significance>100</concept_significance>
 </concept>
 <concept>
  <concept_id>10003033.10003083.10003095</concept_id>
  <concept_desc>Networks˜Network reliability</concept_desc>
 <concept_significance>100</concept_significance>
</concept>
</ccs2012>
\end{CCSXML}
\ccsdesc[500]{Computer systems organization~Embedded systems}
\ccsdesc[300]{Computer systems organization˜Redundancy}
\ccsdesc{Computer systems organization˜Robotics}
```

```
\ccsdesc[100]{Networks˜Network reliability}
```
You just need to copy this code and paste it in your paper anywhere before \maketitle.

\setcopyright There are several possibilities for the copyright of the papers published by the ACM: the authors may transfer the rights to the ACM, license them to the ACM, some or all authors might be employees of the US or Canadian governments, etc. Accordingly the command \setcopyright{ $\dots$ } is introduced. Its argument is the copyright status of the paper, for example, \setcopyright{acmcopyright}. The possible values for this command are listed in Table [3.](#page-16-0)

> The ACM submission software should generate the right command for you to paste into your file.

\copyrightyear Each copyright statement must have the year of copyright. By default it is the same as \acmYear, but you can override this using the macro \copyrightyear, e.g.,

```
\acmYear{2016}
\copyrightyear{2015}
```
There is a special case for a personal copy that the authors may be allowed to generate for their use or a posting on a personal site (check the instructions for the specific journal or conference for the details). The document option authorversion=true produces a special form of the copyright statement for this case. Note that you still need the

<span id="page-16-0"></span>

| Parameter          | Meaning                                                      |
|--------------------|--------------------------------------------------------------|
| none               | The copyright and permission information is not typeset.     |
|                    | (This is the option for some ACM conferences.)               |
| acmcopyright       | The authors transfer the copyright to the ACM (the "tradi-   |
|                    | tional" choice).                                             |
| acmlicensed        | The authors retain the copyright but license the publication |
|                    | rights to ACM.                                               |
| rightsretained     | The authors retain the copyright and publication rights to   |
|                    | themselves or somebody else.                                 |
| usgov              | All the authors are employees of the US government.          |
| usgovmixed         | Some authors are employees of the US government.             |
| cagov              | All the authors are employees of the Canadian government.    |
| cagovmixed         | Some authors are employees of the Canadian government.       |
| licensedusgovmixed | Some authors are employees of the US government, and the     |
|                    | publication rights are licensed to ACM.                      |
| licensedcagov      | All the authors are employees of the Canadian government,    |
|                    | and the publication rights are licensed to ACM.              |
| licensedcagovmixed | Some authors are employees of the Canadian government,       |
|                    | and the publication rights are licensed to ACM.              |
| othergov           | Authors are employees of a government other than the US      |
|                    | or Canada.                                                   |
| licensedothergov   | Authors are employees of a government other than the US      |
|                    | or Canada, and the publication rights are licensed to ACM.   |
| iw3c2w3            | Special statement for conferences organized by IW3C2.        |
| iw3c2w3g           | Special statement for conferences organized by IW3C2,        |
|                    | when some authors are approved Google employees.             |

Table 3: Parameters for the  $\setminus$  setcopyright command

Table 4: Settings for the \settopmatter command

<span id="page-17-0"></span>

| Parameter                                               | Values                                            | Meaning                                                                                                    |
|---------------------------------------------------------|---------------------------------------------------|----------------------------------------------------------------------------------------------------|
| printccs<br>printacmref<br>printfolios<br>authorsperrow | true/false<br>true/false<br>true/false<br>numeric | Whether to print CCS categories<br>Whether to print the ACM bibliographic entry<br>Whether to print page numbers (folios)<br>Number of authors per row for the title page in con-<br>ference proceedings formats |

\setcopyright command and (optionally) \copyrightyear command to tell TFX about the copyright owner and year. Also, you should be aware that due to the different sizes of the permssion blocks for the printed version and authors' version, the page breaks might be different between them.

abstract The environment abstract must precede the \maketitle command. Again, this is different from the standard LATEX.

teaserfigure A special kind of figure is used for many two-column conference proceedings. This figure is placed just after the authors but before the main text. The environment teaserfigure is used for these figures. This environment must be used before \maketitle, for example,

```
\begin{teaserfigure}
  \includegraphics[width=\textwidth]{sampleteaser}
  \caption{This is a teaser}
  \label{fig:teaser}
\end{teaserfigure}
```
\settopmatter Some information in the top matter is printed for certain journals or proceedings and suppressed for others. You can override these defaults using the command \settopmatter{ $\langle$ settings}}. The settings and their meanings are listed in Table [4.](#page-17-0) For example,

\settopmatter{printacmref=false, printccs=true, printfolios=true}

The parameter authorsperrow requires some explanation. In conference proceedings authors' information is typeset in boxes, several boxes per row (see sample-sigconf.pdf, sample-sigplan.pdf, etc.). The number of boxes per row is determined automatically. If you want to override this, you can do it using this parameter, for example,

```
\settopmatter{authorsperrow=4}
```
However, in most cases you should not do this and should use the default settings. Setting authorsperrow to 0 will revert it to the default settings.

\received The command \received[ $\langle stage \rangle$ ]{ $\langle date \rangle$ } sets the history of the publication. The  $[\langle stage \rangle]$  argument is optional; the default is Received for the first date and revised for the subsequent ones. For example,

```
\received{February 2007}
\received[revised]{March 2009}
\received[accepted]{June 2009}
```
 $\mathcal{E}$  maketitle macro  $\mathcal{E}$  must be the last command in the top-matter group. That is it must follow the commands defined in this section.

 $\lambda$  \shortauthors After the command \maketitle, the macro \shortauthors stores the names of the authors for the running head. You can redefine it if the list of author's name is too long, e.g.,

> \maketitle \renewcommand{\shortauthors}{Zhou et al.}

#### <span id="page-18-0"></span>2.4 Algorithms

There are now several good packages for typesetting algorithms  $[3, 4, 5]$  $[3, 4, 5]$  $[3, 4, 5]$  $[3, 4, 5]$  $[3, 4, 5]$ , and the authors are free to choose their favorite one.

#### <span id="page-18-1"></span>2.5 Figures and tables

The new ACM styles use the standard  $\mathbb{E}$ T<sub>E</sub>X interface for figures and tables. There are some important items to be aware of, however.

- 1. The captions for figures must be entered after the figure bodies and for tables before the table bodies.
- 2. The ACM uses the standard types for figures and tables and adds several new ones. In total there are the following types:
	- figure, table: a standard figure or table taking a full text width in one-column formats and one column width in two-column formats.
	- figure\*, table\* in two-column formats, a special figure or table taking a full text width.

teaserfigure: a special figure before \maketitle.

- sidebar, marginfigure, margintable: in the sigchi-a format, special sidebars, tables and figures in the margin.
- 3. Accordingly, when scaling images, one should use the following sizes:
	- (a) For teaserfigure, figure in one-column mode or figure\* in two-column mode, use \textwidth. In one-column mode, you can also use \columnwidth, which coincides with \textwidth in this case.
	- (b) For figure in two-column mode, use \columnwidth.
	- (c) For marginfigure, use \marginparwidth.
	- (d) For figure\* in SIGCHI extended abstracts, use \fulltextwidth.

It is strongly recommended to use the package booktabs [\[6\]](#page-98-5) and follow its main principles of typography with respect to tables:

- 1. Never, ever use vertical rules.
- 2. Never use double rules.

It is also a good idea not to overuse horizontal rules.

For table *footnotes* you have several options described in the TeX FAQ  $[1]$ . The simplest one is to use a \minipage environment:

```
\begin{table}
\caption{Simulation Configuration}
\label{tab:conf}
\begin{minipage}{\columnwidth}
\begin{center}
\begin{tabular}{ll}
  \toprule
 TERRAIN\footnote{This is a table footnote. This is a
    table footnote. This is a table footnote.} &
    (200\,m$\times$200\,m) Square\\
  Node Number & 289\\
  Node Placement & Uniform\\
  Application & Many-to-Many/Gossip CBR Streams\\
 Payload Size & 32 bytes\\
 Routing Layer & GF\\
 MAC Layer & CSMA/MMSN\\
 Radio Layer & RADIO-ACCNOISE\\
  Radio Bandwidth & 250Kbps\\
 Radio Range & 20m--45m\\
  \bottomrule
\end{tabular}
\end{center}
\bigskip
\footnotesize\emph{Source:} This is a table
sourcenote. This is a table sourcenote. This is a table
 sourcenote.
\emph{Note:} This is a table footnote.
\end{minipage}
\end{table}
```
sidebar SIGCHI extended abstracts use margin space extensively. This package provides marginfigure margintable three environments for this with optional captions: sidebar: textual information in the margin

marginfigure: a figure in the margin

margintable: a table in the margin

Tables and figures (including margin tables and margin figures) are by default centered. However, in some cases (for example, when you use several subimages per gure) you may need to override this. A good way to do so is to put the contents into a \minipage of the width \columnwidth.

#### <span id="page-20-0"></span>2.6 Descriptions of images

\Description Some readers of ACM publications might be visually challenged. These readers might use a voice-over software to read aloud the papers. It is important to provide them a description of each image used in the paper.

> The command \Description[ $\langle short\; description \rangle$ ]{ $\langle long\; description \rangle$ } should be placed inside every figure, teaserfigure or marginfigure environment to provide a description of the image(s) used in the figure. Unlike  $\setminus$  caption, which is used alongside the image, \Description is intended to be used instead of the image, for example,

```
\begin{figure}
  \centering
  \includegraphics{voltage}
  \Description{A bell-like histogram centered at $0.5$˜V with most
  measurements between $0.2$˜V and $0.8$˜V}
  \caption{Histogram of the measurements of voltage}
  \label{fig:voltage}
\end{figure}
```
At present the lack of descriptions generates a warning at compilation.

#### <span id="page-20-1"></span>2.7 Theorems

The ACM classes define two theorem styles and several pre-defined theorem environments:

acmplain: this is the style used for theorem, conjecture, proposition, lemma and corollary, and

acmdefinition: this is the style used for example and definition.

These environments are defined by default. In the unusual circumstance that a user does not wish to have these environments defined, the option acmthm=false in the preamble will suppress them.

#### <span id="page-20-2"></span>2.8 Online-only and offline-only material

printonly Some supplementary material in ACM publications is put online but not in the printed screenonly version. The text inside the environment screenonly will be typeset only when the option screen (see Section [2.2\)](#page-5-0) is set to true. Conversely, the text inside the environment printonly is typset only when this option is set to false. For example,

```
\section{Supplementary materials}
```

```
\begin{printonly}
  Supplementary materials are available in the online version of this paper.
\end{printonly}
\begin{screenonly}
  (The actual supplementary materials.)
\end{screenonly}
```
We use the comment package for typesetting this code, so \begin and \end should start on a line of their own with no leading or trailing spaces.

#### <span id="page-21-0"></span>2.9 Note about anonymous mode

anonsuppress When the option anonymous is selected, TEX suppresses author information (including the number of authors) for a blind review. However, sometimes the information identifying the authors may be present in the body of the paper. For example,

```
\begin{anonsuppress}
  This is the continuation of the previous work by the author
  \cite{prev1, prev2}.
\end{anonsuppress}
```
As for the printonly and screenonly environments, \begin{anonsuppress} and \end{anonsuppress} should start on a line of their own with no leading or trailing spaces.

#### <span id="page-21-1"></span>2.10 Acknowledgments

e traditional "Acknowledgments" section is conventionally used to thank persons and granting agencies for their help and support. However, there are several important considerations about this section.

First, in anonymous mode this section must be omitted: it gives too much information to reviewers. Second, data about grants is extracted and stored separately by the postprocessing software. ACM classes provide facilities for both these tasks.

acks e environment acks starts an unnumbered section "Acknowledgments" unless the anonymous mode is chosen. Put all thanks inside this environment.

As for the printonly and screenonly environments,  $\begin{cases} \frac{\cosh(\theta)}{\cosh(\theta)} \end{cases}$  and  $\end{cases}$ should start on a line of their own with no leading or trailing spaces.

\grantsponsor All financial support *must* be listed using the commands \grantsponsor and \grantnum \grantnum. These commands tell the postprocessing software about the granting organization and grant. The format of these commands is the following:

> \grantsponsor{ $\langle sponsorID \rangle$ }{ $\langle name \rangle$ }{ $\langle url \rangle$ } \grantnum[ $\langle url \rangle$ ]{ $\langle ponsorID \rangle$ }{ $\langle number \rangle$ }.

> > 22

Here  $\{\langle sponsorID \rangle\}$  is the unique ID used to match grants to sponsors,  $\{\langle name \rangle\}$  is the name of the sponsor,  $\{ \langle url \rangle \}$  is its URL, and  $\{ \langle number \rangle \}$  is the grant number. The  $\{\langle sponsorID \rangle\}$  of the \grantnum command must correspond to the  $\{\langle sponsorID \rangle\}$  of a \grantsponsor command. Some awards have their own web pages, which you can include using the optional argument of the \grantnum command.

At present  $\{\langle sponsorID \rangle\}$  is chosen by the authors and can be an arbitrary key in the same way the label of a \cite is arbitrarily chosen. There might be a change to this policy if the ACM decides to create a global database of sponsoring organizations.

Example:

#### \begin{acks}

The authors would like to thank Dr. Yuhua Li for providing the matlab code of the \textit{BEPS} method.

The authors would also like to thank the anonymous referees for their valuable comments and helpful suggestions. This work is supported by the \grantsponsor{GS501100001809}{National Natural Science Foundation of China}{https://doi.org/10.13039/501100001809} under Grant No.:˜\grantnum{GS501100001809}{61273304} and˜\grantnum[http://www.nnsf.cn/youngscientists]{GS501100001809}{Young Scientists' Support Program}. \end{acks}

#### <span id="page-22-0"></span>2.11 Bibliography

The ACM uses the natbib package for formatting references and the BibTEX style file ACM-Reference-Format.bst for BibTEX processing. You can disable loading of natbib using the option natbib=false in \documentclass. However, it is not recommended, as well as the use of BibTEX styles other than ACM-Reference-Format.bst, and may delay the processing of the manuscript.

```
\citestyle If you use natbib, you can select one of two predened citation styles using the
            command \citestyle: the author-year format acmauthoryear or the numeric format
            acmnumeric. For example,
```

```
\citestyle{acmauthoryear}
```
Note that numeric citations are the default mode for most formats.

\setcitestyle You can further customize natbib using the \setcitestyle command, for example,

```
\setcitestyle{numbers,sort&compress}
```
One of the more common versions is

\setcitestyle{nosort}

It is useful if you do not like the way natbib sorts citation lists.

If you use natbib, then commands like \citep and \citeauthor are automatically supported. The command \shortcite is the same as \cite in numerical mode and cites the year in author-date mode.

Note that before version 1.48 the command \citeyear put the year in parentheses. In version 1.48 and later it produces just the year; the command \citeyearpar can be used to emulate its old behavior.

There are several customized BIBT<sub>E</sub>X entry types and fields in the ACM style file ACM-Reference-Format.bst that you may want to be aware of.

The style supports the fields doi and url, for example,

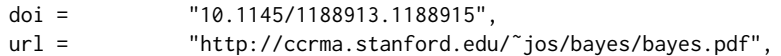

The style supports the arXiv-recommended fields eprint and (optionally) primaryclass, for example,

```
eprint = "960935712",
primaryclass = "cs",
```
See the examples at <http://arxiv.org/hypertex/bibstyles/>.

There are the special entry types online and game for Web pages and games, for example,

```
@online{Thornburg01,
author = "Harry Thornburg",
year = "2001",
title = "Introduction to Bayesian Statistics",
url = "http://ccrma.stanford.edu/˜jos/bayes/bayes.html",
month = mar,
lastaccessed = "March 2, 2005",
}
```
For these entry types you can use the lastaccessed field to add the access date for the URL.

There are two ways to enter video or audio sources in the bibliograpy corresponding to two different possibilies. For standalone sources available online, you can use an online entry and set its howpublished field. For example,

```
@online{Obama08,
author = "Barack Obama",
year = "2008",
title = "A more perfect union",
howpublished = "Video",
day = "5",
url = "http://video.google.com/videoplay?docid=6528042696351994555",
month = mar,
```

```
lastaccessed = "March 21, 2008",
}
```
For sources available as attachments to conference proceedings and similar documents, you can use the usual inproceedings entry type and set its howpublished field:

```
@Inproceedings{Novak03,
author = "Dave Novak",
title = "Solder man",
booktitle = "ACM SIGGRAPH 2003 Video Review on Animation theater Program",
year = "2003",
publisher = "ACM Press",
address = "New York, NY",
pages = "4",month = "March 21, 2008",
doi = "10.9999/woot07-S422",
howpublished = "Video",
}
```
Sometimes you need to cite a complete issue of a journal. The periodical entry type is intended for this:

```
@periodical{JCohen96,
key = "Cohen",
editor = "Jacques Cohen",
title = "Special issue: Digital Libraries",
journal = "Communications of the {ACM}",
volume = "39",number = "11",
month = nov,year = "1996",
}
```
If you do not know the year of publication, the style will add "[n. d.]" (for "no date") to the entry.

If you do not know the author (this is often the case for online entries), use the key field to add a key for sorting and citations, for example,

```
@online{TUGInstmem,
key = {TUG},
year = 2017,title = "Institutional members of the {\TeX} Users Group",
url = "http://wwtug.org/instmem.html",
lastaccessed = "May 27, 2017",
}
```
A note about sorting. The current ACM bibliography styles always sort the entries according to authors names and publication year. There is a controversy about sorting names with "von" or "van" part: should Ludwig van Beethoven be sorted under "V" or under "B"? The American practice is to use "van" in sorting, i.e. to file van Beethoven under "V". However, some authorities recommend to sort Dutch persons according to their last names (see e.g. [https://www.ifla.org/files/assets/cataloguing/pubs/](https://www.ifla.org/files/assets/cataloguing/pubs/names-of-persons_1996.pdf) [names-of-persons](https://www.ifla.org/files/assets/cataloguing/pubs/names-of-persons_1996.pdf) 1996.pdf). While I do not want to take a part in this dispute, I would like to point to the old "noopsort" trick by Oren Patashnik. Add to the .bib file the line

@PREAMBLE{"\providecommand{\noopsort}[1]{}"}

and then encode the author as

author = {Ludwig {\noopsort{Beethoven}}van Beethoven},

This will make the author to be sorted as "Beethoven" rather than "van Beethoven".

#### <span id="page-25-0"></span>2.12 Colors

While printed ACM publications are usually black and white, screen mode allows the use of colors. The ACM classes pre-define several colors according to  $[7]$ : ACMBlue, ACMYellow, ACMOrange, ACMRed, ACMLightBlue, ACMGreen, ACMPurple and ACMDarkBlue. You can use them in color assignments.

The ACM provides the following recommendation on color use.

The most accessible approach would be to ensure that your article is still readable when printed in greyscale. The most notable reasons for this are:

- 1. The most common type of inherited Color Vision Deficiency (CVD) is red-green (in which similar-brightness colors that differ only in their amounts of red or green are often confused), and it affects up to 8% of males and 0.5% of females of Northern European descent.
- 2. The most common type of acquired Color Vision Deficiency (CVD) is blue-yellow (including mild cases for many older adults).
- 3. Most printing is in black and white.
- 4. Situational impairments (e.g., bright sunlight shining on a mobile screen) tend to reduce the entire color gamut, reducing color discriminability.

Note: It is not safe to encode information using only variations in color (i.e., only differences in hue and/or saturation) as there is bound to be someone affected!

To ensure that you are using the most accessible colors, the ACM recommends that you choose sets of colors to help ensure suitable variations in when printed in greyscale by using either of the following tools:

- 1. ColourBrewer: <http://colorbrewer2.org/>
- 2. ACE: The Accessible Colour Evaluator: <http://daprlab.com/ace/> for designing WCAG 2.0 compliant palettes.

#### <span id="page-26-0"></span>2.13 Other notable packages and typographic remarks

Several other packages are recommended for specialized tasks.

The package subcaption  $\lceil 8 \rceil$  is recommended for complex figures with several subplots or subfigures that require separate subcaptioning. The packages nomencl  $[9]$  and glossaries [\[10\]](#page-98-9) can be used for the automatic creation of the lists of symbols and concepts used.

By default acmart prevents all widows and orphans (i.e., lonely lines at the beginning or end of the page) and hyphenation at the end of the page. This is done by the rather strict settings

```
\widowpenalty=10000
\clubpenalty=10000
\brokenpenalty=10000
```
However, this may lead to frustrating results when the authors must obey a page limit. Setting these penalties to smaller values may help if you absolutely need to.

Another problem might be the too strict line breaking rules. Again, a strategically placed \sloppy command or puing the problematic paragraph inside sloppypar environment might help—but beware, the results might be, well, sloppy.

Note that the uppercasing in section titles is done using the textcase package  $[11]$ , so the command \NoCaseChange inside the title may help to prevent extraneous uppercasing.

#### <span id="page-26-1"></span>2.14 Disabled or forbidden commands

The goal of acmart package is to provide a uniform look and feel for ACM publications. Accordingly, a number of commands is forbidden or disabled in acmart.

You may *not* put several authors or several e-mails into a \author or \email command. This may lead to errors or warning.

You cannot change \baselinestretch in your document: this produces an erorr.

You should not abuse the command \vspace: this command may disturb the typesetting of ACM papers.

#### <span id="page-26-2"></span>2.15 A note for wizards: **acmart-preload-hook.tex**

Sometimes you need to change the behavior of acmart. The usual way to do this is to redefine commands in the preamble. However, these definitions are executed *after* acmart is loaded and certain decisions are made. This presents a number of problems.

For example, one may want to use the titletoc package with acmart. This package should be loaded before hyperref. However, since acmart loads hyperref itself, the line \usepackage{titletoc} in the preamble will lead to grief (see [http://tex.](http://tex.stackexchange.com/questions/357265/using-titletoc-with-acm-acmart-style) [stackexchange.com/questions/357265/using-titletoc-with-acm-acmart-style](http://tex.stackexchange.com/questions/357265/using-titletoc-with-acm-acmart-style)).

Another example is passing options to a package. Suppose you want to use the dvipsnames option of the xcolor package. Normally you cannot do this because acmart loads this package itself without options.

The file acmart-preload-hook.tex can be used to solve these problems. If this file exists, it will be processed before any other package. You can use this file to load packages or pass options to them. For example, if you put in this file

```
\let\LoadClassOrig\LoadClass
\renewcommand\LoadClass[2][]{\LoadClassOrig[#1]{#2}%
\usepackage{titletoc}}
```
then titletoc will be loaded before hyperref. If you put in this file

```
\PassOptionsToPackage{dvipsnames}{xcolor}
```
you will pass dvipsnames to xcolor.

Important note. This hook makes it too easy to create a manuscript that is not acceptable by the ACM. It is even easier to create a file that cannot be compiled. So please do not use it unless you know what you are doing. And if you use it, do not ask for support. If you decide to use this hook, you are on your own.

### <span id="page-27-0"></span>2.16 Currently supported publications

Table 5: ACM publications and arguments of the \acmJournal command

<span id="page-27-1"></span>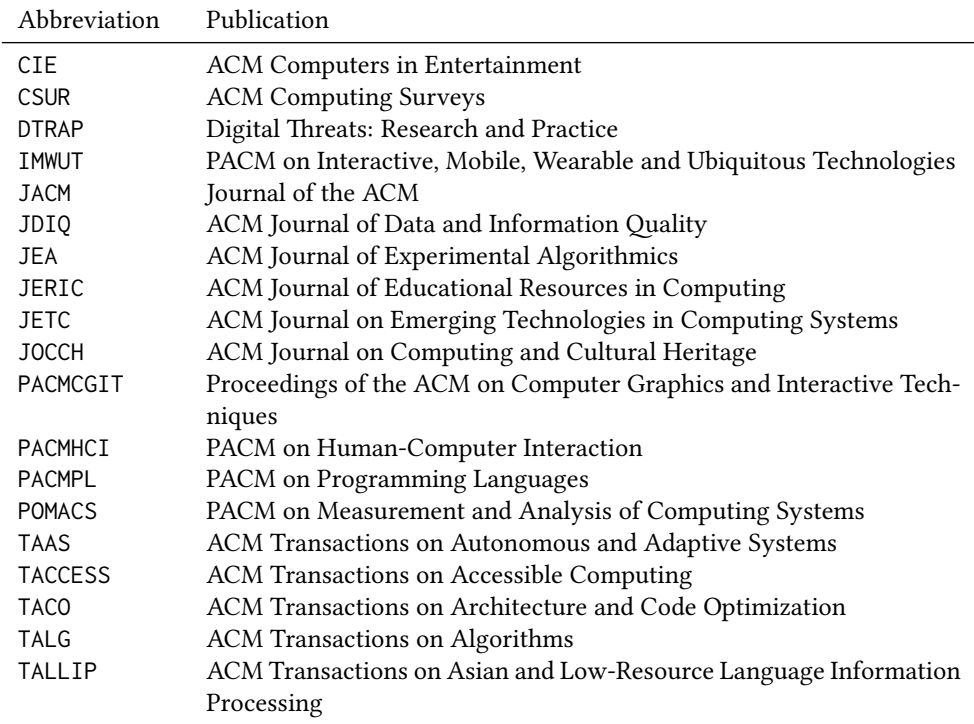

Table 5: ACM publications and arguments of the \acmJournal command (continued)

| Abbreviation     | Publication                                                     |
|------------------|-----------------------------------------------------------------|
| <b>TAP</b>       | ACM Transactions on Applied Perception                          |
| <b>TCPS</b>      | ACM Transactions on Cyber-Physical Systems                      |
| <b>TDSCI</b>     | <b>ACM Transactions on Data Science</b>                         |
| <b>TEAC</b>      | ACM Transactions on Economics and Computation                   |
| TECS             | ACM Transactions on Embedded Computing Systems                  |
| THRI             | ACM Transactions on Human-Robot Interaction                     |
| TIIS             | ACM Transactions on Interactive Intelligent Systems             |
| TIOT             | ACM Transactions on Internet of Things                          |
| <b>TISSEC</b>    | ACM Transactions on Information and System Security             |
| <b>TIST</b>      | ACM Transactions on Intelligent Systems and Technology          |
| <b>TKDD</b>      | ACM Transactions on Knowledge Discovery from Data               |
| <b>TMIS</b>      | ACM Transactions on Management Information Systems              |
| <b>TOCE</b>      | ACM Transactions on Computing Education                         |
| <b>TOCHI</b>     | ACM Transactions on Computer-Human Interaction                  |
| <b>TOCL</b>      | ACM Transactions on Computational Logic                         |
| <b>TOCS</b>      | <b>ACM Transactions on Computer Systems</b>                     |
| <b>TOCT</b>      | ACM Transactions on Computation Theory                          |
| <b>TODAES</b>    | ACM Transactions on Design Automation of Electronic Systems     |
| <b>TODS</b>      | ACM Transactions on Database Systems                            |
| T <sub>O</sub> G | <b>ACM Transactions on Graphics</b>                             |
| <b>TOIS</b>      | ACM Transactions on Information Systems                         |
| <b>TOIT</b>      | ACM Transactions on Internet Technology                         |
| <b>TOMACS</b>    | ACM Transactions on Modeling and Computer Simulation            |
| <b>TOMM</b>      | ACM Transactions on Multimedia Computing, Communications and    |
|                  | Applications                                                    |
| <b>TOMPECS</b>   | ACM Transactions on Modeling and Performance Evaluation of Com- |
|                  | puting Systems                                                  |
| <b>TOMS</b>      | <b>ACM Transactions on Mathematical Software</b>                |
| <b>TOPC</b>      | ACM Transactions on Parallel Computing                          |
| <b>TOPLAS</b>    | ACM Transactions on Programming Languages and Systems           |
| <b>TOPS</b>      | ACM Transactions on Privacy and Security                        |
| <b>TOS</b>       | <b>ACM Transactions on Storage</b>                              |
| <b>TOSEM</b>     | ACM Transactions on Software Engineering and Methodology        |
| <b>TOSN</b>      | <b>ACM Transactions on Sensor Networks</b>                      |
| <b>TRETS</b>     | ACM Transactions on Reconfigurable Technology and Systems       |
| <b>TSAS</b>      | ACM Transactions on Spatial Algorithms and Systems              |
| <b>TSC</b>       | ACM Transactions on Social Computing                            |
| TSLP             | ACM Transactions on Speech and Language Processing              |
| <b>TWEB</b>      | ACM Transactions on the Web                                     |

# <span id="page-29-0"></span>3 Implementation

#### <span id="page-29-1"></span>3.1 Identification

We start with a declaration of who we are. Most .dtx files put driver code in a separate .drv driver file. We roll this code into the main file and use the pseudo-guard <gobble> for it.

1 (class)\NeedsTeXFormat{LaTeX2e}  $2 \langle$ \*gobble $\rangle$  \ProvidesFile{acmart.dtx}  $4 \langle /gobble \rangle$ 5 (class)\ProvidesClass{acmart} [2018/12/16 v1.57 Typesetting articles for the Association for Computing Machinery] And the driver code: 8 (\*gobble) \documentclass{ltxdoc} \usepackage{array,booktabs,amsmath,graphicx,fancyvrb,tabularx, longtable} \usepackage[tt=false, type1=true]{libertine} \usepackage[varqu]{zi4} \usepackage[libertine]{newtxmath} \usepackage[tableposition=top]{caption} \usepackage{hypdoc} \PageIndex \CodelineIndex \RecordChanges \EnableCrossrefs \begin{document} \DocInput{acmart.dtx} \end{document}  $23 \langle/gobble\rangle$   $\langle$  \*class $\rangle$ \def\@classname{acmart}

### <span id="page-29-2"></span>3.2 Preload hook

We preload acmart-preload-hook:

- \InputIfFileExists{acmart-preload-hook.tex}{%
- \ClassWarning{\@classname}{%
- I am loading acmart-preload-hook.tex. You are fully responsible
- for any problems from now on.}}{}

#### <span id="page-29-3"></span>3.3 Options

We need xkeyval since some of our options may have values:

```
30 \RequirePackage{xkeyval}
```
We use xstring to check whether user input is valid

```
31 \RequirePackage{xstring}
```

```
format The possible formats
                 32 \define@choicekey*+{acmart.cls}{format}[\ACM@format\ACM@format@nr]{%
                 33 manuscript, acmsmall, acmlarge, acmtog, sigconf, siggraph,
                 34 sigplan, sigchi, sigchi-a}[manuscript]{}{%
                 35 \ClassError{\@classname}{The option format must be manuscript,
                 36 acmsmall, acmlarge, acmtog, sigconf, siggraph,
                 37 sigplan, sigchi or sigchi-a}}
                 38 \def\@DeclareACMFormat#1{\DeclareOptionX{#1}{\setkeys{acmart.cls}{format=#1}}}
                 39 \@DeclareACMFormat{manuscript}
                 40 \@DeclareACMFormat{acmsmall}
                 41 \@DeclareACMFormat{acmlarge}
                 42 \@DeclareACMFormat{acmtog}
                 43 \@DeclareACMFormat{sigconf}
                 44 \@DeclareACMFormat{siggraph}
                 45 \@DeclareACMFormat{sigplan}
                 46 \@DeclareACMFormat{sigchi}
                 47 \@DeclareACMFormat{sigchi-a}
                 48 \ExecuteOptionsX{format}
\if@ACM@screen Whether we use screen mode
                 49 \define@boolkey+{acmart.cls}[@ACM@]{screen}[true]{%
                 50 \if@ACM@screen
                 51 \PackageInfo{\@classname}{Using screen mode}%
                 52 \else
                 53 \PackageInfo{\@classname}{Not using screen mode}%
                 54 \fi}{\PackageError{\@classname}{The option screen can be either true or
                 55 false}}
                 56 \ExecuteOptionsX{screen=false}
\if@ACM@acmthm Whether we define theorem-like environments.
                 57 \define@boolkey+{acmart.cls}[@ACM@]{acmthm}[true]{%
                 58 \if@ACM@acmthm
                 59 \PackageInfo{\@classname}{Requiring acmthm}%
                 60 \else
                 61 \PackageInfo{\@classname}{Suppressing acmthm}%
                 62 \fi}{\PackageError{\@classname}{The option acmthm can be either true or
                 63 false}}
                 64 \ExecuteOptionsX{acmthm=true}
\if@ACM@review Whether we use review mode
                 65 \define@boolkey+{acmart.cls}[@ACM@]{review}[true]{%
                 66 \if@ACM@review
                 67 \PackageInfo{\@classname}{Using review mode}%
                 68 \AtBeginDocument{\@ACM@printfoliostrue}%
                 69 \else
                 70 \PackageInfo{\@classname}{Not using review mode}%
                 71 \fi}{\PackageError{\@classname}{The option review can be either true or
                 72 false}}
```

```
73 \ExecuteOptionsX{review=false}
```
\if@ACM@authorversion Whether we use author's-version mode \define@boolkey+{acmart.cls}[@ACM@]{authorversion}[true]{% \if@ACM@authorversion \PackageInfo{\@classname}{Using authorversion mode}% \else \PackageInfo{\@classname}{Not using authorversion mode}% \fi}{\PackageError{\@classname}{The option authorversion can be either true or false}} \ExecuteOptionsX{authorversion=false} \if@ACM@nonacm Special option for non-ACM publications using the ACM typesetting options. \define@boolkey+{acmart.cls}[@ACM@]{nonacm}[true]{% \if@ACM@nonacm \PackageInfo{\@classname}{Using nonacm mode}% \AtBeginDocument{\@ACM@printacmreffalse}% % in 'nonacm' mode we disable the "ACM Reference Format" % printing by default, but this can be re-enabled by the % user using \settopmatter{printacmref=true} \else \PackageInfo{\@classname}{Not using nonacm mode}% \fi}{\PackageError{\@classname}{The option nonacm can be either true or false}} \ExecuteOptionsX{nonacm=false} \if@ACM@balance Whether to balance the last page \define@boolkey+{acmart.cls}[@ACM@]{balance}[true]{}{% \PackageError{\@classname}{The option balance can be either true or false}} \ExecuteOptionsX{balance} \if@ACM@natbib@override This macro is no longer used. \if@ACM@natbib Whether we use natbib mode \define@boolkey+{acmart.cls}[@ACM@]{natbib}[true]{% \if@ACM@natbib \PackageInfo{\@classname}{Explicitly selecting natbib mode}% \else \PackageInfo{\@classname}{Explicitly deselecting natbib mode}% \fi}{\PackageError{\@classname}{The option natbib can be either true or false}} \ExecuteOptionsX{natbib=true} \if@ACM@anonymous Whether we use anonymous mode \define@boolkey+{acmart.cls}[@ACM@]{anonymous}[true]{% \if@ACM@anonymous \PackageInfo{\@classname}{Using anonymous mode}% \else \PackageInfo{\@classname}{Not using anonymous mode}% \fi}{\PackageError{\@classname}{The option anonymous can be either true or

<span id="page-32-0"></span> false}} \ExecuteOptionsX{anonymous=false} \if@ACM@timestamp Whether we use timestamp mode \define@boolkey+{acmart.cls}[@ACM@]{timestamp}[true]{% \if@ACM@timestamp \PackageInfo{\@classname}{Using timestamp mode}% \else \PackageInfo{\@classname}{Not using timestamp mode}% \fi}{\PackageError{\@classname}{The option timestamp can be either true or false}} \ExecuteOptionsX{timestamp=false} \if@ACM@authordraft Whether we use author-draft mode \define@boolkey+{acmart.cls}[@ACM@]{authordraft}[true]{% \if@ACM@authordraft \PackageInfo{\@classname}{Using authordraft mode}% \@ACM@timestamptrue \@ACM@reviewtrue \else \PackageInfo{\@classname}{Not using authordraft mode}% \fi}{\PackageError{\@classname}{The option authordraft can be either true or false}} \ExecuteOptionsX{authordraft=false} \ACM@fontsize The font size to pass to the base class \def\ACM@fontsize{} \DeclareOptionX{9pt}{\edef\ACM@fontsize{\CurrentOption}} \DeclareOptionX{10pt}{\edef\ACM@fontsize{\CurrentOption}} \DeclareOptionX{11pt}{\edef\ACM@fontsize{\CurrentOption}} \DeclareOptionX{12pt}{\edef\ACM@fontsize{\CurrentOption}} \DeclareOptionX{draft}{\PassOptionsToClass{\CurrentOption}{amsart}} \DeclareOptionX{\*}{\PassOptionsToClass{\CurrentOption}{amsart}} \ProcessOptionsX \ClassInfo{\@classname}{Using format \ACM@format, number \ACM@format@nr} 3.4 Setting switches \if@ACM@manuscript Whether we use manuscript mode \newif\if@ACM@manuscript \if@ACM@journal There are two kinds of publications: journals and books \newif\if@ACM@journal \if@ACM@sigchiamode The formatting of SIGCHI extended abstracts is quite unusual. We have a special switch for them. \newif\if@ACM@sigchiamode

```
Setting up switches
144 \ifnum\ACM@format@nr=5\relax % siggraph
145 \ClassWarning{\@classname}{The format siggraph is now obsolete.
146 I am switching to sigconf.}
147 \setkeys{acmart.cls}{format=sigconf}
148 \fi
149 \ifnum\ACM@format@nr=0\relax
150 \@ACM@manuscripttrue
151 \else
152 \@ACM@manuscriptfalse
153 \fi
154 \@ACM@sigchiamodefalse
155 \ifcase\ACM@format@nr
156 \relax % manuscript
157 \@ACM@journaltrue
158 \or % acmsmall
159 \@ACM@journaltrue
160 \or % acmlarge
161 \@ACM@journaltrue
162 \or % acmtog
163 \@ACM@journaltrue
164 \or % sigconf
165 \@ACM@journalfalse
166 \or % siggraph
167 \@ACM@journalfalse
168 \or % sigplan
169 \@ACM@journalfalse
170 \or % sigchi
171 \@ACM@journalfalse
172 \or % sigchi-a
173 \@ACM@journalfalse
174 \@ACM@sigchiamodetrue
175 \mid fi
```
#### <span id="page-33-0"></span>3.5 Loading the base class and package

At this point we either have \ACM@fontsize or use defaults

- \ifx\ACM@fontsize\@empty
- \ifcase\ACM@format@nr
- \relax % manuscript
- \def\ACM@fontsize{9pt}%
- 180 \or % acmsmall
- \def\ACM@fontsize{10pt}%
- \or % acmlarge
- \def\ACM@fontsize{10pt}%
- 184 \or % acmtog
- \def\ACM@fontsize{9pt}%
- \or % sigconf
- \def\ACM@fontsize{9pt}%

```
188 \or % siggraph
189 \def\ACM@fontsize{9pt}%
190 \or % sigplan
191 \def\ACM@fontsize{10pt}%
192 \or % sigchi
193 \def\ACM@fontsize{10pt}%
194 \or % sigchi-a
195 \def\ACM@fontsize{10pt}%
196 \fi
197 \fi
198 \ClassInfo{\@classname}{Using fontsize \ACM@fontsize}
199 \LoadClass[\ACM@fontsize, reqno]{amsart}
200 \RequirePackage{microtype}
```
We need etoolbox for delayed code

```
201 \RequirePackage{etoolbox}
```
Booktabs is now the default

```
202 \RequirePackage{booktabs}
```
We need totpages to calculate the number of pages and refcount to use that num-

ber

```
203 \RequirePackage{refcount}
204 \RequirePackage{totpages}
```
The \collect@body macro in amsmath is defined using \def. We load environ to access the \long version of this command

```
205 \RequirePackage{environ}
```
We use setspace for double spacing

```
206 \if@ACM@manuscript
```

```
207 \RequirePackage{setspace}
208 \onehalfspacing
```
 $209 \text{ }\mathsf{f}$ i

We need textcase for better upcasing

```
210 \RequirePackage{textcase}
```
#### <span id="page-34-0"></span>3.6 Citations

We patch \setcitestyle to allow, for example, \setcitestyle{sort} and \setcitestyle{nosort}. We patch \citestyle to warn about undefined citation styles.

```
211 \if@ACM@natbib
```

```
212 \RequirePackage{natbib}
213 \renewcommand{\bibsection}{%
214 \section*{\refname}%
215 \phantomsection\addcontentsline{toc}{section}{\refname}%
216 }
217 \renewcommand{\bibfont}{\bibliofont}
218 \renewcommand\setcitestyle[1]{
```

```
219 \@for\@tempa:=#1\do
```

```
220 {\def\@tempb{round}\ifx\@tempa\@tempb
221 \renewcommand\NAT@open{(}\renewcommand\NAT@close{)}\fi
222 \def\@tempb{square}\ifx\@tempa\@tempb
223 \renewcommand\NAT@open{[}\renewcommand\NAT@close{]}\fi
224 \def\@tempb{angle}\ifx\@tempa\@tempb
225 \renewcommand\NAT@open{$<$}\renewcommand\NAT@close{$>$}\fi
226 \def\@tempb{curly}\ifx\@tempa\@tempb
227 \renewcommand\NAT@open{\{}\renewcommand\NAT@close{\}}\fi
228 \def\@tempb{semicolon}\ifx\@tempa\@tempb
229 \renewcommand\NAT@sep{;}\fi
230 \def\@tempb{colon}\ifx\@tempa\@tempb
231 \renewcommand\NAT@sep{;}\fi
232 \def\@tempb{comma}\ifx\@tempa\@tempb
233 \renewcommand\NAT@sep{,}\fi
234 \def\@tempb{authoryear}\ifx\@tempa\@tempb
235 \NAT@numbersfalse\fi
236 \def\@tempb{numbers}\ifx\@tempa\@tempb
237 \NAT@numberstrue\NAT@superfalse\fi
238 \def\@tempb{super}\ifx\@tempa\@tempb
239 \NAT@numberstrue\NAT@supertrue\fi
240 \def\@tempb{nobibstyle}\ifx\@tempa\@tempb
241 \let\bibstyle=\@gobble\fi
242 \def\@tempb{bibstyle}\ifx\@tempa\@tempb
243 \let\bibstyle=\@citestyle\fi
244 \def\@tempb{sort}\ifx\@tempa\@tempb
245 \def\NAT@sort{\@ne}\fi
246 \def\@tempb{nosort}\ifx\@tempa\@tempb
247 \def\NAT@sort{\z@}\fi
248 \def\@tempb{compress}\ifx\@tempa\@tempb
249 \def\NAT@cmprs{\@ne}\fi
250 \def\@tempb{nocompress}\ifx\@tempa\@tempb
251 \def\NAT@cmprs{\z@}\fi
252 \def\@tempb{sort&compress}\ifx\@tempa\@tempb
253 \def\NAT@sort{\@ne}\def\NAT@cmprs{\@ne}\fi
254 \def\@tempb{mcite}\ifx\@tempa\@tempb
255 \let\NAT@merge\@ne\fi
256 \def\@tempb{merge}\ifx\@tempa\@tempb
257 \@ifnum{\NAT@merge<\tw@}{\let\NAT@merge\tw@}{}\fi
258 \def\@tempb{elide}\ifx\@tempa\@tempb
259 \@ifnum{\NAT@merge<\thr@@}{\let\NAT@merge\thr@@}{}\fi
260 \def\@tempb{longnamesfirst}\ifx\@tempa\@tempb
261 \NAT@longnamestrue\fi
262 \def\@tempb{nonamebreak}\ifx\@tempa\@tempb
263 \def\NAT@nmfmt#1{\mbox{\NAT@up#1}}\fi
264 \expandafter\NAT@find@eq\@tempa=\relax\@nil
265 \if\@tempc\relax\else
266 \expandafter\NAT@rem@eq\@tempc
267 \def\@tempb{open}\ifx\@tempa\@tempb
268 \xdef\NAT@open{\@tempc}\fi
```

```
269 \def\@tempb{close}\ifx\@tempa\@tempb
```
```
270 \xdef\NAT@close{\@tempc}\fi
                         271 \def\@tempb{aysep}\ifx\@tempa\@tempb
                         272 \xdef\NAT@aysep{\@tempc}\fi
                         273 \def\@tempb{yysep}\ifx\@tempa\@tempb
                         274 \xdef\NAT@yrsep{\@tempc}\fi
                         275 \def\@tempb{notesep}\ifx\@tempa\@tempb
                         276 \xdef\NAT@cmt{\@tempc}\fi
                         277 \def\@tempb{citesep}\ifx\@tempa\@tempb
                         278 \xdef\NAT@sep{\@tempc}\fi
                         279 \fi
                         280 }%
                         281 \NAT@@setcites
                         282 }
                         283 \renewcommand\citestyle[1]{%
                         284 \ifcsname bibstyle@#1\endcsname%
                         285 \csname bibstyle@#1\endcsname\let\bibstyle\@gobble%
                         286 \else%
                         287 \@latex@error{Undefined '#1' citestyle}%
                         288 \fi
                         289 }%
                         290 \fi
\bibstyle@acmauthoryear The default author-year format:
                         291 \newcommand{\bibstyle@acmauthoryear}{%
                         292 \setcitestyle{%
                         293 authoryear,%
                         294 open={[},close={]},citesep={;},%
                         295 aysep={},yysep={,},%
                         296 notesep={, }}}
   \bibstyle@acmnumeric The default numeric format:
                         297 \newcommand{\bibstyle@acmnumeric}{%
                         298 \setcitestyle{%
                         299 numbers,sort&compress,%
                         300 open={[},close={]},citesep={,},%
                         301 notesep={, }}}
                           The default is numeric:
                         302 \if@ACM@natbib
                         303 \citestyle{acmnumeric}
                         304 \fi
        \@startsection Before we call hyperref, we redefine \startsection commands to their LATEX defaults
                        since the amsart ones are too AMS-specific. We need to do this early since we want
                        hyperref to have a chance to redefine them again:
                         305 \def\@startsection#1#2#3#4#5#6{%
                         306 \if@noskipsec \leavevmode \fi
                         307 \par
                         308 \@tempskipa #4\relax
```

```
309 \@afterindenttrue
310 \ifdim \@tempskipa <\z@
311 \@tempskipa -\@tempskipa \@afterindentfalse
312 \fi
313 \if@nobreak
314 \everypar{}%
315 \else
316 \addpenalty\@secpenalty\addvspace\@tempskipa
317 \fi
318 \@ifstar
319 {\@ssect{#3}{#4}{#5}{#6}}%
320 {\@dblarg{\@sect{#1}{#2}{#3}{#4}{#5}{#6}}}}
321 \def\@sect#1#2#3#4#5#6[#7]#8{%
322 \edef\@toclevel{\ifnum#2=\@m 0\else\number#2\fi}%
323 \ifnum #2>\c@secnumdepth
324 \let\@svsec\@empty
325 \else
326 \refstepcounter{#1}%
327 \protected@edef\@svsec{\@seccntformat{#1}\relax}%
328 \fi
329 \@tempskipa #5\relax
330 \ifdim \@tempskipa>\z@
331 \begingroup
332 #6{%
333 \@hangfrom{\hskip #3\relax\@svsec}%
334 \interlinepenalty \@M #8\@@par}%
335 \endgroup
336 \csname #1mark\endcsname{#7}%
337 \ifnum #2>\c@secnumdepth \else
338 \@tochangmeasure{\csname the#1\endcsname}%
339 \fi
340 \addcontentsline{toc}{#1}{%
341 \ifnum #2>\c@secnumdepth \else
342 \protect\numberline{\csname the#1\endcsname}%
343 \fi
344 #7}%
345 \else
346 \def\@svsechd{%
347 #6{\hskip #3\relax
348 \@svsec #8}%
349 \csname #1mark\endcsname{#7}%
350 \ifnum #2>\c@secnumdepth \else
351 \@tochangmeasure{\csname the#1\endcsname\space}%
352 \quad \text{Vfi}353 \addcontentsline{toc}{#1}{%
354 \ifnum #2>\c@secnumdepth \else
355 \protect\numberline{\csname the#1\endcsname}%
356 \fi
357 #7}}%
358 \fi
```

```
359 \@xsect{#5}}
               360 \def\@xsect#1{%
               361 \@tempskipa #1\relax
               362 \ifdim \@tempskipa>\z@
               363 \par \nobreak
               364 \vskip \@tempskipa
               365 \@afterheading
               366 \else
               367 \@nobreakfalse
               368 \global\@noskipsectrue
               369 \everypar{%
               370 \if@noskipsec
               371 \global\@noskipsecfalse
               372 {\setbox\z@\lastbox}%
               373 \clubpenalty\@M
               374 \begingroup \@svsechd \endgroup
               375 \unskip
               376 \@tempskipa #1\relax
               377 \hskip -\@tempskipa
               378 \else
               379 \clubpenalty \@clubpenalty
               380 \everypar{}%
               381 \fi}%
               382 \fi
               383 \ignorespaces}
               384 \def\@seccntformat#1{\csname the#1\endcsname\quad}
               385 \def\@ssect#1#2#3#4#5{%
               386 \@tempskipa #3\relax
               387 \ifdim \@tempskipa>\z@
               388 \begingroup
               389 #4{%
               390 \@hangfrom{\hskip #1}%
               391 \interlinepenalty \@M #5\@@par}%
               392 \endgroup
               393 \else
               394 \def\@svsechd{#4{\hskip #1\relax #5}}%
               395 \fi
               396 \@xsect{#3}}
\@startsection The amsart package redefines \startsection. Here we redefine it again to make the
              table of contents work.
               397 \def\@starttoc#1#2{\begingroup\makeatletter
               398 \setTrue{#1}%
               399 \par\removelastskip\vskip\z@skip
               400 \@startsection{section}\@M\z@{\linespacing\@plus\linespacing}%
```

```
401 {.5\linespacing}{\centering\contentsnamefont}{#2}%
```

```
402 \@input{\jobname.#1}%
```

```
403 \if@filesw
```
\@xp\newwrite\csname tf@#1\endcsname

```
405 \immediate\@xp\openout\csname tf@#1\endcsname \jobname.#1\relax
```
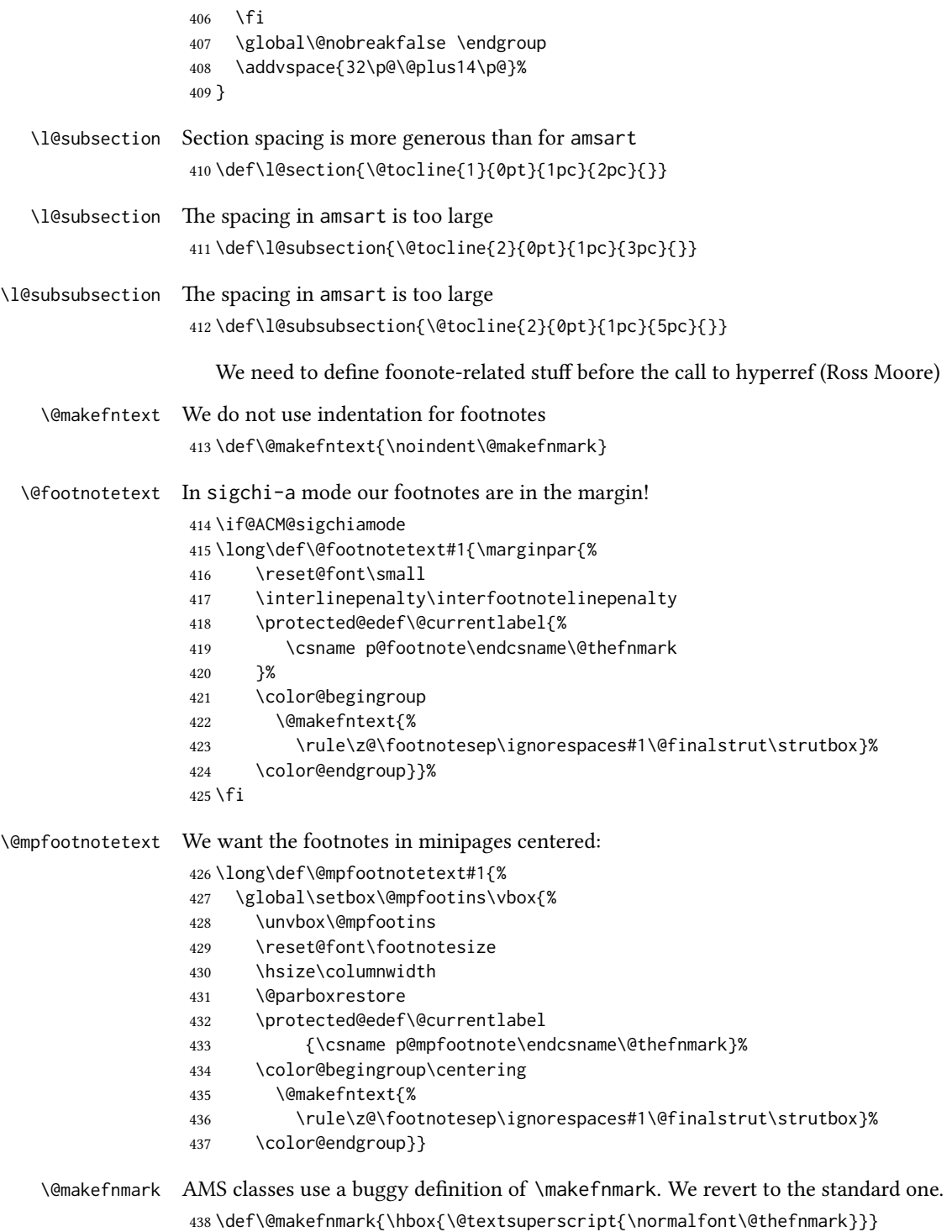

```
And now, hyperref
439 \let\@footnotemark@nolink\@footnotemark
440 \let\@footnotetext@nolink\@footnotetext
441 \RequirePackage[bookmarksnumbered,unicode]{hyperref}
442 \pdfstringdefDisableCommands{%
443 \def\unskip{}%
444 \def\textbullet{- }%
445 \def\textrightarrow{ -> }%
446 \def\footnotemark{}%
447 }
448 \urlstyle{rm}
449 \ifcase\ACM@format@nr
450 \relax % manuscript
451 \or % acmsmall
452 \or % acmlarge
453 \or % acmtog
454 \or % sigconf
455 \or % siggraph
456 \or % sigplan
457 \urlstyle{sf}
458 \or % sigchi
459 \or % sigchi-a
460 \urlstyle{sf}
461 \fi
462 \AtEndPreamble{%
463 \if@ACM@screen
464 \hypersetup{colorlinks,
465 linkcolor=ACMPurple,
466 citecolor=ACMPurple,
467 urlcolor=ACMDarkBlue,
468 filecolor=ACMDarkBlue}
469 \else
470 \hypersetup{hidelinks}
471 \fi
472 \hypersetup{pdflang={en},
473 pdfdisplaydoctitle}}
  Bibliography mangling.
474 \if@ACM@natbib
475 \let\citeN\cite
476 \let\cite\citep
477 \let\citeANP\citeauthor
478 \let\citeNN\citeyearpar
479 \let\citeyearNP\citeyear
480 \let\citeNP\citealt
481 \DeclareRobustCommand\citeA
482 {\begingroup\NAT@swafalse
483 \let\NAT@ctype\@ne\NAT@partrue\NAT@fullfalse\NAT@open\NAT@citetp}%
484 \providecommand\newblock{}%
```

```
485 \else
```

```
486 \AtBeginDocument{%
                     487 \let\shortcite\cite%
                     488 \providecommand\citename[1]{#1}}
                     489 \fi
                     490 \newcommand\shortcite[2][]{%
                     491 \ifNAT@numbers\cite[#1]{#2}\else\citeyearpar[#1]{#2}\fi}
\bibliographystyle The amsart package redefines \bibliographystyle since it prefers the AMS bibliogra-
                    phy style. We turn it back to the LATEX definition:
                     492 \def\bibliographystyle#1{%
                     493 \ifx\@begindocumenthook\@undefined\else
                     494 \expandafter\AtBeginDocument
                     495 \fi
                     496 {\if@filesw
                     497 \immediate\write\@auxout{\string\bibstyle{#1}}%
                     498 \fi}}
                       Graphics and color.
                     499 \RequirePackage{graphicx}
                     500 \RequirePackage[prologue]{xcolor}
                        We define ACM colors according to [7]:
                     501 \definecolor[named]{ACMBlue}{cmyk}{1,0.1,0,0.1}
                     502 \definecolor[named]{ACMYellow}{cmyk}{0,0.16,1,0}
                     503 \definecolor[named]{ACMOrange}{cmyk}{0,0.42,1,0.01}
                     504 \definecolor[named]{ACMRed}{cmyk}{0,0.90,0.86,0}
                     505 \definecolor[named]{ACMLightBlue}{cmyk}{0.49,0.01,0,0}
                     506 \definecolor[named]{ACMGreen}{cmyk}{0.20,0,1,0.19}
                     507 \definecolor[named]{ACMPurple}{cmyk}{0.55,1,0,0.15}
                     508 \definecolor[named]{ACMDarkBlue}{cmyk}{1,0.58,0,0.21}
                        Author-draft mode
                     509 \if@ACM@authordraft
                     510 \RequirePackage{draftwatermark}
                     511 \SetWatermarkFontSize{0.5in}
                    512 \SetWatermarkColor[gray]{.9}
                    513 \SetWatermarkText{\parbox{12em}{\centering
                    514 Unpublished working draft.\\
                    515 Not for distribution.}}
                     516 \fi
```
# 3.7 Paper size and paragraphing

We use geometry for dimensions. Note that the present margins do not depend on the font size option—we might need to change this. See [https://github.com/](https://github.com/borisveytsman/acmart/issues/5#issuecomment-272881329) [borisveytsman/acmart/issues/5#issuecomment-272881329](https://github.com/borisveytsman/acmart/issues/5#issuecomment-272881329).

```
517 \RequirePackage{geometry}
518 \ifcase\ACM@format@nr
519 \relax % manuscript
520 \geometry{letterpaper,head=13pt,
```

```
521 marginparwidth=6pc,heightrounded}%
522 \or % acmsmall
523 \geometry{twoside=true,
524 includeheadfoot, head=13pt, foot=2pc,
525 paperwidth=6.75in, paperheight=10in,
526 top=58pt, bottom=44pt, inner=46pt, outer=46pt,
527 marginparwidth=2pc,heightrounded
528 }%
529 \or % acmlarge
530 \geometry{twoside=true, head=13pt, foot=2pc,
531 paperwidth=8.5in, paperheight=11in,
532 includeheadfoot,
533 top=78pt, bottom=114pt, inner=81pt, outer=81pt,
534 marginparwidth=4pc,heightrounded
535 }%
536 \or % acmtog
537 \geometry{twoside=true, head=13pt, foot=2pc,
538 paperwidth=8.5in, paperheight=11in,
539 includeheadfoot, columnsep=24pt,
540 top=52pt, bottom=75pt, inner=52pt, outer=52pt,
541 marginparwidth=2pc,heightrounded
542 }%
543 \or % sigconf
544 \geometry{twoside=true, head=13pt,
545 paperwidth=8.5in, paperheight=11in,
546 includeheadfoot, columnsep=2pc,
547 top=57pt, bottom=73pt, inner=54pt, outer=54pt,
548 marginparwidth=2pc,heightrounded
549 }%
550 \or % siggraph
551 \geometry{twoside=true, head=13pt,
552 paperwidth=8.5in, paperheight=11in,
553 includeheadfoot, columnsep=2pc,
554 top=57pt, bottom=73pt, inner=54pt, outer=54pt,
555 marginparwidth=2pc,heightrounded
556 }%
557 \or % sigplan
558 \geometry{twoside=true, head=13pt,
559 paperwidth=8.5in, paperheight=11in,
560 includeheadfoot=false, columnsep=2pc,
561 top=1in, bottom=1in, inner=0.75in, outer=0.75in,
562 marginparwidth=2pc,heightrounded
563 }%
564 \or % sigchi
565 \geometry{twoside=true, head=13pt,
566 paperwidth=8.5in, paperheight=11in,
567 includeheadfoot, columnsep=2pc,
568 top=66pt, bottom=73pt, inner=54pt, outer=54pt,
569 marginparwidth=2pc,heightrounded
570 }%
```
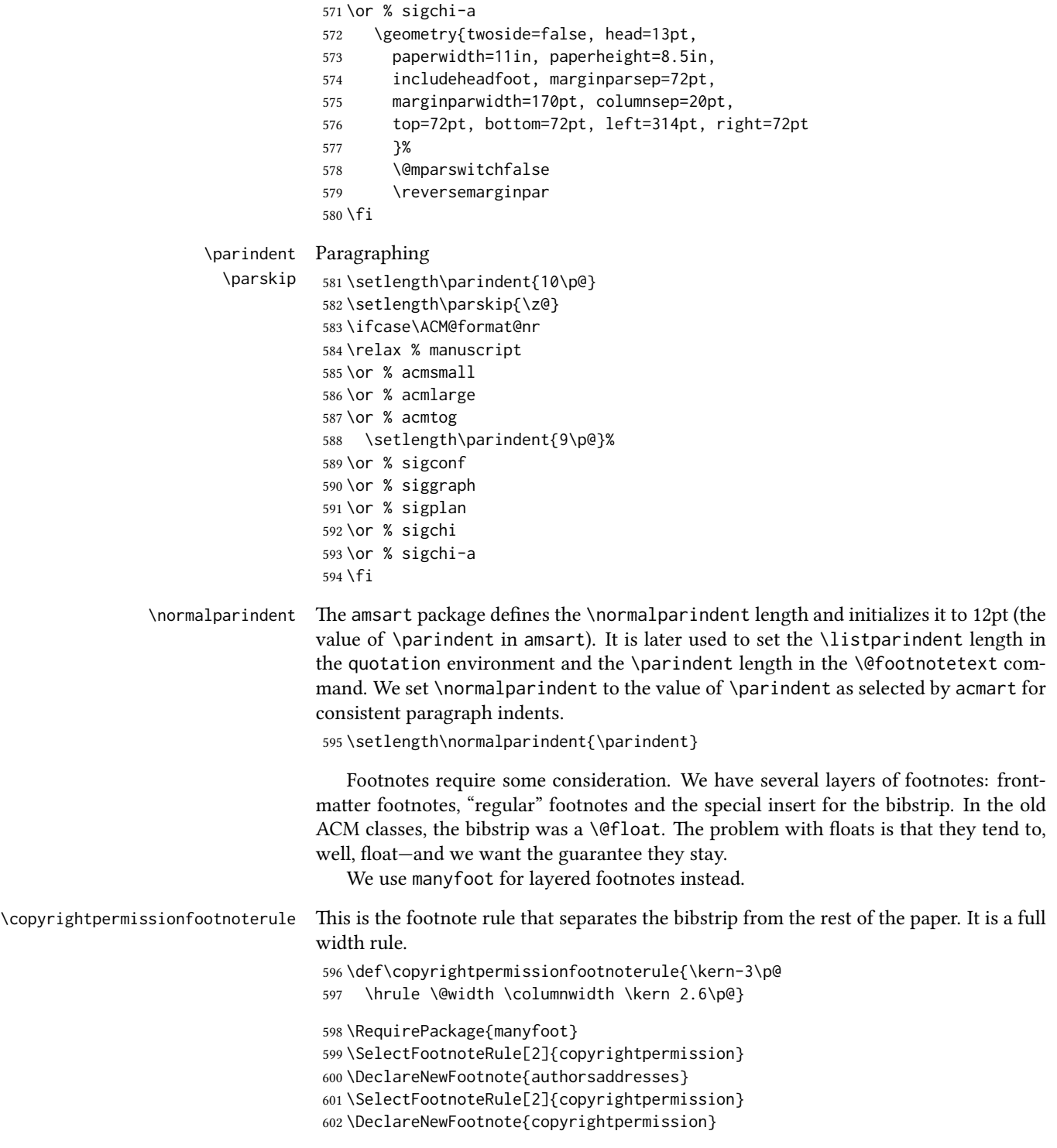

```
\footnoterule Tschichold's rules:
              603 \def\footnoterule{\kern-3\p@
              604 \hrule \@width 4pc \kern 2.6\p@}
\endminipage We do not use footnote rules in minipages
              605 \def\endminipage{%
               606 \par
              607 \unskip
               608 \ifvoid\@mpfootins\else
               609 \vskip\skip\@mpfootins
              610 \normalcolor
              611 \unvbox\@mpfootins
               612 \fi
               613 \@minipagefalse
              614 \color@endgroup
              615 \egroup
              616 \expandafter\@iiiparbox\@mpargs{\unvbox\@tempboxa}}
```

```
\@textbottom Add some stretch according to David Carlisle's advice at http://tex.stackexchange.
              com/a/62318/5522
```

```
617 \def\@textbottom{\vskip \z@ \@plus 1pt}
618 \let\@texttop\relax
```
In two-column layouts, force both columns to be the same height by inserting extra internal vertical space to fill out the page.

```
619 \ifcase\ACM@format@nr
620 \relax % manuscript
621 \or % acmsmall
622 \or % acmlarge
623 \or % acmtog
624 \flushbottom
625 \or % sigconf
626 \flushbottom
627 \or % siggraph
628 \flushbottom
629 \or % sigplan
630 \flushbottom
631 \or % sigchi
632 \flushbottom
633 \or % sigchi-a
634 \fi
```
## 3.8 Fonts

Somehow PDFTeX and XeTeX require different incantations to make a PDF compliant with the current Acrobat bugs. Xpdf is much better.

The code below is by Ross Moore.

```
635 \RequirePackage{iftex}
```

```
636 \ifPDFTeX
                   637 \input{glyphtounicode}
                   638 \pdfglyphtounicode{f_f}{FB00}
                   639 \pdfglyphtounicode{f_f_i}{FB03}
                   640 \pdfglyphtounicode{f_f_l}{FB04}
                   641 \pdfglyphtounicode{f_i}{FB01}
                   642 \pdfglyphtounicode{t_t}{0074 0074}
                   643 \pdfglyphtounicode{f_t}{0066 0074}
                   644 \pdfglyphtounicode{T_h}{0054 0068}
                   645 \pdfgentounicode=1
                   646 \fi
                   647 \RequirePackage{cmap}
\if@ACM@newfonts Whether we load the new fonts
                   648 \newif\if@ACM@newfonts
                   649 \@ACM@newfontstrue
                   650 \IfFileExists{libertine.sty}{}{\ClassWarning{\@classname}{You do not
                   651 have the libertine package installed. Please upgrade your
                   652 TeX}\@ACM@newfontsfalse}
                   653 \IfFileExists{zi4.sty}{}{\ClassWarning{\@classname}{You do not
                   654 have the zi4 package installed. Please upgrade your
                   655 TeX}\@ACM@newfontsfalse}
                   656 \IfFileExists{newtxmath.sty}{}{\ClassWarning{\@classname}{You do not
                   657 have the newtxmath package installed. Please upgrade your
                   658 TeX}\@ACM@newfontsfalse}
                      We use Libertine throughout.
                   659 \if@ACM@newfonts
                   660 \RequirePackage[T1]{fontenc}
                   661 \ifxetex
                   662 \RequirePackage[tt=false]{libertine}
                   663 \setmonofont{inconsolata}
                   664 \else
                   665 \RequirePackage[tt=false, type1=true]{libertine}
                   666 \fi
                   667 \RequirePackage[varqu]{zi4}
                   668 \RequirePackage[libertine]{newtxmath}
                   669 \fi
     \liningnums Libertine defines \liningnums, which makes fontspec unhappy. While we do not use
                  fontspec, some users do.
                   670 \let\liningnums\@undefined
                   671 \AtEndPreamble{%
                   672 \DeclareTextFontCommand{\liningnums}{\libertineLF}}
                      The SIGCHI extended abstracts are sans serif:
                   673 \if@ACM@sigchiamode
                   674 \renewcommand{\familydefault}{\sfdefault}
                   675 \fi
```
## 3.9 Image descriptions

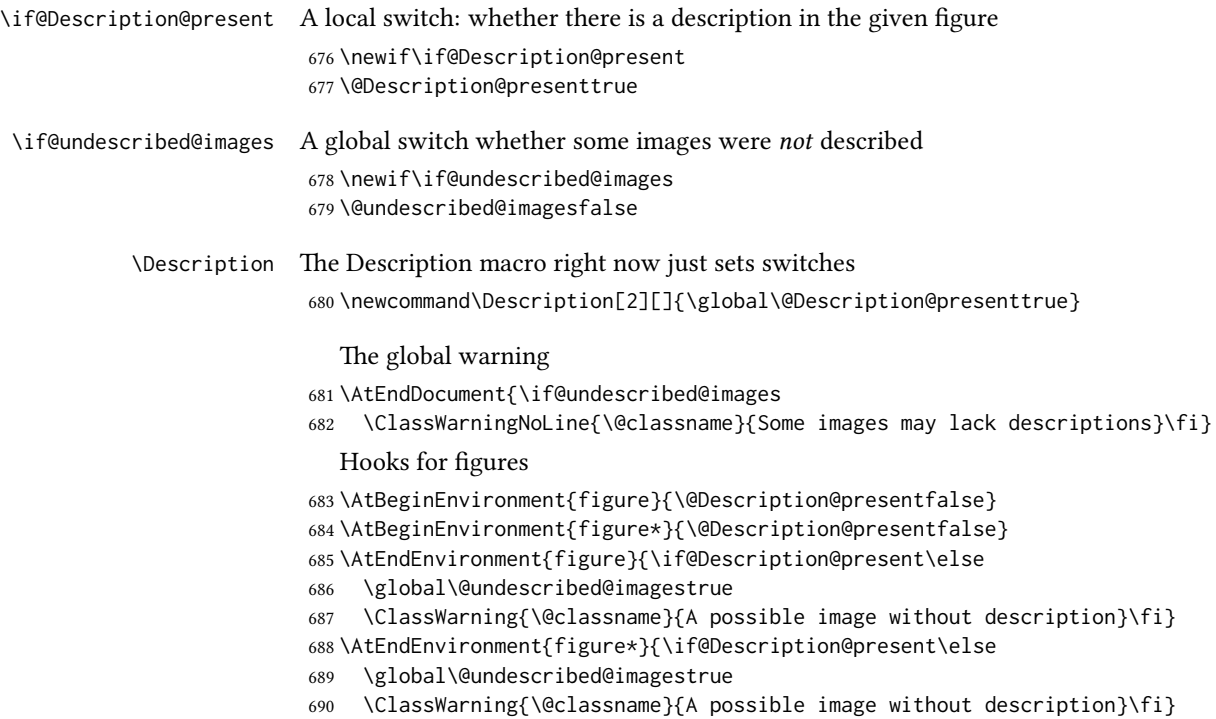

# 3.10 Floats

We use the caption package

```
691 \RequirePackage{caption, float}
692 \captionsetup[table]{position=top}
693 \if@ACM@journal
694 \captionsetup{labelfont={sf, small},
695 textfont={sf, small}, margin=\z@}
696 \captionsetup[figure]{name={Fig.}}
697 \else
698 \captionsetup{labelfont={bf},
699 textfont={bf}, labelsep=colon, margin=\z@}
700 \ifcase\ACM@format@nr
701 \relax % manuscript
702 \or % acmsmall
703 \or % acmlarge
704 \or % acmtog
705 \or % sigconf
706 \or % siggraph
707 \captionsetup{textfont={it}}
708 \or % sigplan
709 \captionsetup{labelfont={bf},
```

```
710 textfont={normalfont}, labelsep=period, margin=\z@}
                711 \or % sigchi
                712 \captionsetup[figure]{labelfont={bf, small},
                713 textfont={bf, small}}
                714 \captionsetup[table]{labelfont={bf, small},
                715 textfont={bf, small}}
                716 \or % sigchi-a
                717 \captionsetup[figure]{labelfont={bf, small},
                718 textfont={bf, small}}
                719 \captionsetup[table]{labelfont={bf, small},
                720 textfont={bf, small}}
                721 \quad \text{If}722 \fi
      sidebar The sidebar environment:
                723 \newfloat{sidebar}{}{sbar}
                724 \floatname{sidebar}{Sidebar}
                725 \renewenvironment{sidebar}{\Collect@Body\@sidebar}{}
     \@sidebar The processing of the saved text
                726 \long\def\@sidebar#1{\bgroup\captionsetup{type=sidebar}%
                727 \marginpar{\small#1}\egroup}
  marginfigure The marginfigure environment:
                728 \newenvironment{marginfigure}{\Collect@Body\@marginfigure}{}
\@marginfigure The processing of the saved text
                729 \long\def\@marginfigure#1{\bgroup
                730 \captionsetup{type=figure}%
                731 \marginpar{\@Description@presentfalse\centering
                732 \small#1\if@Description@present\else
                733 \global\@undescribed@imagestrue
                734 \ClassWarning{\@classname}{A possible image without description}
                735 \fi}%
                736 \egroup}
  margintable The margintable environment:
                737 \newenvironment{margintable}{\Collect@Body\@margintable}{}
 \@margintable The processing of the saved text
                738 \long\def\@margintable#1{\bgroup\captionsetup{type=table}%
                739 \marginpar{\centering\small#1}\egroup}
                   SIGCHI extended abstracts provide an interesting possibility to push into the margin.
                Here we use figure* and table* for this.
\fulltextwidth We define the width of the boxes as
                740 \newdimen\fulltextwidth
                741 \fulltextwidth=\dimexpr(\textwidth+\marginparwidth+\marginparsep)
```

```
\@dblfloat We redefine the double-float command. First, we make the size bigger. Second, our
                   default position is going to be tp (to give marginalia a chance)
                    742 \if@ACM@sigchiamode
                    743 \def\@dblfloat{\bgroup\columnwidth=\fulltextwidth
                    744 \let\@endfloatbox\@endwidefloatbox
                    745 \def\@fpsadddefault{\def\@fps{tp}}%
                    746 \@float}
                    747 \fi
    \end@dblfloat And the end. Just adding a \bgroup.
                    748 \if@ACM@sigchiamode
                    749 \def\end@dblfloat{%
                    750 \end@float\egroup}
                    751 \fi
\@endwidefloatbox This is the end of a wide box—we basically move everything to the left
                    752 \def\@endwidefloatbox{%
                    753 \par\vskip\z@skip
                    754 \@minipagefalse
                    755 \outer@nobreak
                    756 \egroup
                    757 \color@endbox
                    758 \global\setbox\@currbox=\vbox{\moveleft
                    759 \dimexpr(\fulltextwidth-\textwidth)\box\@currbox}%
                    760 \wd\@currbox=\textwidth
                    761 }
```
#### 3.11 Lists

```
762 \ifcase\ACM@format@nr
763 \relax % manuscript
764 \or % acmsmall
765 \or % acmlarge
766 \or % acmtog
767 \or % sigconf
768 \or % siggraph
769 \or % sigplan
770 \def\labelenumi{\theenumi.}
771 \def\labelenumii{\theenumii.}
772 \def\labelenumiii{\theenumiii.}
773 \def\labelenumiv{\theenumiv.}
774 \or % sigchi
775 \or % sigchi-a
776 \fi
```
The AMS uses generous margins for lists. Note that amsart defines \leftmargin values for list levels at the beginning of the document, so we must redene them in the same manner. Also, note that amsart redefines the enumerate and itemize environments with a \makelabel command that uses \llap, so the \labelwidth value is (effec-

```
tively) irrelevant; nonetheless, we follow amsart and set \labelwidth to \leftmargin
                   minus \labelsep.
                   777 \newdimen\@ACM@labelwidth
                    778 \AtBeginDocument{%
                   779 \setlength\labelsep{4pt}
                   780 \setlength{\@ACM@labelwidth}{6.5pt}
                   781
                   782 %% First-level list: when beginning after the first line of an
                    783 %% indented paragraph or ending before an indented paragraph, labels
                    784 %% should not hang to the left of the preceding/following text.
                    785 \setlength\leftmargini{\z@}
                    786 \addtolength\leftmargini{\parindent}
                    787 \addtolength\leftmargini{2\labelsep}
                    788 \addtolength\leftmargini{\@ACM@labelwidth}
                    789
                    790 %% Second-level and higher lists.
                    791 \setlength\leftmarginii{\z@}
                    792 \addtolength\leftmarginii{0.5\labelsep}
                    793 \addtolength\leftmarginii{\@ACM@labelwidth}
                    794 \setlength\leftmarginiii{\leftmarginii}
                   795 \setlength\leftmarginiv{\leftmarginiii}
                    796 \setlength\leftmarginv{\leftmarginiv}
                   797 \setlength\leftmarginvi{\leftmarginv}
                    798 \@listi}
                    799 \newskip\listisep
                    800 \listisep\smallskipamount
                    801 \def\@listI{\leftmargin\leftmargini
                    802 \labelwidth\leftmargini \advance\labelwidth-\labelsep
                    803 \listparindent\z@
                    804 \topsep\listisep}
                    805 \let\@listi\@listI
                    806 \def\@listii{\leftmargin\leftmarginii
                    807 \labelwidth\leftmarginii \advance\labelwidth-\labelsep
                    808 \topsep\z@skip}
                    809 \def\@listiii{\leftmargin\leftmarginiii
                    810 \labelwidth\leftmarginiii \advance\labelwidth-\labelsep}
                    811 \def\@listiv{\leftmargin\leftmarginiv
                    812 \labelwidth\leftmarginiv \advance\labelwidth-\labelsep}
                    813 \def\@listv{\leftmargin\leftmarginv
                    814 \labelwidth\leftmarginv \advance\labelwidth-\labelsep}
                    815 \def\@listvi{\leftmargin\leftmarginvi
                   816 \labelwidth\leftmarginvi \advance\labelwidth-\labelsep}
\descriptionlabel We do not use a colon by default like amsart does:
                   817 \renewcommand{\descriptionlabel}[1]{\upshape\bfseries #1}
     \description Make the description environment indentation consistent with that of the itemize
                   and enumerate environments.
                    818 \renewenvironment{description}{\list{}{%
                   819 \labelwidth\@ACM@labelwidth
```

```
820 \let\makelabel\descriptionlabel}%
821 }{
822 \endlist
823 }
824 \let\enddescription=\endlist % for efficiency
```
# 3.12 Top-matter data

We use the xkeyval interface to define journal titles and the relevant information \define@choicekey\*+{ACM}{acmJournal}[\@journalCode\@journalCode@nr]{%

 CIE,% CSUR,% DTRAP,% IMWUT,% JACM,% JDIQ,% JEA,% JERIC,% JETC,% JOCCH,% PACMCGIT,% PACMHCI,% PACMPL,% POMACS,% TAAS,% TACCESS,% TACO,% TALG,% TALLIP,% TAP,% TCPS,% TDSCI,% TEAC,% TECS,% THRI,% TIIS,% TIOT,% TISSEC,% TIST,% TKDD,% TMIS,% TOCE,% TOCHI,% TOCL,% TOCS,% TOCT,% TODAES,% TODS,% TOG,%

```
865 TOIS,%
866 TOIT,%
867 TOMACS,%
868 TOMM,%
869 TOMPECS,%
870 TOMS,%
871 TOPC,%
872 TOPS,%
873 TOPLAS,%
874 TOS,%
875 TOSEM,%
876 TOSN,%
877 TRETS,%
878 TSAS,%
879 TSC,%
880 TSLP,%
881 TWEB%
882 }{%
883 \ifcase\@journalCode@nr
884 \relax % CIE
885 \def\@journalName{ACM Computers in Entertainment}%
886 \def\@journalNameShort{ACM Comput. Entertain.}%
887 \def\@permissionCodeOne{1544-3574}%
888 \or % CSUR
889 \def\@journalName{ACM Computing Surveys}%
890 \def\@journalNameShort{ACM Comput. Surv.}%
891 \def\@permissionCodeOne{0360-0300}%
892 \or % DTRAP
893 \def\@journalName{Digital Threats: Research and Practice}%
894 \def\@journalNameShort{Digit. Threat. Res. Pract.}%
895 \def\@permissionCodeOne{2576-5337}%
896 \or % IMWUT
897 \def\@journalName{Proceedings of the ACM on Interactive, Mobile,
898 Wearable and Ubiquitous Technologies}%
899 \def\@journalNameShort{Proc. ACM Interact. Mob. Wearable Ubiquitous Technol.}%
900 \def\@permissionCodeOne{2474-9567}%
901 \@ACM@screentrue
902 \PackageInfo{\@classname}{Using screen mode due to \@journalCode}%
903 \or % JACM
904 \def\@journalName{Journal of the ACM}%
905 \def\@journalNameShort{J. ACM}%
906 \def\@permissionCodeOne{0004-5411}%
907 \or % JDIQ
908 \def\@journalName{ACM Journal of Data and Information Quality}%
909 \def\@journalNameShort{ACM J. Data Inform. Quality}%
910 \def\@permissionCodeOne{1936-1955}%
911 \or % JEA
912 \def\@journalName{ACM Journal of Experimental Algorithmics}%
913 \def\@journalNameShort{ACM J. Exp. Algor.}%
```

```
914 \def\@permissionCodeOne{1084-6654}%
```
\or % JERIC

\def\@journalName{ACM Journal of Educational Resources in Computing}%

- \def\@journalNameShort{ACM J. Edu. Resources in Comput.}%
- \def\@permissionCodeOne{1073-0516}%

\or % JETC

- \def\@journalName{ACM Journal on Emerging Technologies in Computing Systems}%
- \def\@journalNameShort{ACM J. Emerg. Technol. Comput. Syst.}%
- \def\@permissionCodeOne{1550-4832}%

\or % JOCCH

- \def\@journalName{ACM Journal on Computing and Cultural Heritage}%
- \def\@journalNameShort{ACM J. Comput. Cult. Herit.}%

\or % PACMCGIT

- \def\@journalName{Proceedings of the ACM on Computer Graphics and Interactive Techniques}%
- \def\@journalNameShort{Proc. ACM Comput. Graph. Interact. Tech.}%
- \def\@permissionCodeOne{2577-6193}%
- \@ACM@screentrue
- \PackageInfo{\@classname}{Using screen mode due to \@journalCode}%
- \or % PACMHCI
- \def\@journalName{Proceedings of the ACM on Human-Computer Interaction}%
- \def\@journalNameShort{Proc. ACM Hum.-Comput. Interact.}%
- \def\@permissionCodeOne{2573-0142}%
- \@ACM@screentrue
- \PackageInfo{\@classname}{Using screen mode due to \@journalCode}%

\or % PACMPL

- \def\@journalName{Proceedings of the ACM on Programming Languages}%
- \def\@journalNameShort{Proc. ACM Program. Lang.}%
- \def\@permissionCodeOne{2475-1421}%
- \@ACM@screentrue
- \PackageInfo{\@classname}{Using screen mode due to \@journalCode}%

\or % POMACS

- \def\@journalName{Proceedings of the ACM on Measurement and Analysis of Computing Systems}%
- \def\@journalNameShort{Proc. ACM Meas. Anal. Comput. Syst.}%
- \def\@permissionCodeOne{2476-1249}%
- \@ACM@screentrue
- \PackageInfo{\@classname}{Using screen mode due to \@journalCode}%
- \or % TAAS
- \def\@journalName{ACM Transactions on Autonomous and Adaptive Systems}%
- \def\@journalNameShort{ACM Trans. Autonom. Adapt. Syst.}%
- \def\@permissionCodeOne{1556-4665}%

\or % TACCESS

- \def\@journalName{ACM Transactions on Accessible Computing}%
- \def\@journalNameShort{ACM Trans. Access. Comput.}%
- \def\@permissionCodeOne{1936-7228}%

\or % TACO

\def\@journalName{ACM Transactions on Architecture and Code Optimization}%

\def\@journalNameShort{ACM Trans. Arch. Code Optim.}%

- \or % TALG
- \def\@journalName{ACM Transactions on Algorithms}%
- \def\@journalNameShort{ACM Trans. Algor.}%
- \def\@permissionCodeOne{1549-6325}%

```
965 \or % TALLIP
966 \def\@journalName{ACM Transactions on Asian and Low-Resource Language Information Processing}%
967 \def\@journalNameShort{ACM Trans. Asian Low-Resour. Lang. Inf. Process.}%
968 \def\@permissionCodeOne{2375-4699}%
969 \or % TAP
970 \def\@journalName{ACM Transactions on Applied Perception}%
971 \or % TCPS
972 \def\@journalName{ACM Transactions on Cyber-Physical Systems}%
973 \or % TDSCI
974 \def\@journalName{ACM Transactions on Data Science}%
975 \def\@journalNameShort{ACM Trans. Data Sci.}%
976 \def\@permissionCodeOne{2577-3224}%
977 \or % TEAC
978 \def\@journalName{ACM Transactions on Economics and Computation}%
979 \or % TECS
980 \def\@journalName{ACM Transactions on Embedded Computing Systems}%
981 \def\@journalNameShort{ACM Trans. Embedd. Comput. Syst.}%
982 \def\@permissionCodeOne{1539-9087}%
983 \or % THRI
984 \def\@journalName{ACM Transactions on Human-Robot Interaction}%
985 \def\@journalNameShort{ACM Trans. Hum.-Robot Interact.}%
986 \def\@permissionCodeOne{2573-9522}%
987 \or % TIIS
988 \def\@journalName{ACM Transactions on Interactive Intelligent Systems}%
989 \def\@journalNameShort{ACM Trans. Interact. Intell. Syst.}%
990 \def\@permissionCodeOne{2160-6455}%
991 \or % TIOT
992 \def\@journalName{ACM Transactions on Internet of Things}%
993 \def\@journalNameShort{ACM Trans. Internet Things}%
994 \def\@permissionCodeOne{2577-6207}%
995 \or % TISSEC
996 \def\@journalName{ACM Transactions on Information and System Security}%
997 \def\@journalNameShort{ACM Trans. Info. Syst. Sec.}%
998 \def\@permissionCodeOne{1094-9224}%
999 \or % TIST
1000 \def\@journalName{ACM Transactions on Intelligent Systems and Technology}%
1001 \def\@journalNameShort{ACM Trans. Intell. Syst. Technol.}%
1002 \def\@permissionCodeOne{2157-6904}%
1003 \or % TKDD
1004 \def\@journalName{ACM Transactions on Knowledge Discovery from Data}%
1005 \def\@journalNameShort{ACM Trans. Knowl. Discov. Data.}%
1006 \def\@permissionCodeOne{1556-4681}%
1007 \or % TMIS
1008 \def\@journalName{ACM Transactions on Management Information Systems}%
1009 \def\@journalNameShort{ACM Trans. Manag. Inform. Syst.}%
1010 \def\@permissionCodeOne{2158-656X}%
1011 \or % TOCE
1012 \def\@journalName{ACM Transactions on Computing Education}%
1013 \def\@journalNameShort{ACM Trans. Comput. Educ.}%
```

```
1014 \def\@permissionCodeOne{1946-6226}%
```

```
1015 \or % TOCHI
1016 \def\@journalName{ACM Transactions on Computer-Human Interaction}%
1017 \def\@journalNameShort{ACM Trans. Comput.-Hum. Interact.}%
1018 \def\@permissionCodeOne{1073-0516}%
1019 \or % TOCL
1020 \def\@journalName{ACM Transactions on Computational Logic}%
1021 \def\@journalNameShort{ACM Trans. Comput. Logic}%
1022 \def\@permissionCodeOne{1529-3785}%
1023 \or % TOCS
1024 \def\@journalName{ACM Transactions on Computer Systems}%
1025 \def\@journalNameShort{ACM Trans. Comput. Syst.}%
1026 \def\@permissionCodeOne{0734-2071}%
1027 \or % TOCT
1028 \def\@journalName{ACM Transactions on Computation Theory}%
1029 \def\@journalNameShort{ACM Trans. Comput. Theory}%
1030 \def\@permissionCodeOne{1942-3454}%
1031 \or % TODAES
1032 \def\@journalName{ACM Transactions on Design Automation of Electronic Systems}%
1033 \def\@journalNameShort{ACM Trans. Des. Autom. Electron. Syst.}%
1034 \def\@permissionCodeOne{1084-4309}%
1035 \or % TODS
1036 \def\@journalName{ACM Transactions on Database Systems}%
1037 \def\@journalNameShort{ACM Trans. Datab. Syst.}%
1038 \def\@permissionCodeOne{0362-5915}%
1039 \or % TOG
1040 \def\@journalName{ACM Transactions on Graphics}%
1041 \def\@journalNameShort{ACM Trans. Graph.}%
1042 \def\@permissionCodeOne{0730-0301}
1043 \or % TOIS
1044 \def\@journalName{ACM Transactions on Information Systems}%
1045 \def\@permissionCodeOne{1046-8188}%
1046 \or % TOIT
1047 \def\@journalName{ACM Transactions on Internet Technology}%
1048 \def\@journalNameShort{ACM Trans. Internet Technol.}%
1049 \def\@permissionCodeOne{1533-5399}%
1050 \or % TOMACS
1051 \def\@journalName{ACM Transactions on Modeling and Computer Simulation}%
1052 \def\@journalNameShort{ACM Trans. Model. Comput. Simul.}%
1053 \or % TOMM
1054 \def\@journalName{ACM Transactions on Multimedia Computing, Communications and Applications}%
1055 \def\@journalNameShort{ACM Trans. Multimedia Comput. Commun. Appl.}%
1056 \def\@permissionCodeOne{1551-6857}%
1057 \def\@permissionCodeTwo{0100}%
1058 \or % TOMPECS
1059 \def\@journalName{ACM Transactions on Modeling and Performance Evaluation of Computing Systems}%
1060 \def\@journalNameShort{ACM Trans. Model. Perform. Eval. Comput. Syst.}%
1061 \def\@permissionCodeOne{2376-3639}%
1062 \or % TOMS
1063 \def\@journalName{ACM Transactions on Mathematical Software}%
1064 \def\@journalNameShort{ACM Trans. Math. Softw.}%
```

```
1065 \def\@permissionCodeOne{0098-3500}%
1066 \or % TOPC
1067 \def\@journalName{ACM Transactions on Parallel Computing}%
1068 \def\@journalNameShort{ACM Trans. Parallel Comput.}%
1069 \def\@permissionCodeOne{1539-9087}%
1070 \or % TOPS
1071 \def\@journalName{ACM Transactions on Privacy and Security}%
1072 \def\@journalNameShort{ACM Trans. Priv. Sec.}%
1073 \def\@permissionCodeOne{2471-2566}%
1074 \or % TOPLAS
1075 \def\@journalName{ACM Transactions on Programming Languages and Systems}%
1076 \def\@journalNameShort{ACM Trans. Program. Lang. Syst.}%
1077 \def\@permissionCodeOne{0164-0925}%
1078 \or % TOS
1079 \def\@journalName{ACM Transactions on Storage}%
1080 \def\@journalNameShort{ACM Trans. Storage}%
1081 \def\@permissionCodeOne{1553-3077}%
1082 \or % TOSEM
1083 \def\@journalName{ACM Transactions on Software Engineering and Methodology}%
1084 \def\@journalNameShort{ACM Trans. Softw. Eng. Methodol.}%
1085 \def\@permissionCodeOne{1049-331X}%
1086 \or % TOSN
1087 \def\@journalName{ACM Transactions on Sensor Networks}%
1088 \def\@journalNameShort{ACM Trans. Sensor Netw.}%
1089 \def\@permissionCodeOne{1550-4859}%
1090 \or % TRETS
1091 \def\@journalName{ACM Transactions on Reconfigurable Technology and Systems}%
1092 \def\@journalNameShort{ACM Trans. Reconfig. Technol. Syst.}%
1093 \def\@permissionCodeOne{1936-7406}%
1094 \or % TSAS
1095 \def\@journalName{ACM Transactions on Spatial Algorithms and Systems}%
1096 \def\@journalNameShort{ACM Trans. Spatial Algorithms Syst.}%
1097 \def\@permissionCodeOne{2374-0353}%
1098 \or % TSC
1099 \def\@journalName{ACM Transactions on Social Computing}%
1100 \def\@journalNameShort{ACM Trans. Soc. Comput.}%
1101 \def\@permissionCodeOne{2469-7818}%
1102 \or % TSLP
1103 \def\@journalName{ACM Transactions on Speech and Language Processing}%
1104 \def\@journalNameShort{ACM Trans. Speech Lang. Process.}%
1105 \def\@permissionCodeOne{1550-4875}%
1106 \or % TWEB
1107 \def\@journalName{ACM Transactions on the Web}%
1108 \def\@journalNameShort{ACM Trans. Web}%
1109 \def\@permissionCodeOne{1559-1131}%
1110 \fi
1111 \ClassInfo{\@classname}{Using journal code \@journalCode}%
1112 }{%
1113 \ClassError{\@classname}{Incorrect journal #1}%
1114 }%
```
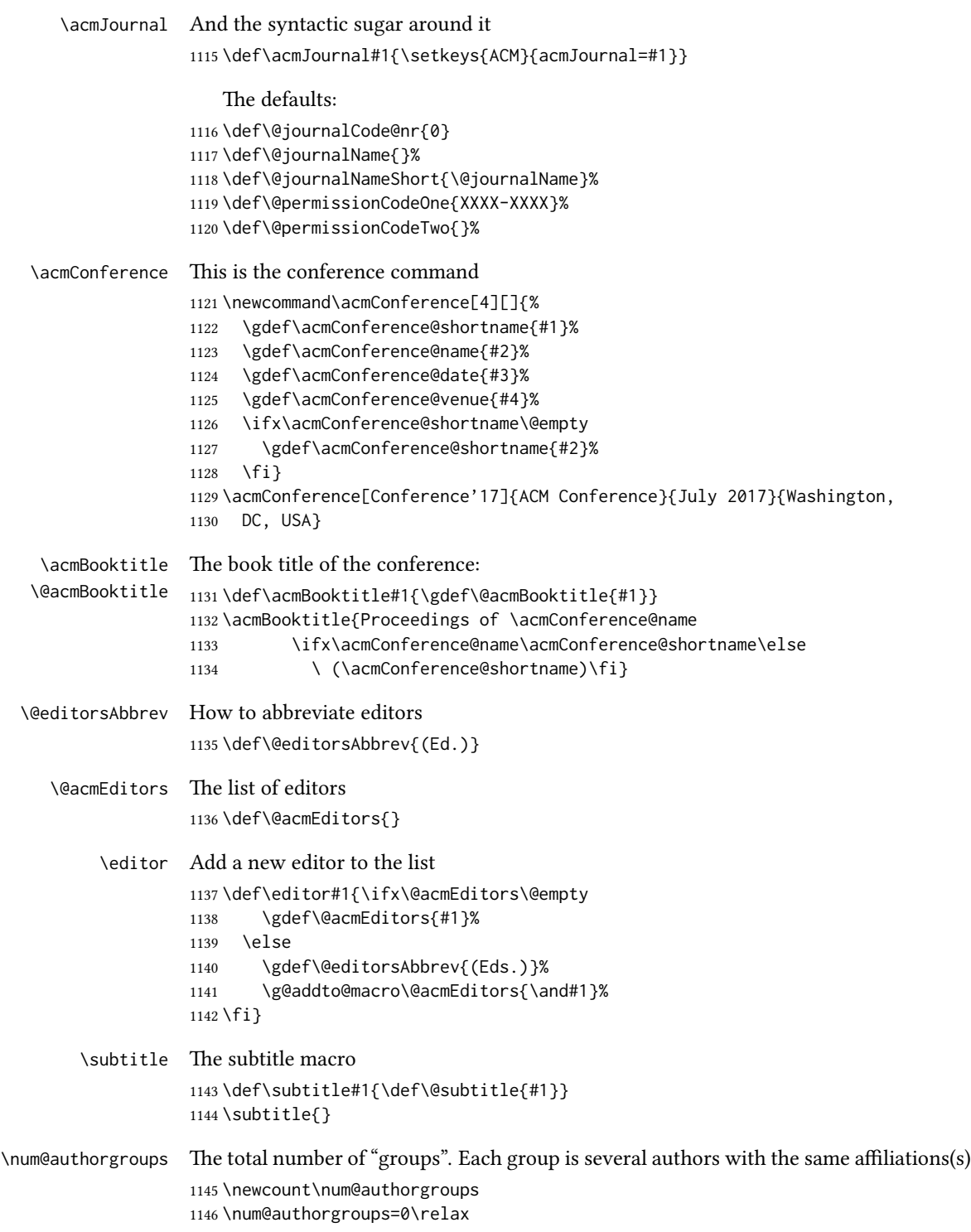

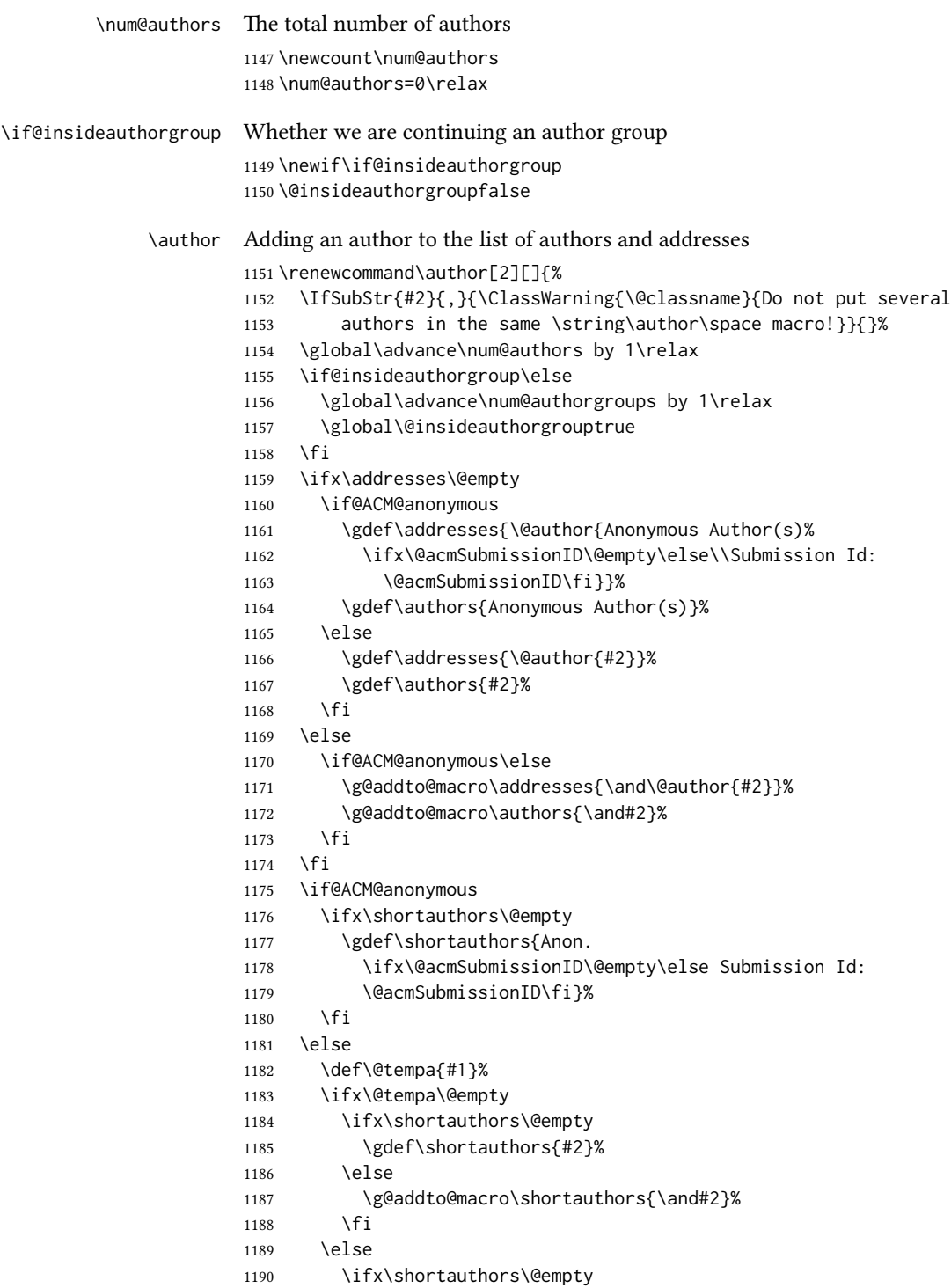

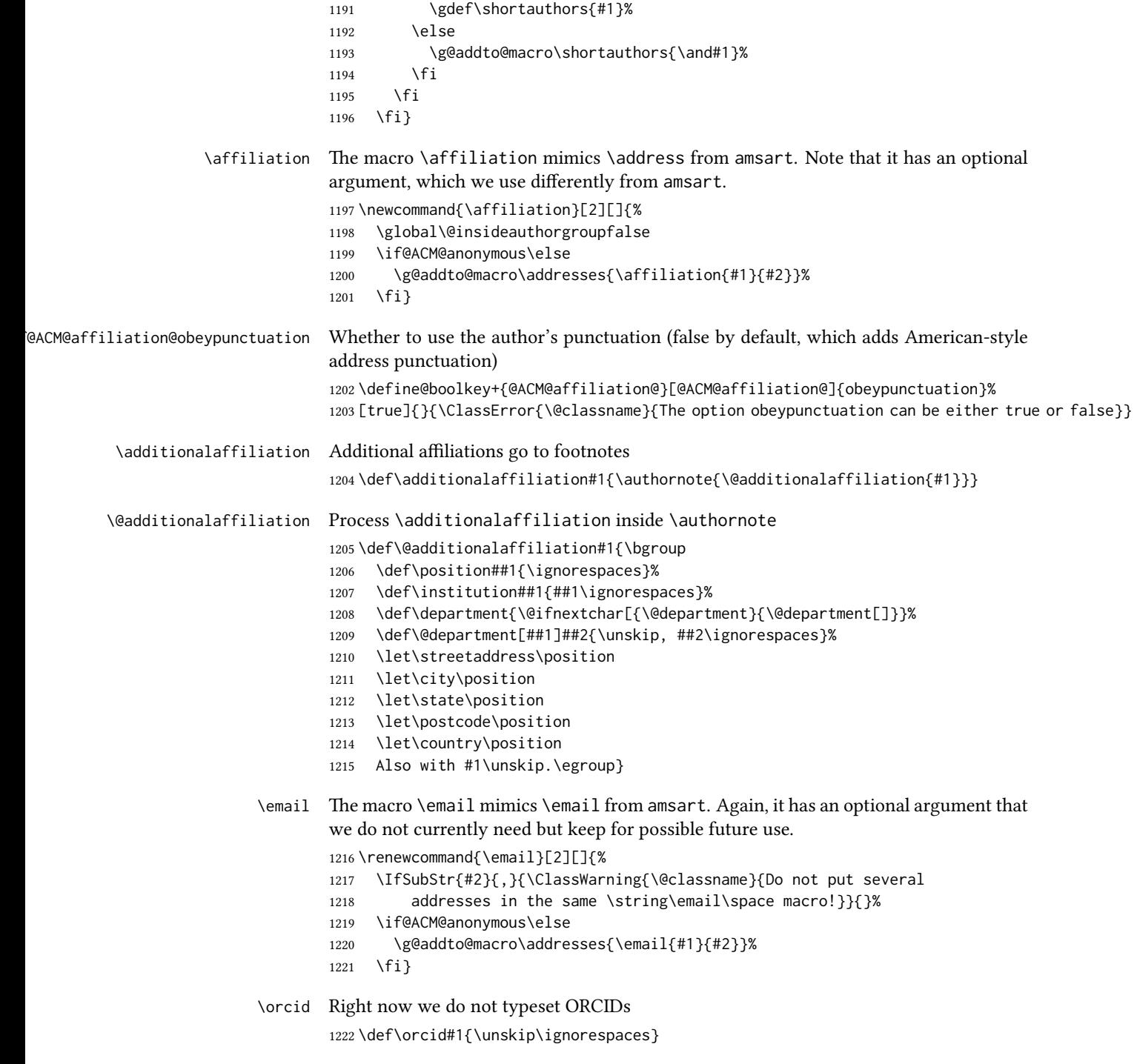

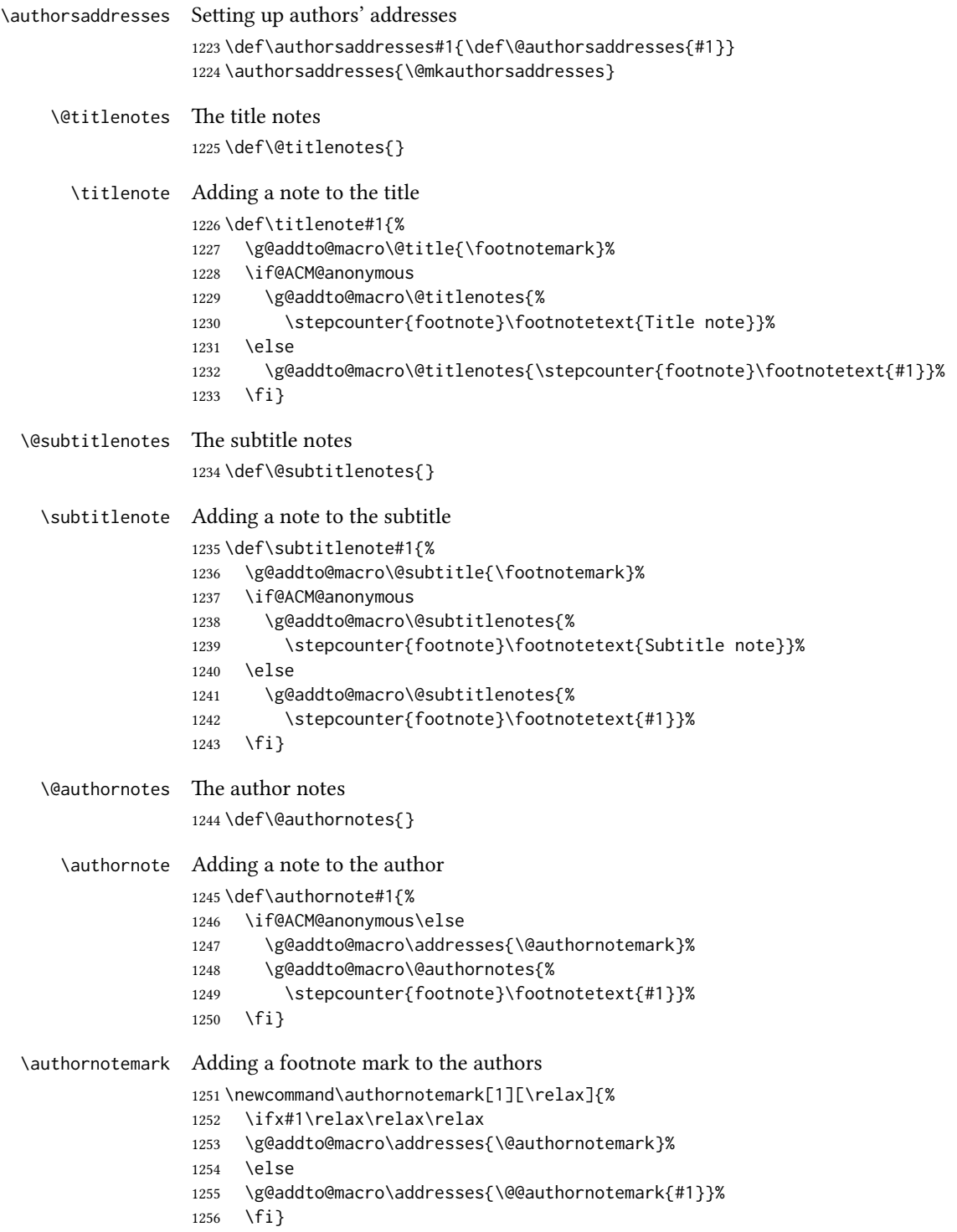

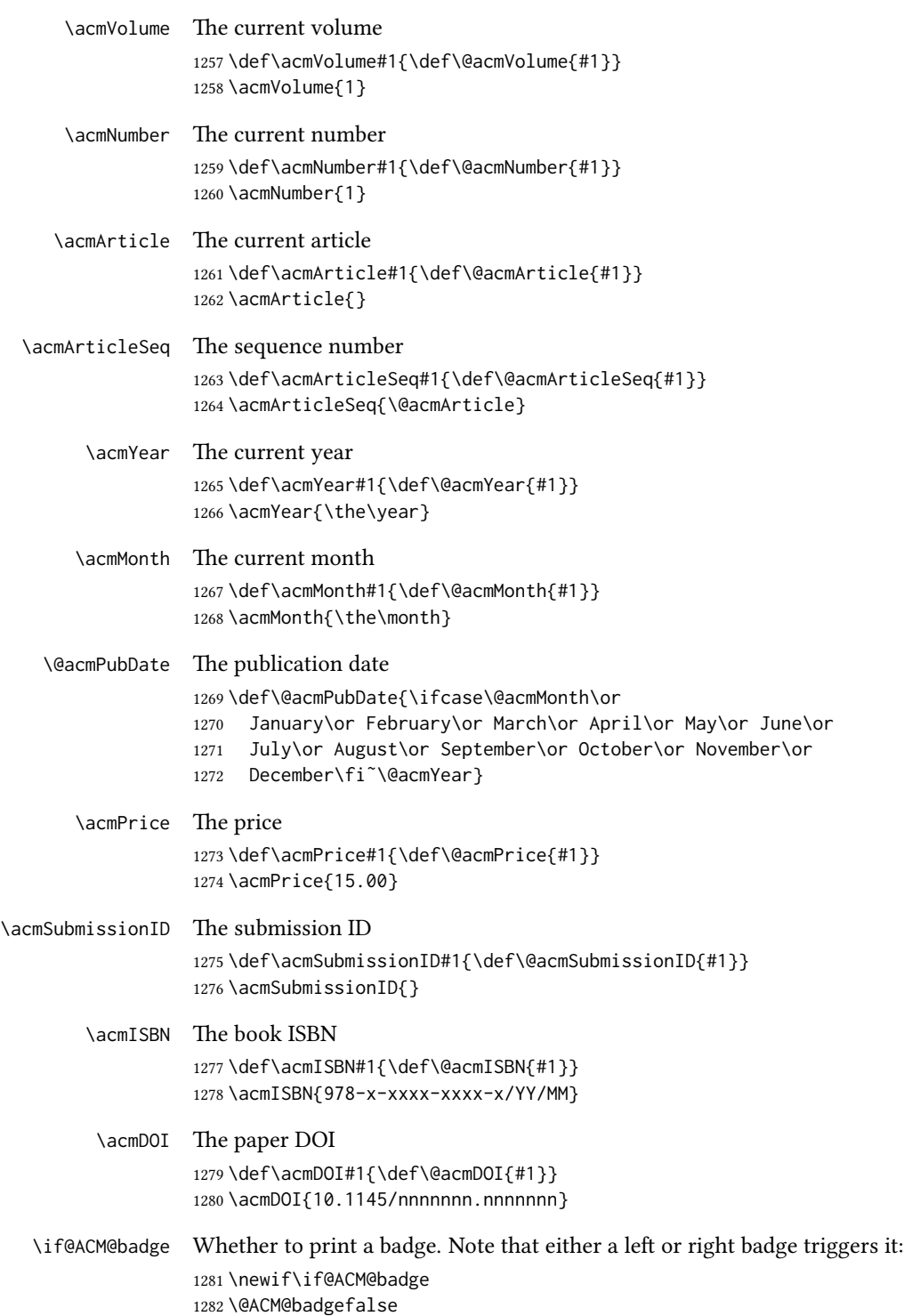

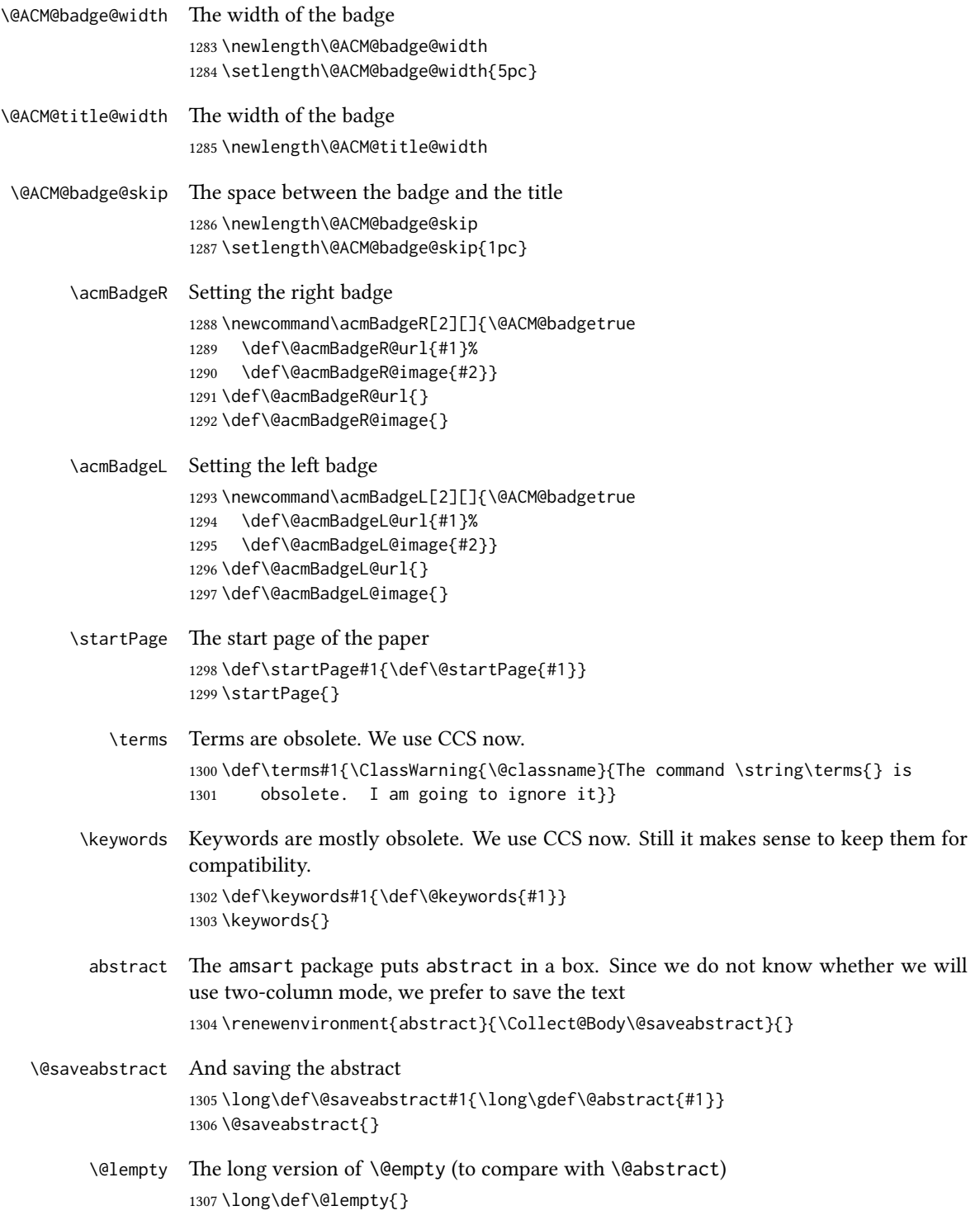

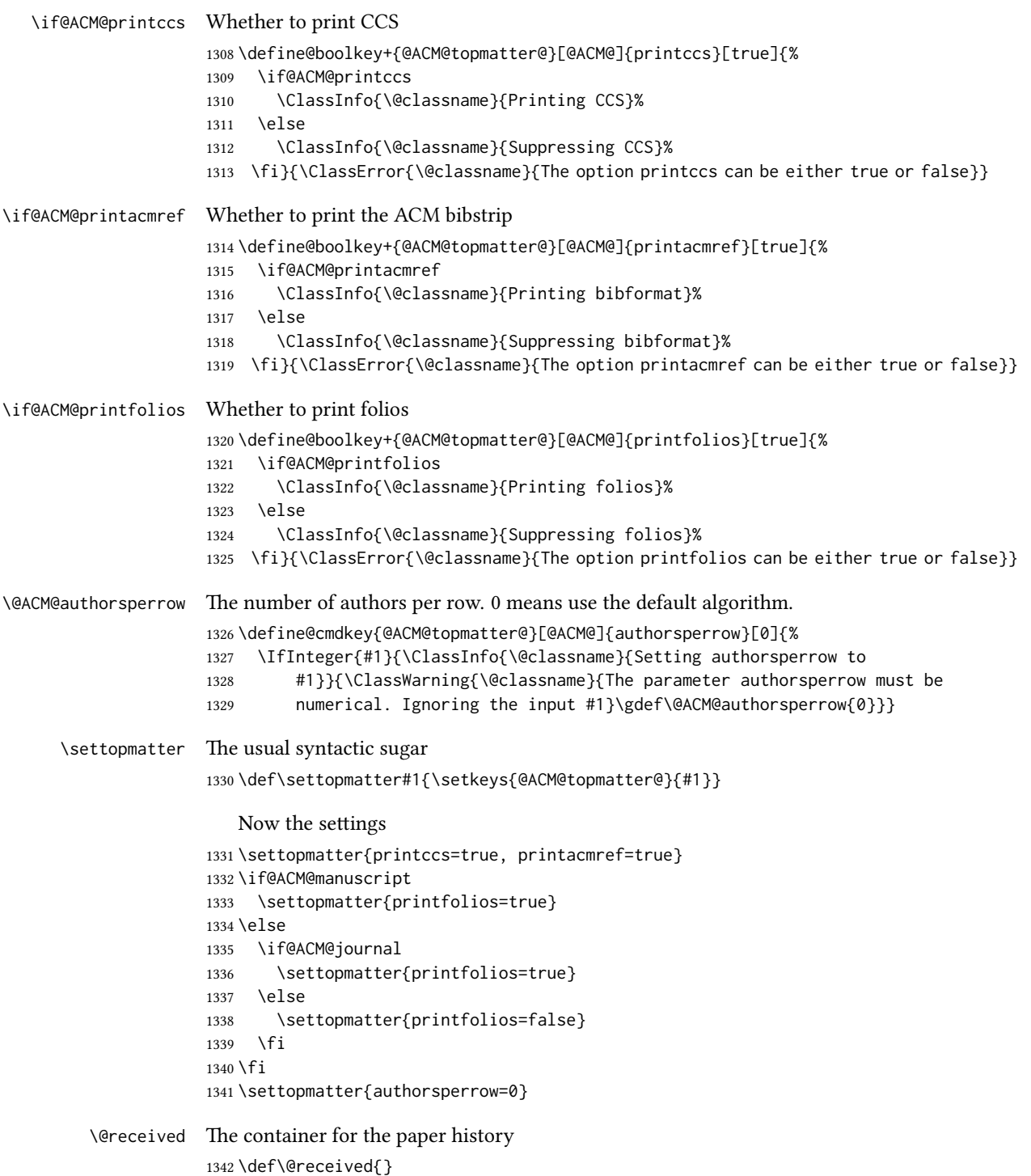

```
\received The \received command
          1343 \newcommand\received[2][]{\def\@tempa{#1}%
          1344 \ifx\@tempa\@empty
          1345 \ifx\@received\@empty
          1346 \gdef\@received{Received #2}%
          1347 \else
          1348 \g@addto@macro{\@received}{; revised #2}%
          1349 \fi
          1350 \else
          1351 \ifx\@received\@empty
          1352 \gdef\@received{#1 #2}%
          1353 \else
          1354 \g@addto@macro{\@received}{; #1 #2}%
          1355 \fi
          1356 \fi}
          1357 \AtEndDocument{%
          1358 \ifx\@received\@empty\else
          1359 \par\bigskip\noindent\small\normalfont\@received\par
          1360 \fi}
```
## 3.13 Concepts system

We exclude CCSXML stuff generated by the ACM system: \RequirePackage{comment} \excludecomment{CCSXML}

```
\@concepts is is the storage macro and counter for concepts
               1363 \let\@concepts\@empty
               1364 \newcounter{@concepts}
     \csc The first argument is the significance, the second is the concept(s)
               1365 \newcommand\ccsdesc[2][100]{%
               1366 \ccsdesc@parse#1˜#2˜˜\ccsdesc@parse@end}
\ccsdesc@parse The parser of the expression Significance~General~Specific (we need textcomp for
               \textrightarrow). Note that Specific can be empty!
               1367 \RequirePackage{textcomp}
               1368 \def\ccsdesc@parse#1˜#2˜#3˜{%
               1369 \stepcounter{@concepts}%
               1370 \expandafter\ifx\csname CCS@General@#2\endcsname\relax
               1371 \expandafter\gdef\csname CCS@General@#2\endcsname{\textbullet\
               1372 \textbf{#2}}%
               1373 \expandafter\gdef\csname CCS@Punctuation@#2\endcsname{; }%
               1374 \expandafter\gdef\csname CCS@Specific@#2\endcsname{}%
               1375 \g@addto@macro{\@concepts}{\csname CCS@General@#2\endcsname
               1376 \csname CCS@Punctuation@#2\endcsname
               1377 \csname CCS@Specific@#2\endcsname}%
               1378 \fi
               1379 \ifx#3\relax\relax\else
```
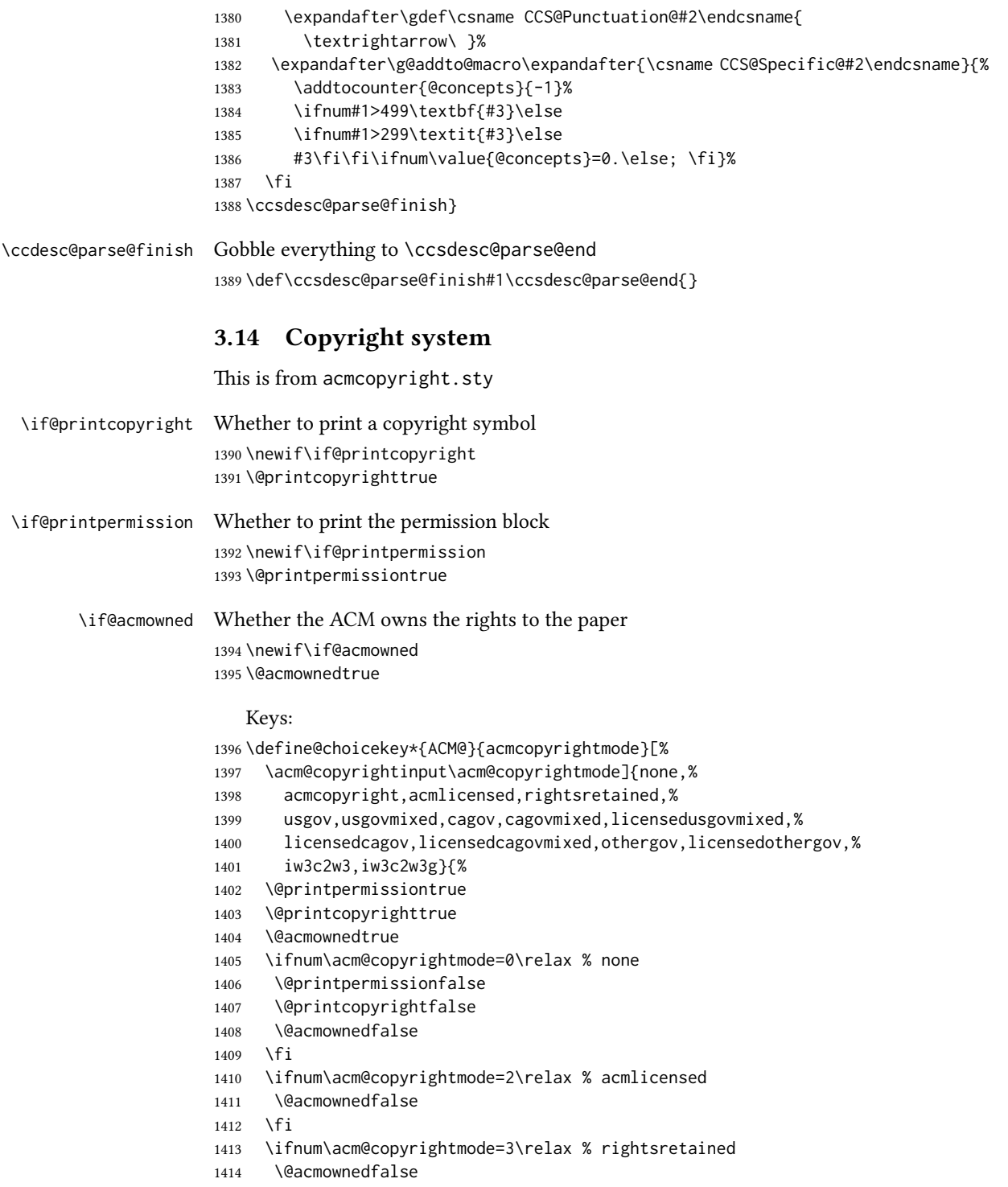

 \AtBeginDocument{\acmPrice{}}% \fi \ifnum\acm@copyrightmode=4\relax % usgov \@printpermissiontrue \@printcopyrightfalse \@acmownedfalse \AtBeginDocument{\acmPrice{}}% \fi \ifnum\acm@copyrightmode=6\relax % cagov \@acmownedfalse \fi \ifnum\acm@copyrightmode=8\relax % licensedusgovmixed \@acmownedfalse \fi \ifnum\acm@copyrightmode=9\relax % licensedcagov \@acmownedfalse \fi \ifnum\acm@copyrightmode=10\relax % licensedcagovmixed \@acmownedfalse \fi \ifnum\acm@copyrightmode=11\relax % othergov \@acmownedtrue \fi \ifnum\acm@copyrightmode=12\relax % licensedothergov \@acmownedfalse \fi \ifnum\acm@copyrightmode=13\relax % iw3c2w3 \@acmownedfalse \AtBeginDocument{\acmPrice{}}% \fi \ifnum\acm@copyrightmode=14\relax % iw3c2w3g \@acmownedfalse \AtBeginDocument{\acmPrice{}}% \fi} \setcopyright This is the syntactic sugar around setting keys. \def\setcopyright#1{\setkeys{ACM@}{acmcopyrightmode=#1}} \setcopyright{acmcopyright} \@copyrightowner Here is the owner of the copyright \def\@copyrightowner{% \ifcase\acm@copyrightmode\relax % none \or % acmcopyright Association for Computing Machinery. \or % acmlicensed Copyright held by the owner/author(s). Publication rights licensed to ACM\@. \or % rightsretained Copyright held by the owner/author(s). \or % usgov

```
1461 \or % usgovmixed
                       1462 Association for Computing Machinery.
                       1463 \or % cagov
                       1464 Crown in Right of Canada.
                       1465 \or %cagovmixed
                       1466 Association for Computing Machinery.
                       1467 \or %licensedusgovmixed
                       1468 Copyright held by the owner/author(s). Publication rights licensed to
                       1469 ACM\@.
                       1470 \or % licensedcagov
                       1471 Crown in Right of Canada. Publication rights licensed to
                       1472 ACM\@.
                       1473 \or %licensedcagovmixed
                       1474 Copyright held by the owner/author(s). Publication rights licensed to
                       1475 ACM\@.
                       1476 \or % othergov
                       1477 Association for Computing Machinery.
                       1478 \or % licensedothergov
                       1479 Copyright held by the owner/author(s). Publication rights licensed to
                       1480 ACM\@.
                       1481 \or % ic2w3www
                       1482 IW3C2 (International World Wide Web Conference Committee), published
                       1483 under Creative Commons CC-BY˜4.0 License.
                       1484 \or % ic2w3wwwgoogle
                       1485 IW3C2 (International World Wide Web Conference Committee), published
                       1486 under Creative Commons CC-BY-NC-ND˜4.0 License.
                       1487 \fi}
          \@formatdoi Print a clickable DOI
                       1488 \def\@formatdoi#1{\url{https://doi.org/#1}}
\@copyrightpermission The canned permission block.
                       1489 \def\@copyrightpermission{%
                       1490 \ifcase\acm@copyrightmode\relax % none
                       1491 \or % acmcopyright
                       1492 Permission to make digital or hard copies of all or part of this
                       1493 work for personal or classroom use is granted without fee provided
                       1494 that copies are not made or distributed for profit or commercial
                       1495 advantage and that copies bear this notice and the full citation on
                       1496 the first page. Copyrights for components of this work owned by
                       1497 others than ACM must be honored. Abstracting with credit is
                       1498 permitted. To copy otherwise, or republish, to post on servers or to
                       1499 redistribute to lists, requires prior specific permission
                       1500 and\hspace*{.5pt}/or a fee. Request permissions from
                       1501 permissions@acm.org.
                       1502 \or % acmlicensed
                       1503 Permission to make digital or hard copies of all or part of this
                       1504 work for personal or classroom use is granted without fee provided
                       1505 that copies are not made or distributed for profit or commercial
                       1506 advantage and that copies bear this notice and the full citation on
```
 the first page. Copyrights for components of this work owned by others than the author(s) must be honored. Abstracting with credit is permitted. To copy otherwise, or republish, to post on servers or to redistribute to lists, requires prior specific permission and\hspace\*{.5pt}/or a fee. Request permissions from permissions@acm.org. \or % rightsretained Permission to make digital or hard copies of part or all of this work for personal or classroom use is granted without fee provided that copies are not made or distributed for profit or commercial advantage and that copies bear this notice and the full citation on the first page. Copyrights for third-party components of this work must be honored. For all other uses, contact the owner\hspace\*{.5pt}/author(s). \or % usgov This paper is authored by an employee(s) of the United States Government and is in the public domain. Non-exclusive copying or redistribution is allowed, provided that the article citation is given and the authors and agency are clearly identified as its source. \or % usgovmixed ACM acknowledges that this contribution was authored or co-authored by an employee, contractor, or affiliate of the United States government. As such, the United States government retains a nonexclusive, royalty-free right to publish or reproduce this article, or to allow others to do so, for government purposes only. \or % cagov This article was authored by employees of the Government of Canada. As such, the Canadian government retains all interest in the copyright to this work and grants to ACM a nonexclusive, royalty-free right to publish or reproduce this article, or to allow others to do so, provided that clear attribution is given both to the authors and the Canadian government agency employing them. Permission to make digital or hard copies for personal or classroom use is granted. Copies must bear this notice and the full citation on the first page. Copyrights for components of this work owned by others than the Canadian Government must be honored. To copy otherwise, distribute, republish, or post, requires prior specific permission and\hspace\*{.5pt}/or a fee. Request permissions from permissions@acm.org. \or % cagovmixed ACM acknowledges that this contribution was co-authored by an affiliate of the national government of Canada. As such, the Crown in Right of Canada retains an equal interest in the copyright. Reprints must include clear attribution to ACM and the author's government agency affiliation. Permission to make digital or hard copies for personal or classroom use is granted. Copies must bear this notice and the full citation on the first page. Copyrights for components of this work owned by others than ACM must be honored. To copy otherwise, distribute, republish, or post, requires prior

 specific permission and\hspace\*{.5pt}/or a fee. Request permissions from permissions@acm.org. \or % licensedusgovmixed Publication rights licensed to ACM\@. ACM acknowledges that this contribution was authored or co-authored by an employee, contractor or affiliate of the United States government. As such, the Government retains a nonexclusive, royalty-free right to publish or reproduce this article, or to allow others to do so, for Government purposes only. \or % licensedcagov This article was authored by employees of the Government of Canada. As such, the Canadian government retains all interest in the copyright to this work and grants to ACM a nonexclusive, royalty-free right to publish or reproduce this article, or to allow others to do so, provided that clear attribution is given both to the authors and the Canadian government agency employing them. Permission to make digital or hard copies for personal or classroom use is granted. Copies must bear this notice and the full citation on the first page. Copyrights for components of this work owned by others than the Canadian Government must be honored. To copy otherwise, distribute, republish, or post, requires prior specific permission and\hspace\*{.5pt}/or a fee. Request permissions from permissions@acm.org. \or % licensedcagovmixed Publication rights licensed to ACM\@. ACM acknowledges that this contribution was authored or co-authored by an employee, contractor or affiliate of the national government of Canada. As such, the Government retains a nonexclusive, royalty-free right to publish or reproduce this article, or to allow others to do so, for Government purposes only. \or % othergov ACM acknowledges that this contribution was authored or co-authored by an employee, contractor or affiliate of a national government. As such, the Government retains a nonexclusive, royalty-free right to publish or reproduce this article, or to allow others to do so, for Government purposes only. \or % licensedothergov Publication rights licensed to ACM\@. ACM acknowledges that this contribution was authored or co-authored by an employee, contractor or affiliate of a national government. As such, the Government retains a nonexclusive, royalty-free right to publish or reproduce this article, or to allow others to do so, for Government purposes only. \or % iw3c2w3 This paper is published under the Creative Commons Attribution˜4.0 International (CC-BY˜4.0) license. Authors reserve their rights to disseminate the work on their personal and corporate Web sites with the appropriate attribution. \or % iw3c2w3g This paper is published under the Creative Commons

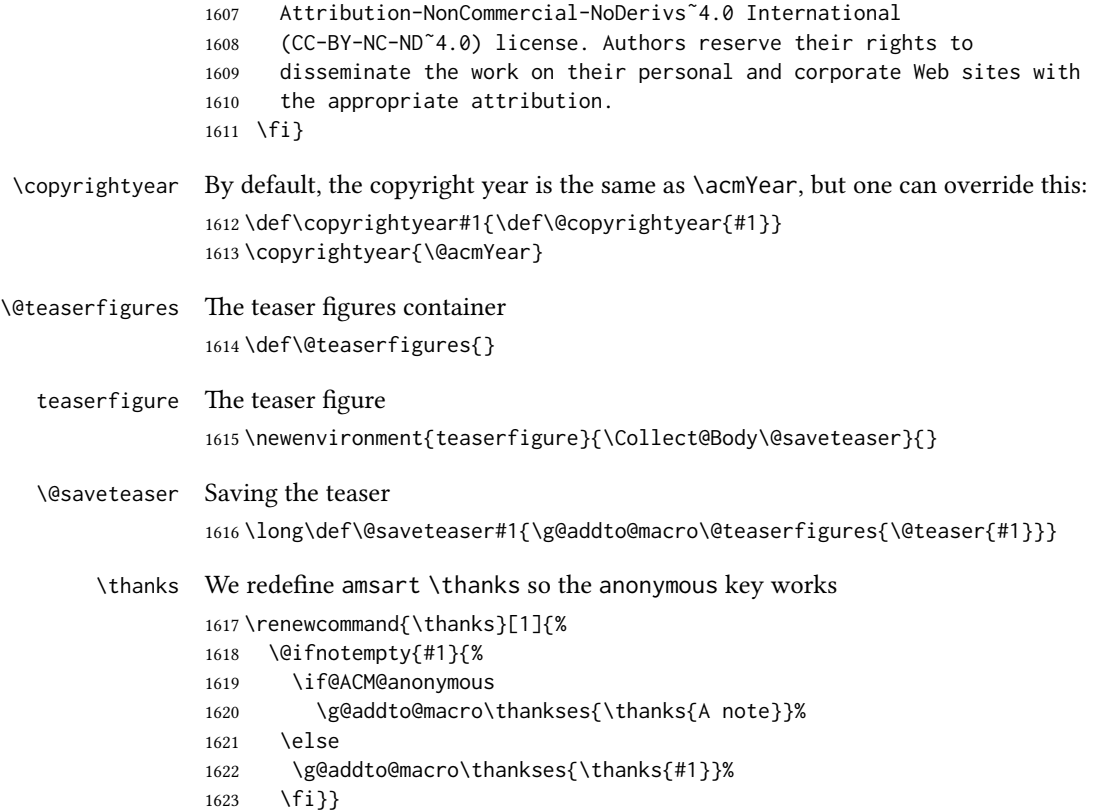

# 3.15 Typesetting top matter

\mktitle@bx Some of our formats use a two-column design. Some use a one-column design. In all cases we use a wide title. Thus we typeset the top matter in a special box to be used in the construction  $\text{V}(box)[\lambda]$ .

\newbox\mktitle@bx

\maketitle The (in)famous \maketitle. Note that in sigchi-a mode, authors are not in the title box.

> Another note: there is a subtle difference between author notes, title notes and thanks. The latter two refer to the paper itself and therefore belong to the copyright/permission block. By the way, this was the default behavior of the old ACM classes.

\def\maketitle{%

- \if@ACM@anonymous
- % Anonymize omission of \author-s
- \ifnum\num@authorgroups=0\author{}\fi
- \fi
- \begingroup
- \let\@footnotemark\@footnotemark@nolink
- \let\@footnotetext\@footnotetext@nolink

```
1633 \renewcommand\thefootnote{\@fnsymbol\c@footnote}%
1634 \hsize=\textwidth
1635 \def\@makefnmark{\hbox{\@textsuperscript{\@thefnmark}}}%
1636 \@mktitle\if@ACM@sigchiamode\else\@mkauthors\fi\@mkteasers
1637 \@printtopmatter
1638 \if@ACM@sigchiamode\@mkauthors\fi
1639 \setcounter{footnote}{0}%
1640 \def\@makefnmark{\hbox{\@textsuperscript{\normalfont\@thefnmark}}}%
1641 \@titlenotes
1642 \@subtitlenotes
1643 \@authornotes
1644 \let\@makefnmark\relax
1645 \let\@thefnmark\relax
1646 \let\@makefntext\noindent
1647 \ifx\@empty\thankses\else
1648 \footnotetextauthorsaddresses{%
1649 \def\par{\let\par\@par}\parindent\z@\@setthanks}%
1650 \fi
1651 \ifx\@empty\@authorsaddresses\else
1652 \if@ACM@anonymous\else
1653 \if@ACM@journal
1654 \footnotetextauthorsaddresses{%
1655 \def\par{\let\par\@par}\parindent\z@\@setauthorsaddresses}%
1656 \fi
1657 \fi
1658 \fi
1659 \if@ACM@nonacm\else\footnotetextcopyrightpermission{%
1660 \if@ACM@authordraft
1661 \raisebox{-2ex}[\z@][\z@]{\makebox[0pt][l]{\large\bfseries
1662 Unpublished working draft. Not for distribution.}}%
1663 \color[gray]{0.9}%
1664 \fi
1665 \parindent\z@\parskip0.1\baselineskip
1666 \if@ACM@authorversion\else
1667 \if@printpermission\@copyrightpermission\par\fi
1668 \fi
1669 \if@ACM@manuscript\else
1670 \if@ACM@journal\else % Print the conference information
1671 {\itshape \acmConference@shortname, \acmConference@date, \acmConference@venue}\par
1672 \fi
1673 \fi
1674 \if@printcopyright
1675 \copyright\ \@copyrightyear\ \@copyrightowner\\
1676 \else
1677 \@copyrightyear.\
1678 \fi
1679 \if@ACM@manuscript
1680 Manuscript submitted to ACM\\
1681 \else
1682 \if@ACM@authorversion
```

```
1683 This is the author's version of the work. It is posted here for
1684 your personal use. Not for redistribution. The definitive Version
1685 of Record was published in
1686 \if@ACM@journal
1687 \emph{\@journalName}%
1688 \else
1689 \emph{\@acmBooktitle}%
1690 \fi
1691 \ifx\@acmDOI\@empty
1692 .
1693 \else
1694 , \@formatdoi{\@acmDOI}.
1695 \fi\\
1696 \else
1697 \if@ACM@nonacm\else
1698 \if@ACM@journal
1699 \@permissionCodeOne/\@acmYear/\@acmMonth-ART\@acmArticle
1700 \ifx\@acmPrice\@empty\else\ \$\@acmPrice\fi\\
1701 \@formatdoi{\@acmDOI}%
1702 \else % Conference
1703 \ifx\@acmISBN\@empty\else ACM˜ISBN˜\@acmISBN
1704 \ifx\@acmPrice\@empty.\else\dots\$\@acmPrice\fi\\\fi
1705 \ifx\@acmDOI\@empty\else\@formatdoi{\@acmDOI}\fi%
1706 \fi
1707 \fi
1708 \fi
1709 \fi}
1710 \fi
1711 \endgroup
1712 \setcounter{footnote}{0}%
1713 \@mkabstract
1714 \if@ACM@printccs
1715 \ifx\@concepts\@empty\else\bgroup
1716 {\@specialsection{CCS Concepts}%
1717 \@concepts\par}\egroup
1718 \fi
1719 \fi
1720 \ifx\@keywords\@empty\else\bgroup
1721 {\if@ACM@journal
1722 \@specialsection{Additional Key Words and Phrases}%
1723 \else
1724 \@specialsection{Keywords}%
1725 \fi
1726 \@keywords}\par\egroup
1727 \fi
1728 \andify\authors
1729 \andify\shortauthors
1730 \global\let\authors=\authors
1731 \global\let\shortauthors=\shortauthors
1732 \if@ACM@printacmref
```
```
1733 \@mkbibcitation
                 1734 \fi
                 1735 \hypersetup{%
                 1736 pdfauthor={\authors},
                 1737 pdftitle={\@title},
                 1738 pdfsubject={\@concepts},
                 1739 pdfkeywords={\@keywords},
                 1740 pdfcreator={LaTeX with acmart
                 1741 \csname ver@acmart.cls\endcsname\space
                 1742 and hyperref
                 1743 \csname ver@hyperref.sty\endcsname}}%
                 1744 \global\@topnum\z@ % this prevents floats from falling
                 1745 % at the top of page 1
                 1746 \global\@botnum\z@ % we do not want them to be on the bottom either
                 1747 \@printendtopmatter
                 1748 \@afterindentfalse
                 1749 \@afterheading
                 1750 }
\@specialsection This macro starts sections for proceedings and uses \small for journals
                 1751 \def\@specialsection#1{%
                 1752 \ifcase\ACM@format@nr
                 1753 \relax % manuscript
                 1754 \par\medskip\small\noindent#1: %
                 1755 \or % acmsmall
                 1756 \par\medskip\small\noindent#1: %
                 1757 \or % acmlarge
                 1758 \par\medskip\small\noindent#1: %
                 1759 \or % acmtog
                 1760 \par\medskip\small\noindent#1: %
                 1761 \or % sigconf
                 1762 \section*{#1}%
                 1763 \or % siggraph
                 1764 \section*{#1}%
                 1765 \or % sigplan
                 1766 \paragraph*{#1}%
                 1767 \or % sigchi
                 1768 \section*{#1}%
                 1769 \or % sigchi-a
                 1770 \section*{#1}%
                 1771 \fi}
\@printtopmatter The printing of top matter starts a new page and uses the given title box. Note that
                 for sigchi-a we print badges here rather than in \mktitle since we want them in the
                 margins.
                 1772 \def\@printtopmatter{%
                 1773 \ifx\@startPage\@empty
                 1774 \gdef\@startPage{1}%
```

```
1775 \else
```

```
1776 \setcounter{page}{\@startPage}%
          1777 \fi
          1778 \thispagestyle{firstpagestyle}%
          1779 \noindent
          1780 \ifcase\ACM@format@nr
          1781 \relax % manuscript
          1782 \box\mktitle@bx\par
          1783 \or % acmsmall
          1784 \box\mktitle@bx\par
          1785 \or % acmlarge
          1786 \box\mktitle@bx\par
          1787 \or % acmtog
          1788 \twocolumn[\box\mktitle@bx]%
          1789 \or % sigconf
          1790 \twocolumn[\box\mktitle@bx]%
          1791 \or % siggraph
          1792 \twocolumn[\box\mktitle@bx]%
          1793 \or % sigplan
          1794 \twocolumn[\box\mktitle@bx]%
          1795 \or % sigchi
          1796 \twocolumn[\box\mktitle@bx]%
          1797 \or % sigchi-a
          1798 \par\box\mktitle@bx\par\bigskip
          1799 \if@ACM@badge
          1800 \marginpar{\noindent
          1801 \ifx\@acmBadgeL@image\@empty\else
          1802 \href{\@acmBadgeL@url}{%
          1803 \includegraphics[width=\@ACM@badge@width]{\@acmBadgeL@image}}%
          1804 \hskip\@ACM@badge@skip
          1805 \fi
          1806 \ifx\@acmBadgeR@image\@empty\else
          1807 \href{\@acmBadgeR@url}{%
          1808 \includegraphics[width=\@ACM@badge@width]{\@acmBadgeR@image}}%
          1809 \fi}%
          1810 \fi
          1811 \fi
          1812 }
\@mktitle The title of the article
          1813 \def\@mktitle{%
          1814 \ifcase\ACM@format@nr
          1815 \relax % manuscript
          1816 \@mktitle@i
          1817 \or % acmsmall
          1818 \@mktitle@i
          1819 \or % acmlarge
          1820 \@mktitle@i
          1821 \or % acmtog
```
 \@mktitle@i \or % sigconf

```
1824 \@mktitle@iii
               1825 \or % siggraph
               1826 \@mktitle@iii
               1827 \or % sigplan
               1828 \@mktitle@iii
               1829 \or % sigchi
               1830 \@mktitle@iii
               1831 \or % sigchi-a
               1832 \@mktitle@iv
               1833 \fi
               1834 }
  \@titlefont The font to typeset the title
               1835 \def\@titlefont{%
               1836 \ifcase\ACM@format@nr
               1837 \relax % manuscript
               1838 \LARGE\sffamily\bfseries
               1839 \or % acmsmall
               1840 \LARGE\sffamily\bfseries
               1841 \or % acmlarge
               1842 \LARGE\sffamily\bfseries
               1843 \or % acmtog
               1844 \Huge\sffamily
               1845 \or % sigconf
               1846 \Huge\sffamily\bfseries
               1847 \or % siggraph
               1848 \Huge\sffamily\bfseries
               1849 \or % sigplan
               1850 \Huge\bfseries
               1851 \or % sigchi
               1852 \Huge\sffamily\bfseries
               1853 \or % sigchi-a
               1854 \Huge\bfseries
               1855 \fi}
\@subtitlefont The font to typeset the subtitle
               1856 \def\@subtitlefont{\normalsize
               1857 \ifcase\ACM@format@nr
               1858 \relax % manuscript
               1859 \mdseries
               1860 \or % acmsmall
               1861 \mdseries
               1862 \or % acmlarge
               1863 \mdseries
               1864 \or % acmtog
               1865 \LARGE
               1866 \or % sigconf
               1867 \LARGE\mdseries
               1868 \or % siggraph
               1869 \LARGE\mdseries
```

```
1870 \or % sigplan
              1871 \LARGE\mdseries
              1872 \or % sigchi
              1873 \LARGE\mdseries
              1874 \or % sigchi-a
              1875 \mdseries
              1876 \fi}
 \@mktitle@i The version of \mktitle for most journals
              1877 \def\@mktitle@i{\hsize=\textwidth
              1878 \@ACM@title@width=\hsize
              1879 \ifx\@acmBadgeL@image\@empty\else
              1880 \advance\@ACM@title@width by -\@ACM@badge@width
              1881 \advance\@ACM@title@width by -\@ACM@badge@skip
              1882 \fi
              1883 \ifx\@acmBadgeR@image\@empty\else
              1884 \advance\@ACM@title@width by -\@ACM@badge@width
              1885 \advance\@ACM@title@width by -\@ACM@badge@skip
              1886 \fi
              1887 \setbox\mktitle@bx=\vbox{\noindent\@titlefont
              1888 \ifx\@acmBadgeL@image\@empty\else
              1889 \raisebox{-.5\baselineskip}[\z@][\z@]{\href{\@acmBadgeL@url}{%
              1890 \includegraphics[width=\@ACM@badge@width]{\@acmBadgeL@image}}}%
              1891 \hskip\@ACM@badge@skip
              1892 \fi
              1893 \parbox[t]{\@ACM@title@width}{\raggedright
              1894 \@titlefont\noindent
              1895 \@title
              1896 \ifx\@subtitle\@empty\else
              1897 \par\noindent{\@subtitlefont\@subtitle}
              1898 \fi}%
              1899 \ifx\@acmBadgeR@image\@empty\else
              1900 \hskip\@ACM@badge@skip
              1901 \raisebox{-.5\baselineskip}[\z@][\z@]{\href{\@acmBadgeR@url}{%
              1902 \includegraphics[width=\@ACM@badge@width]{\@acmBadgeR@image}}}%
              1903 \fi
              1904 \par\bigskip}}%
\@mktitle@ii The version of \mktitle for TOG. Since v1.06, this is subsumed by the \mktitle@i
              macro
\@mktitle@iii The version of \@mktitle for SIG proceedings. Note that since the title is centered, we
              leave space for the left badge even if only the right badge is defined.
              1905 \def\@mktitle@iii{\hsize=\textwidth
              1906 \setbox\mktitle@bx=\vbox{\@titlefont\centering
              1907 \@ACM@title@width=\hsize
              1908 \if@ACM@badge
              1909 \advance\@ACM@title@width by -2\@ACM@badge@width
              1910 \advance\@ACM@title@width by -2\@ACM@badge@skip
              1911 \parbox[b]{\@ACM@badge@width}{\strut
```
<span id="page-76-0"></span>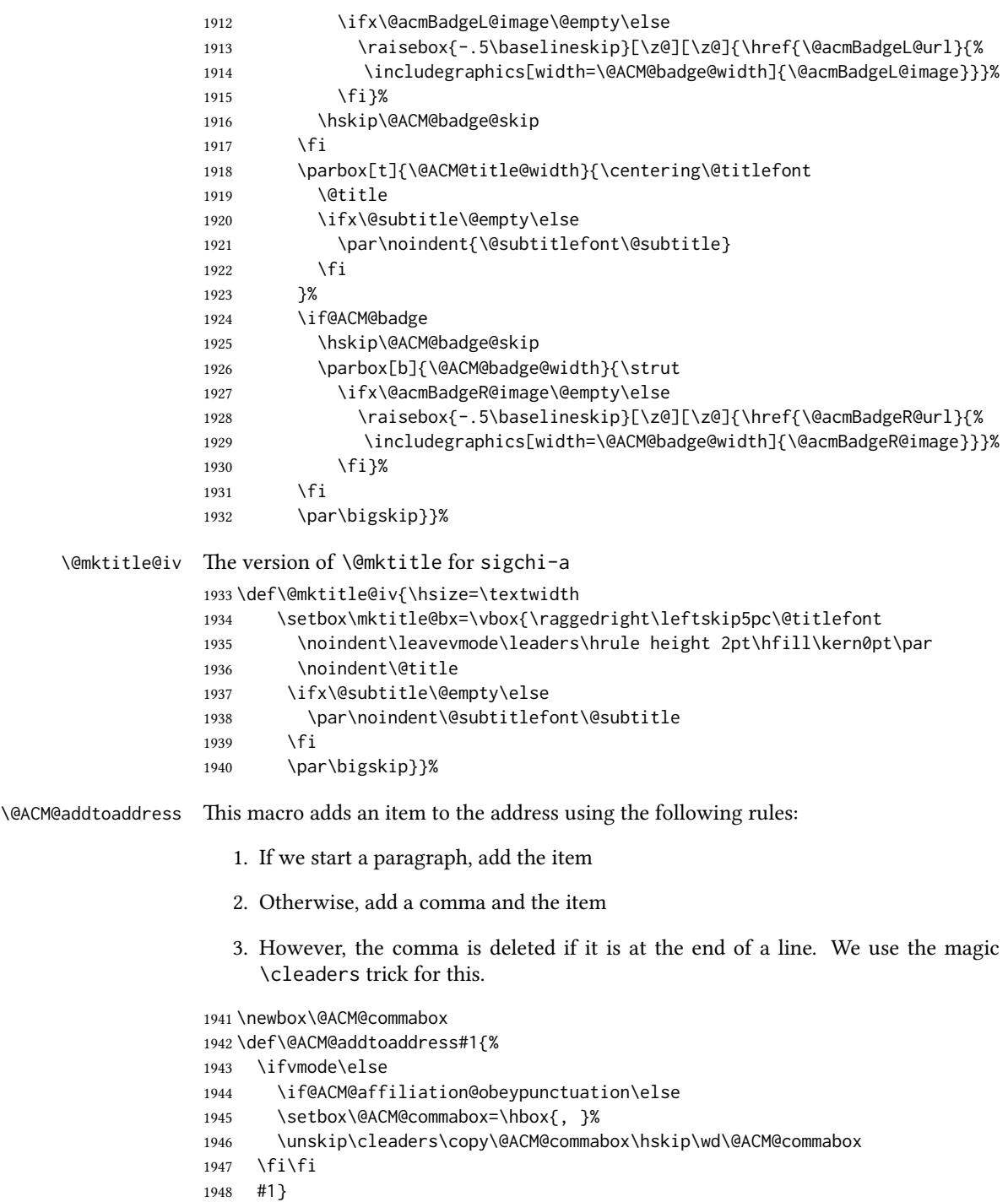

```
\institution Theoretically we can define the macros for \affiliation inside the \@mkauthors-style
     \position
  \department
\streetaddress
         \city 1950\def\postcode#1{\unskip\ignorespaces}
        \state
1951 \if@ACM@journal
     \postcode 1952 \def\position#1{\unskip\ignorespaces}
     \country
               commands. However, this would lead to a strange error if an author uses them outside
               \affiliation. Of course we can make them produce an error message, but. . .
               1949 \def\streetaddress#1{\unskip\ignorespaces}
               1953 \def\institution#1{\unskip˜#1\ignorespaces}
                1954 \def\city#1{\unskip\ignorespaces}
                1955 \def\state#1{\unskip\ignorespaces}
                1956 \newcommand\department[2][0]{\unskip\ignorespaces}
                1957 \def\country#1{\if@ACM@affiliation@obeypunctuation\else, \fi#1\ignorespaces}
                1958 \else
                1959 \def\position#1{\if@ACM@affiliation@obeypunctuation#1\else#1\par\fi}%
                1960 \def\institution#1{\if@ACM@affiliation@obeypunctuation#1\else#1\par\fi}%
                1961 \newcommand\department[2][0]{\if@ACM@affiliation@obeypunctuation
                1962 #2\else#2\par\fi}%
                1963 % \def\streetaddress#1{\if@ACM@affiliation@obeypunctuation#1\else#1\par\fi}%
                1964 \let\city\@ACM@addtoaddress
                1965 \let\state\@ACM@addtoaddress
                1966 % \def\postcode#1{\if@ACM@affiliation@obeypunctuation#1\else\unskip\space#1\fi}%
                1967 \let\country\@ACM@addtoaddress
                1968 \fi
  \@mkauthors Typesetting the authors
                1969 \def\@mkauthors{\begingroup
                1970 \hsize=\textwidth
                1971 \ifcase\ACM@format@nr
                1972 \relax % manuscript
                1973 \@mkauthors@i
                1974 \or % acmsmall
                1975 \@mkauthors@i
                1976 \or % acmlarge
                1977 \@mkauthors@i
                1978 \or % acmtog
                1979 \@mkauthors@i
                1980 \or % sigconf
                1981 \@mkauthors@iii
                1982 \or % siggraph
                1983 \@mkauthors@iii
                1984 \or % sigplan
                1985 \@mkauthors@iii
                1986 \or % sigchi
                1987 \@mkauthors@iii
                1988 \or % sigchi-a
                1989 \@mkauthors@iv
                1990 \fi
                1991 \endgroup
                1992 }
```

```
\@authorfont Somehow different conferences use different fonts for author names. Why?
                       1993 \def\@authorfont{\Large\sffamily}
    \@affiliationfont Font for affiliations
                       1994 \def\@affiliationfont{\normalsize\normalfont}
                           Adjusting fonts for different formats
                       1995 \ifcase\ACM@format@nr
                       1996 \relax % manuscript
                       1997 \or % acmsmall
                       1998 \def\@authorfont{\large\sffamily}
                       1999 \def\@affiliationfont{\small\normalfont}
                       2000 \or % acmlarge
                       2001 \or % acmtog
                       2002 \def\@authorfont{\LARGE\sffamily}
                       2003 \def\@affiliationfont{\large}
                       2004 \or % sigconf
                       2005 \def\@authorfont{\LARGE}
                       2006 \def\@affiliationfont{\large}
                       2007 \or % siggraph
                       2008 \def\@authorfont{\normalsize\normalfont}
                       2009 \def\@affiliationfont{\normalsize\normalfont}
                       2010 \or % sigplan
                       2011 \def\@authorfont{\Large\normalfont}
                       2012 \def\@affiliationfont{\normalsize\normalfont}
                       2013 \or % sigchi
                       2014 \def\@authorfont{\bfseries}
                       2015 \def\@affiliationfont{\mdseries}
                       2016 \or % sigchi-a
                       2017 \def\@authorfont{\bfseries}
                       2018 \def\@affiliationfont{\mdseries}
                       2019 \fi
\@typeset@author@line At this point we have \@currentauthors and \@currentaffiliations. We typeset
                       them in the journal style
                       2020 \def\@typeset@author@line{%
                       2021 \andify\@currentauthors\par\noindent
                       2022 \@currentauthors\def\@currentauthors{}%
                       2023 \ifx\@currentaffiliations\@empty\else
                       2024 \andify\@currentaffiliations
                       2025 \unskip, {\@currentaffiliations}\par
                       2026 \fi
                       2027 \def\@currentaffiliations{}}
        \@mkauthors@i is version is used in most journal formats. Note that \and between authors with the
                       same aliation becomes ␣and␣:
                       2028 \def\@mkauthors@i{%
                       2029 \def\@currentauthors{}%
                       2030 \def\@currentaffiliations{}%
```

```
2031 \global\let\and\@typeset@author@line
                    2032 \def\@author##1{%
                    2033 \ifx\@currentauthors\@empty
                    2034 \gdef\@currentauthors{\@authorfont\MakeTextUppercase{##1}}%
                    2035 \else
                    2036 \g@addto@macro{\@currentauthors}{\and\MakeTextUppercase{##1}}%
                    2037 \fi
                    2038 \gdef\and{}}%
                    2039 \def\email##1##2{}%
                    2040 \def\affiliation##1##2{%
                    2041 \def\@tempa{##2}\ifx\@tempa\@empty\else
                    2042 \ifx\@currentaffiliations\@empty
                    2043 \gdef\@currentaffiliations{%
                    2044 \setkeys{@ACM@affiliation@}{obeypunctuation=false}%
                    2045 \setkeys{@ACM@affiliation@}{##1}%
                    2046 \@affiliationfont##2}%
                    2047 \else
                    2048 \g@addto@macro{\@currentaffiliations}{\and
                    2049 \setkeys{@ACM@affiliation@}{obeypunctuation=false}%
                    2050 \setkeys{@ACM@affiliation@}{##1}##2}%
                    2051 \fi
                    2052 \fi
                    2053 \global\let\and\@typeset@author@line}%
                    2054 \global\setbox\mktitle@bx=\vbox{\noindent\box\mktitle@bx\par\medskip
                    2055 \noindent\addresses\@typeset@author@line
                    2056 \par\medskip}%
                    2057 }
    \@mkauthors@ii The \@mkauthors@ii command was the version used in acmtog. It is no longer neces-
                    sary.
        \author@bx e box to put an individual author in
                    2058 \newbox\author@bx
     \author@bx@wd The width of the author box
                    2059 \newdimen\author@bx@wd
    \author@bx@sep The separation between author boxes
                    2060 \newskip\author@bx@sep
                    2061 \author@bx@sep=1pc\relax
\@typeset@author@bx Typeseing the box with authors. Note that in sigchi-a the box is not centered.
                    2062 \def\@typeset@author@bx{\bgroup\hsize=\author@bx@wd\def\and{\par}%
                    2063 \global\setbox\author@bx=\vtop{\if@ACM@sigchiamode\else\centering\fi
                    2064 \@authorfont\@currentauthors\par\@affiliationfont
                    2065 \@currentaffiliation}\egroup
                    2066 \box\author@bx\hspace{\author@bx@sep}%
                    2067 \gdef\@currentauthors{}%
                    2068 \gdef\@currentaffiliation{}}
```
### \@mkauthors@iii The sigconf version. Here we use a centered design with each author in a separate box. \def\@mkauthors@iii{%

<span id="page-80-0"></span>First, we need to determine the design of the author strip. The boxes are separated by \author@bx@sep plus two \author@bx@sep margins. This means that each box must be of width (\textwidth – \author@bx@sep)/N – \author@bx@sep, where N is the number of boxes per row.

```
2070 \author@bx@wd=\textwidth\relax
2071 \advance\author@bx@wd by -\author@bx@sep\relax
2072 \ifnum\@ACM@authorsperrow>0\relax
2073 \divide\author@bx@wd by \@ACM@authorsperrow\relax
2074 \else
2075 \ifcase\num@authorgroups
2076 \relax % 0?
2077 \or % 1=one author per row
2078 \or % 2=two authors per row
2079 \divide\author@bx@wd by \num@authorgroups\relax
2080 \or % 3=three authors per row
2081 \divide\author@bx@wd by \num@authorgroups\relax
2082 \or % 4=two authors per row (!)
2083 \divide\author@bx@wd by 2\relax
2084 \else % three authors per row
2085 \divide\author@bx@wd by 3\relax
2086 \fi
2087 \fi
2088 \advance\author@bx@wd by -\author@bx@sep\relax
Now, parsing of \addresses:
2089 \gdef\@currentauthors{}%
2090 \gdef\@currentaffiliation{}%
2091 \def\@author##1{\ifx\@currentauthors\@empty
2092 \gdef\@currentauthors{\par##1}%
2093 \else
2094 \g@addto@macro\@currentauthors{\par##1}%
2095 \fi
2096 \gdef\and{}}%
2097 \def\email##1##2{\ifx\@currentaffiliation\@empty
2098 \gdef\@currentaffiliation{\bgroup
2099 \mathchardef\UrlBreakPenalty=10000\nolinkurl{##2}\egroup}%
2100 \else
2101 \g@addto@macro\@currentaffiliation{\par\bgroup
2102 \mathchardef\UrlBreakPenalty=10000\nolinkurl{##2}\egroup}%
2103 \fi}%
2104 \def\affiliation##1##2{\ifx\@currentaffiliation\@empty
2105 \gdef\@currentaffiliation{%
2106 \setkeys{@ACM@affiliation@}{obeypunctuation=false}%
2107 \setkeys{@ACM@affiliation@}{##1}##2}%
2108 \else
2109 \g@addto@macro\@currentaffiliation{\par
2110 \setkeys{@ACM@affiliation@}{obeypunctuation=false}%
```

```
2111 \setkeys{@ACM@affiliation@}{##1}##2}%
               2112 \fi
               2113 \global\let\and\@typeset@author@bx
               2114 }%
               Actual typesetting is done by the \and macro:
               2115 \hsize=\textwidth
               2116 \global\setbox\mktitle@bx=\vbox{\noindent
               2117 \box\mktitle@bx\par\medskip\leavevmode
               2118 \lineskip=1pc\relax\centering\hspace*{-1em}%
               2119 \addresses\let\and\@typeset@author@bx\and\par\bigskip}}
\Diamond (emkauthors@iv The sigchi-a version. We put authors in the main text with no more than 2 authors per
               line, unless overriden.
               2120 \def\@mkauthors@iv{%
               First, we need to determine the design of the author strip. The boxes are separated by
                \author@bx@sep plus two \author@bx@sep margins. This means that each box must
               be of width (\textwidth – \author@bx@sep)/N – \author@bx@sep, where N is the
               number of boxes per row.
               2121 \author@bx@wd=\columnwidth\relax
               2122 \advance\author@bx@wd by -\author@bx@sep\relax
               2123 \ifnum\@ACM@authorsperrow>0\relax
               2124 \divide\author@bx@wd by \@ACM@authorsperrow\relax
               2125 \else
               2126 \ifcase\num@authorgroups
               2127 \relax % 0?
               2128 \or % 1=one author per row
               2129 \else % 2=two authors per row
               2130 \divide\author@bx@wd by 2\relax
               2131 \fi
               2132 \fi
               2133 \advance\author@bx@wd by -\author@bx@sep\relax
               Now, parsing of \addresses:
               2134 \gdef\@currentauthors{}%
               2135 \gdef\@currentaffiliation{}%
               2136 \def\@author##1{\ifx\@currentauthors\@empty
               2137 \gdef\@currentauthors{\par##1}%
               2138 \else
               2139 \g@addto@macro\@currentauthors{\par##1}%
               2140 \fi
               2141 \gdef\and{}}%
               2142 \def\email##1##2{\ifx\@currentaffiliation\@empty
               2143 \gdef\@currentaffiliation{\nolinkurl{##2}}%
               2144 \else
               2145 \g@addto@macro\@currentaffiliation{\par\nolinkurl{##2}}%
               2146 \fi}%
               2147 \def\affiliation##1##2{\ifx\@currentaffiliation\@empty
               2148 \gdef\@currentaffiliation{%
```

```
2149 \setkeys{@ACM@affiliation@}{obeypunctuation=false}%
                      2150 \setkeys{@ACM@affiliation@}{##1}##2}%
                      2151 \else
                      2152 \g@addto@macro\@currentaffiliation{\par
                      2153 \setkeys{@ACM@affiliation@}{obeypunctuation=false}%
                      2154 \setkeys{@ACM@affiliation@}{##1}##2}%
                      2155 \fi
                      2156 \global\let\and\@typeset@author@bx}%
                      2157 %
                      Actual typesetting is done by the \and macro
                      2158 \bgroup\hsize=\columnwidth
                      2159 \par\raggedright\leftskip=\z@
                      2160 \lineskip=1pc\noindent
                      2161 \addresses\let\and\@typeset@author@bx\and\par\bigskip\egroup}
\@mkauthorsaddresses Typesetting authors' addresses in the footnote style
                      2162 \def\@mkauthorsaddresses{%
                      2163 \ifnum\num@authors>1\relax
                      2164 Authors' \else Author's \fi
                      2165 \ifnum\num@authorgroups>1\relax
                      2166 addresses: \else address: \fi
                      2167 \bgroup
                      2168 \def\streetaddress##1{\unskip\@addpunct, ##1}%
                      2169 \def\postcode##1{\unskip\@addpunct, ##1}%
                      2170 \def\position##1{\unskip\ignorespaces}%
                      2171 \def\institution##1{\unskip\@addpunct, ##1}%
                      2172 \def\city##1{\unskip\@addpunct, ##1}%
                      2173 \def\state##1{\unskip\@addpunct, ##1}%
                      2174 \renewcommand\department[2][0]{\unskip\@addpunct, ##2}%
                      2175 \def\country##1{\unskip\@addpunct, ##1}%
                      2176 \def\and{\unskip\@addpunct; }%
                      2177 \def\@author##1{##1}%
                      2178 \def\email##1##2{\unskip\@addpunct, \nolinkurl{##2}}%
                     2179 \addresses
                     2180 \egroup}
      \@setaddresses This is an amsart macro that we do not need.
                      2181 \def\@setaddresses{}
   \@authornotemark Adding a footnote mark to authors. This version adds a "normal" footnote mark.
                      2182\def\@authornotemark{\g@addto@macro\@currentauthors{\footnotemark\relax}}
  \@@authornotemark Adding a footnote mark to authors with a given number
                      2183 \def\@@authornotemark#1{\g@addto@macro\@currentauthors{\footnotemark[#1]}}
        \@mkteasers Typesetting the teasers
                      2184 \def\@mkteasers{%
                      2185 \ifx\@teaserfigures\@empty\else
```

```
2186 \def\@teaser##1{\par\bigskip\bgroup
                2187 \captionsetup{type=figure}##1\egroup\par}
                2188 \global\setbox\mktitle@bx=\vbox{\noindent\box\mktitle@bx\par
                2189 \noindent\@Description@presentfalse
                2190 \@teaserfigures\par\if@Description@present\else
                2191 \global\@undescribed@imagestrue
                2192 \ClassWarning{\@classname}{A possible image without
                2193 description}\fi
                2194 \medskip}%
                2195 \fi}
  \@mkabstract Typesetting the abstract
                2196 \def\@mkabstract{\bgroup
                2197 \ifx\@abstract\@lempty\else
                2198 {\phantomsection\addcontentsline{toc}{section}{Abstract}%
                2199 \if@ACM@journal
                2200 \everypar{\setbox\z@\lastbox\everypar{}}\small
                2201 \else
                2202 \section*{\abstractname}%
                2203 \fi
                2204 \ignorespaces\@abstract\par}%
                2205 \fi\egroup}
\@mkbibcitation Print the bibcitation format
                2206 \def\@mkbibcitation{\bgroup
                2207 \def\@pages@word{\ifnum\getrefnumber{TotPages}=1\relax page\else pages\fi}%
                2208 \def\footnotemark{}%
                2209 \def\\{\unskip{} \ignorespaces}%
                2210 \def\footnote{\ClassError{\@classname}{Please do not use footnotes
                2211 inside a \string\title{} or \string\author{} command! Use
                2212 \string\titlenote{} or \string\authornote{} instead!}}%
                2213 \def\@article@string{\ifx\@acmArticle\@empty{\ }\else,
                2214 Article˜\@acmArticle\ \fi}%
                2215 \par\medskip\small\noindent{\bfseries ACM Reference Format:}\par\nobreak
                2216 \noindent\bgroup
                2217 \def\\{\unskip{}, \ignorespaces}\authors\egroup. \@acmYear. \@title
                2218 \ifx\@subtitle\@empty. \else: \@subtitle. \fi
                2219 \if@ACM@nonacm\else
                2220 % The 'nonacm' option disables 'printacmref' by default,
                2221 % and the present \@mkbibcitation definition is never used
                2222 % in this case. The conditional remains useful if the user
                2223 % explicitly sets \settopmatter{printacmref=true}.
                2224 \if@ACM@journal
                2225 \textit{\@journalNameShort}
                2226 \@acmVolume, \@acmNumber \@article@string (\@acmPubDate),
                2227 \ref{TotPages}~\@pages@word.
                2228 \else
                2229 In \textit{\@acmBooktitle}%
                2230 \ifx\@acmEditors\@empty\textit{.}\else
```
<span id="page-84-0"></span>![](_page_84_Picture_222.jpeg)

```
\ACM@linecountR How to display the box on the right
                   2265 \def\ACM@linecountR{%
                   2266 \if@ACM@review
                   2267 \ACM@mk@linecount
                   2268 \begin{picture}(0,0)%
                   2269 \put(20,-22){\usebox{\ACM@linecount@bx}}%
                   2270 \end{picture}%
                   2271 \fi}
   \ACM@timestamp The timestamp system
                   2272 \if@ACM@timestamp
                   2273 % Subtracting 30 from \time gives us the effect of rounding down despite
                   2274 % \numexpr rounding to nearest
                   2275 \newcounter{ACM@time@hours}
                   2276 \setcounter{ACM@time@hours}{\numexpr (\time - 30) / 60 \relax}
                   2277 \newcounter{ACM@time@minutes}
                   2278 \setcounter{ACM@time@minutes}{\numexpr \time - \theACM@time@hours * 60 \relax}
                   2279 \newcommand\ACM@timestamp{%
                   2280 \footnotesize%
                   2281 \ifx\@acmSubmissionID\@empty\relax\else
                   2282 Submission ID: \@acmSubmissionID.{ }%
                   2283 \fi
                   2284 \the\year-\two@digits{\the\month}-\two@digits{\the\day}{ }%
                   2285 \two@digits{\theACM@time@hours}:\two@digits{\theACM@time@minutes}{. }%
                   2286 Page \thepage\ of \@startPage--\pageref*{TotPages}.%
                   2287 }
                   2288 \fi
   \@shortauthors Even if the author redefined \shortauthors, we do not print it in the headers when in
                   anonymous mode:
                   2289 \def\@shortauthors{%
                   2290 \if@ACM@anonymous
                   2291 Anon.
                   2292 \ifx\@acmSubmissionID\@empty\else Submission Id: \@acmSubmissionID\fi
                   2293 \else\shortauthors\fi}
   \@headfootfont The font to typeset header and footer text.
                   2294 \def\@headfootfont{\sffamily}
standardpagestyle The page style for all pages but the first one The page style for all pages but the first one
                   2295 \fancypagestyle{standardpagestyle}{%
                   2296 \fancyhf{}%
                   2297 \renewcommand{\headrulewidth}{\z@}%
                   2298 \renewcommand{\footrulewidth}{\z@}%
                   2299 \def\@acmArticlePage{%
                   2300 \ifx\@acmArticle\empty%
                   2301 \if@ACM@printfolios\thepage\fi%
                   2302 \else%
                   2303 \@acmArticle\if@ACM@printfolios:\thepage\fi%
```

```
2304 \fi%
2305 }
2306 \ifcase\ACM@format@nr
2307 \relax % manuscript
2308 \fancyhead[LE]{\ACM@linecountL\if@ACM@printfolios\thepage\fi}%
2309 \fancyhead[RO]{\if@ACM@printfolios\thepage\fi}%
2310 \fancyhead[RE]{\@shortauthors}%
2311 \fancyhead[LO]{\ACM@linecountL\shorttitle}%
2312 \if@ACM@nonacm\else%
2313 \fancyfoot[RO,LE]{\footnotesize Manuscript submitted to ACM}
2314 \fi%
2315 \or % acmsmall
2316 \fancyhead[LE]{\ACM@linecountL\@headfootfont\@acmArticlePage}%
2317 \fancyhead[RO]{\@headfootfont\@acmArticlePage}%
2318 \fancyhead[RE]{\@headfootfont\@shortauthors}%
2319 \fancyhead[LO]{\ACM@linecountL\@headfootfont\shorttitle}%
2320 \if@ACM@nonacm\else%
2321 \fancyfoot[RO,LE]{\footnotesize \@journalNameShort, Vol. \@acmVolume, No.
2322 \@acmNumber, Article \@acmArticle. Publication date: \@acmPubDate.}%
2323 \fi%
2324 \or % acmlarge
2325 \fancyhead[LE]{\ACM@linecountL\@headfootfont
2326 \@acmArticlePage\quad\textbullet\quad\@shortauthors}%
2327 \fancyhead[LO]{\ACM@linecountL}%
2328 \fancyhead[RO]{\@headfootfont
2329 \shorttitle\quad\textbullet\quad\@acmArticlePage}%
2330 \if@ACM@nonacm\else%
2331 \fancyfoot[RO,LE]{\footnotesize \@journalNameShort, Vol. \@acmVolume, No.
2332 \@acmNumber, Article \@acmArticle. Publication date: \@acmPubDate.}%
2333 \fi%
2334 \or % acmtog
2335 \fancyhead[LE]{\ACM@linecountL\@headfootfont
2336 \@acmArticlePage\quad\textbullet\quad\@shortauthors}%
2337 \fancyhead[LO]{\ACM@linecountL}%
2338 \fancyhead[RE]{\ACM@linecountR}%
2339 \fancyhead[RO]{\@headfootfont
2340 \shorttitle\quad\textbullet\quad\@acmArticlePage\ACM@linecountR}%
2341 \if@ACM@nonacm\else%
2342 \fancyfoot[RO,LE]{\footnotesize \@journalNameShort, Vol. \@acmVolume, No.
2343 \@acmNumber, Article \@acmArticle. Publication date: \@acmPubDate.}%
2344 \fi%
2345 \else % Proceedings
2346 \fancyfoot[C]{\if@ACM@printfolios\footnotesize\thepage\fi}%
2347 \fancyhead[LO]{\ACM@linecountL\@headfootfont\shorttitle}%
2348 \fancyhead[RE]{\@headfootfont\@shortauthors\ACM@linecountR}%
2349 \if@ACM@nonacm\else%
2350 \fancyhead[LE]{\ACM@linecountL\@headfootfont\acmConference@shortname,
2351 \acmConference@date, \acmConference@venue}%
2352 \fancyhead[RO]{\@headfootfont\acmConference@shortname,
```

```
2353 \acmConference@date, \acmConference@venue\ACM@linecountR}%
```

```
2354 \fi%
                2355 \fi
                2356 \if@ACM@sigchiamode
                2357 \fancyheadoffset[L]{\dimexpr(\marginparsep+\marginparwidth)}%
                2358 \fi
                2359 \if@ACM@timestamp
                2360 \fancyfoot[LO,RE]{\ACM@timestamp}
                2361 \fi
                2362 }
                2363 \pagestyle{standardpagestyle}
     \@folio@wd Folio blob width, height, offsets and max number
     \@folio@ht
2364 \newdimen\@folio@wd
\@folio@voffset
2365 \@folio@wd=\z@
    \@folio@max
2366 \newdimen\@folio@ht
                2367 \@folio@ht=\z@
                2368 \newdimen\@folio@voffset
                2369 \@folio@voffset=\z@
                2370 \def\@folio@max{1}
                2371 \ifcase\ACM@format@nr
                2372 \relax % manuscript
                2373 \or % acmsmall
                2374 \@folio@wd=45.75pt\relax
                2375 \@folio@ht=1.25in\relax
                2376 \@folio@voffset=.2in\relax
                2377 \def\@folio@max{8}
                2378 \or % acmlarge
                2379 \@folio@wd=43.25pt\relax
                2380 \@folio@ht=79pt\relax
                2381 \@folio@voffset=.55in\relax
                2382 \def\@folio@max{10}
                2383 \fi
   \@folioblob The macro to typeset the folio blob.
                2384 \def\@folioblob{\@tempcnta=0\@acmArticleSeq\relax
                2385 \ifnum\@tempcnta=0\relax\else
                First, we calculate \@acmArticleSeq modulo \@folio@max
                2386 \loop
                2387 \ifnum\@tempcnta>\@folio@max\relax
                2388 \advance\@tempcnta by - \@folio@max
                2389 \repeat
                2390 \advance\@tempcnta by -1\relax
                2391 \@tempdima=\@folio@ht\relax
                2392 \multiply\@tempdima by \the\@tempcnta\relax
                2393 \advance\@tempdima by -\@folio@voffset\relax
                2394 \begin{picture}(0,0)
                2395 \makebox[\z@]{\raisebox{-\@tempdima}{%
                2396 \rlap{%
                2397 \raisebox{-0.45\@folio@ht}[\z@][\z@]{%
```

```
2398 \rule{\@folio@wd}{\@folio@ht}}}%
               2399 \parbox{\@folio@wd}{%
               2400 \centering
               2401 \textcolor{white}{\LARGE\sffamily\bfseries\@acmArticle}}}}
               2402 \end{picture}\fi}
               2403
firstpagestyle The page style for the first page only.
               2404 \fancypagestyle{firstpagestyle}{%
               2405 \fancyhf{}%
               2406 \renewcommand{\headrulewidth}{\z@}%
               2407 \renewcommand{\footrulewidth}{\z@}%
               2408 \ifcase\ACM@format@nr
               2409 \relax % manuscript
               2410 \fancyhead[L]{\ACM@linecountL}%
               2411 \fancyfoot[RO,LE]{\if@ACM@printfolios\small\thepage\fi}%
               2412 \if@ACM@nonacm\else%
               2413 \fancyfoot[RE,LO]{\footnotesize Manuscript submitted to ACM}%
               2414 \fi%
               2415 \or % acmsmall
               2416 \if@ACM@nonacm\else%
               2417 \fancyfoot[RO,LE]{\footnotesize \@journalNameShort, Vol. \@acmVolume, No.
               2418 \@acmNumber, Article \@acmArticle. Publication date:
               2419 \@acmPubDate.}%
               2420 \fi%
               2421 \fancyhead[LE]{\ACM@linecountL\@folioblob}%
               2422 \fancyhead[LO]{\ACM@linecountL}%
               2423 \fancyhead[RO]{\@folioblob}%
               2424 \fancyheadoffset[RO,LE]{0.6\@folio@wd}%
               2425 \or % acmlarge
               2426 \if@ACM@nonacm\else%
               2427 \fancyfoot[RO,LE]{\footnotesize \@journalNameShort, Vol. \@acmVolume, No.
               2428 \@acmNumber, Article \@acmArticle. Publication date:
               2429 \@acmPubDate.}%
               2430 \fi%
               2431 \fancyhead[RO]{\@folioblob}%
               2432 \fancyhead[LE]{\ACM@linecountL\@folioblob}%
               2433 \fancyhead[LO]{\ACM@linecountL}%
               2434 \fancyheadoffset[RO,LE]{1.4\@folio@wd}%
               2435 \or % acmtog
               2436 \if@ACM@nonacm\else%
               2437 \fancyfoot[RO,LE]{\footnotesize \@journalNameShort, Vol. \@acmVolume, No.
               2438 \@acmNumber, Article \@acmArticle. Publication date:
               2439 \@acmPubDate.}%
               2440 \fi%
               2441 \fancyhead[L]{\ACM@linecountL}%
               2442 \fancyhead[R]{\ACM@linecountR}%
               2443 \else % Conference proceedings
               2444 \fancyhead[L]{\ACM@linecountL}%
               2445 \fancyhead[R]{\ACM@linecountR}%
```

```
2446 \fancyfoot[C]{\if@ACM@printfolios\footnotesize\thepage\fi}%
2447 \fi
2448 \if@ACM@timestamp
2449 \ifnum\ACM@format@nr=0\relax % Manuscript
2450 \fancyfoot[LO,RE]{\ACM@timestamp\quad
2451 \if@ACM@nonacm\else
2452 \footnotesize Manuscript submitted to ACM
2453 \fi}
2454 \else
2455 \fancyfoot[LO,RE]{\ACM@timestamp}
2456 \fi
2457 \fi
2458 }
```

```
\ACM@restore@pagestyle e following code by Ross Moore protects against changes by the totpages package:
```

```
2459 \let\ACM@ps@plain\ps@plain
```

```
2460 \let\ACM@ps@myheadings\ps@myheadings
```
2461 \let\ACM@ps@headings\ps@headings 2462 \def\ACM@restore@pagestyle{%

2463 \let\ps@plain\ACM@ps@plain

```
2464 \let\ps@myheadings\ACM@ps@myheadings
```
2465 \let\ps@headings\ACM@ps@headings}

2466 \AtBeginDocument{\ACM@restore@pagestyle}

## 3.17 Sectioning

\ACM@NRadjust Ross Moore's macro.

Initially \ACM@sect@format@ just passes through its #1 argument unchanged. When a sectioning macro such as \section occurs, the \ACM@NRadjust redefines \ACM@sect@format@ to expand into the styling commands; e.g., \@secfont. Then \Sectionformat is temporarily redefined to produce \realSectionformat{\ACM@sect@format{#1}}{#2}, which ultimately becomes \Sectionformat{\@secfont{#1}}{#2}. This is done to allow \Sectionformat to be variable, as may be needed in particular circumstances. Its current expansion is saved as \realSectionformat which is used with the modified 1st argument, then \Sectionformat is reverted to its former expansion.

To style the section-number, the line #1{} is used at the end of \ACM@NRadjust. This imposes style-changing commands for fonts and sizes, but any \MakeUppercase acts on just the {}. It's a bit hacky, by essentially assuming that only numbers occur here, not letters to be case-changed. (This should be acceptable in a class-file, as it ought to be possible to change the case elsewhere, if that was ever desired.) Also, it can result in \@adddotafter being called too soon, so a slight adjustment is made, via \ACM@adddotafter, which now tests whether its argument is empty. But the coding has to allow for other packages to have also patched \@adddotafter.

2467 \def\ACM@NRadjust#1{%

```
2468 \begingroup
```
- \expandafter\ifx\csname Sectionformat\endcsname\relax
- % do nothing when \Sectionformat is unknown
- \def\next{\endgroup #1}%
- \else
- \def\next{\endgroup
- \let\realSectionformat\Sectionformat
- \def\ACM@sect@format@{#1}%
- \let\Sectionformat\ACM@NR@adjustedSectionformat
- %% next lines added 2018-06-17 to ensure section number is styled
- \let\real@adddotafter\@adddotafter
- \let\@adddotafter\ACM@adddotafter
- #1{}% imposes the styles, but nullifies \MakeUppercase
- \let\@adddotafter\real@adddotafter
- }%
- \fi \next
- }

#### \ACM@NR@adjustedSectionformat

- \def\ACM@NR@adjustedSectionformat#1#2{%
- \realSectionformat{\ACM@sect@format{#1}}{#2}%
- \let\Sectionformat\realSectionformat}
- \DeclareRobustCommand{\ACM@sect@format}{\ACM@sect@format@}
- \def\ACM@sect@format@null#1{#1}
- \let\ACM@sect@format@\ACM@sect@format@null
- \AtBeginDocument{%
- \expandafter\ifx\csname LTX@adddotafter\endcsname\relax
- \let\LTX@adddotafter\@adddotafter
- \fi
- }

#### \ACM@adddotafter

\def\ACM@adddotafter#1{\ifx\relax#1\relax\else\LTX@adddotafter{#1}\fi}

Sectioning is different for different levels

```
2497 \renewcommand\section{\@startsection{section}{1}{\z@}%
2498 {-.75\baselineskip \@plus -2\p@ \@minus -.2\p@}%
2499 {.25\baselineskip}%
2500 {\ACM@NRadjust\@secfont}}
2501 \renewcommand\subsection{\@startsection{subsection}{2}{\z@}%
2502 {-.75\baselineskip \@plus -2\p@ \@minus -.2\p@}%
2503 {.25\baselineskip}%
```
{\ACM@NRadjust\@subsecfont}}

```
2505 \renewcommand\subsubsection{\@startsection{subsubsection}{3}{\z@}%
```
- {-.5\baselineskip \@plus -2\p@ \@minus -.2\p@}%
- {-3.5\p@}%
- {\ACM@NRadjust{\@subsubsecfont\@adddotafter}}}

```
2509 \renewcommand\paragraph{\@startsection{paragraph}{4}{\parindent}%
```

```
2510 {-.5\baselineskip \@plus -2\p@ \@minus -.2\p@}%
```

```
2511 {-3.5\p@}%
                      2512 {\ACM@NRadjust{\@parfont\@adddotafter}}}
                      2513 \renewcommand\part{\@startsection{part}{9}{\z@}%
                      2514 {-10\p@ \@plus -4\p@ \@minus -2\p@}%
                      2515 {4\p@}%
                      2516 {\ACM@NRadjust\@parfont}}
\section@raggedright Special version of \raggedright compatible with \MakeUppercase
                      2517 \def\section@raggedright{\@rightskip\@flushglue
                      2518 \rightskip\@rightskip
                      2519 \leftskip\z@skip
                      2520 \parindent\z@}
           \@secfont Fonts for sections etc. are different for different formats.
        \@subsecfont
     \@subsubsecfont 2522\def\@subsecfont{\sffamily\bfseries\section@raggedright}
           \@parfont
2523 \def\@subsubsecfont{\sffamily\itshape}
                      2521 \def\@secfont{\sffamily\bfseries\section@raggedright\MakeTextUppercase}
                      2524 \def\@parfont{\itshape}
                      2525 \setcounter{secnumdepth}{3}
                      2526 \ifcase\ACM@format@nr
                      2527 \relax % manuscript
                      2528 \or % acmsmall
                      2529 \or % acmlarge
                      2530 \def\@secfont{\sffamily\large\section@raggedright\MakeTextUppercase}
                      2531 \def\@subsecfont{\sffamily\large\section@raggedright}
                      2532 \or % acmtog
                      2533 \def\@secfont{\sffamily\large\section@raggedright\MakeTextUppercase}
                      2534 \def\@subsecfont{\sffamily\large\section@raggedright}
                      2535 \or % sigconf
                      2536 \def\@secfont{\bfseries\Large\section@raggedright\MakeTextUppercase}
                      2537 \def\@subsecfont{\bfseries\Large\section@raggedright}
                      2538 \or % siggraph
                      2539 \def\@secfont{\sffamily\bfseries\Large\section@raggedright\MakeTextUppercase}
                      2540 \def\@subsecfont{\sffamily\bfseries\Large\section@raggedright}
                      2541 \or % sigplan
                      2542 \def\@secfont{\bfseries\Large\section@raggedright}
                      2543 \def\@subsecfont{\bfseries\section@raggedright}
                      2544 \renewcommand\subsubsection{\@startsection{subsubsection}{3}{\z@}%
                      2545 {-.75\baselineskip \@plus -2\p@ \@minus -.2\p@}%
                      2546 {.25\baselineskip}%
                      2547 {\@subsubsecfont}}
                      2548 \def\@subsubsecfont{\bfseries\section@raggedright}
                      2549 \renewcommand\paragraph{\@startsection{paragraph}{4}{\z@}%
                      2550 {-.5\baselineskip \@plus -2\p@ \@minus -.2\p@}%
                      2551 \quad \{-3.5\p{0}\}\2552 {\@parfont\@addspaceafter}}
                      2553 \def\@parfont{\bfseries\itshape}
                      2554 \renewcommand\subparagraph{\@startsection{subparagraph}{5}{\z@}%
                      2555 {-.5\baselineskip \@plus -2\p@ \@minus -.2\p@}%
                      2556 {-3.5\p@}%
```

```
2557 {\@subparfont\@addspaceafter}}
               2558 \def\@subparfont{\itshape}
               2559 \or % sigchi
               2560 \setcounter{secnumdepth}{1}
               2561 \def\@secfont{\sffamily\bfseries\section@raggedright\MakeTextUppercase}
               2562 \def\@subsecfont{\sffamily\bfseries\section@raggedright}
               2563 \or % sigchi-a
               2564 \setcounter{secnumdepth}{0}
               2565 \def\@secfont{\sffamily\bfseries\section@raggedright\MakeTextUppercase}
               2566 \def\@subsecfont{\sffamily\bfseries\section@raggedright}
               2567 \fi
\@adddotafter Add punctuation after a sectioning command
               2568 \def\@adddotafter#1{#1\@addpunct{.}}
```
\@addspaceafter Add space after a sectioning command \def\@addspaceafter#1{#1\@addpunct{\enspace}}

## 3.18 TOC lists

\@dotsep Related to the \tableofcontents are all the horizontal fillers. Base LATEX defines \@dottedtocline, which we should not disable. Yet, this command expects \@dotsep to be defined but leaves this to the class implementation. Since amsart does not provide this, we copy the standard variant from article here.

\providecommand\*\@dotsep{4.5}

## 3.19 Theorems

![](_page_92_Picture_236.jpeg)

```
2582 \or % sigplan
                          2583 \def\@acmplainbodyfont{\itshape}
                          2584 \def\@acmplainindent{\z@}
                          2585 \def\@acmplainheadfont{\bfseries}
                          2586 \def\@acmplainnotefont{\normalfont}
                          2587 \or % sigchi
                          2588 \or % sigchi-a
                          2589 \fi
               acmplain The acmplain theorem style
                          2590 \newtheoremstyle{acmplain}%
                          2591 {.5\baselineskip\@plus.2\baselineskip
                          2592 \@minus.2\baselineskip}% space above
                          2593 {.5\baselineskip\@plus.2\baselineskip
                          2594 \@minus.2\baselineskip}% space below
                          2595 {\@acmplainbodyfont}% body font
                          2596 {\@acmplainindent}% indent amount
                          2597 {\@acmplainheadfont}% head font
                          2598 {.}% punctuation after head
                          2599 {.5em}% spacing after head
                          2600 {\thmname{#1}\thmnumber{ #2}\thmnote{ {\@acmplainnotefont(#3)}}}% head spec
\@acmdefinitionbodyfont The font to typeset the body of the acmdefinition theorem style.
                          2601 \def\@acmdefinitionbodyfont{\normalfont}
  \@acmdefinitionindent The amount to indent the acmdefinition theorem style.
                          2602 \def\@acmdefinitionindent{\parindent}
\@acmdefinitionheadfont The font to typeset the head of the acmdefinition theorem style.
                          2603 \def\@acmdefinitionheadfont{\itshape}
\@acmdefinitionnotefont e font to typeset the note of the acmdefinition theorem style.
                          2604 \def\@acmdefinitionnotefont{\@empty}
                             Customization of the acmdefinition theorem style:
                          2605 \ifcase\ACM@format@nr
                          2606 \relax % manuscript
                          2607 \or % acmsmall
                          2608 \or % acmlarge
                          2609 \or % acmtog
                         2610 \or % sigconf
                         2611 \or % siggraph
                          2612 \or % sigplan
                          2613 \def\@acmdefinitionbodyfont{\normalfont}
                          2614 \def\@acmdefinitionindent{\z@}
                          2615 \def\@acmdefinitionheadfont{\bfseries}
                          2616 \def\@acmdefinitionnotefont{\normalfont}
                          2617 \or % sigchi
                          2618 \or % sigchi-a
                          2619 \fi
```
![](_page_94_Picture_257.jpeg)

- {.5em}% spacing after head
- {\thmname{#1}\thmnumber{ #2}\thmnote{ {\@acmdefinitionnotefont(#3)}}}% head spec

Make acmplain the default theorem style.

#### \theoremstyle{acmplain}

Delay defining the theorem environments until after other packages have been loaded. In particular, the cleveref package must be loaded before the theorem environments are defined in order to show the correct environment name (see [https:](https://github.com/borisveytsman/acmart/issues/138) [//github.com/borisveytsman/acmart/issues/138](https://github.com/borisveytsman/acmart/issues/138)). The acmthm option is used to suppress the definition of any theorem environments. Also, to avoid obscure errors arising from these environment definitions conflicting with environments defined by the user or by user-loaded packages, we only define environments that have not yet been defined.

```
2632 \AtEndPreamble{%
```

```
2633 \if@ACM@acmthm
2634 \theoremstyle{acmplain}
2635 \@ifundefined{theorem}{%
2636 \newtheorem{theorem}{Theorem}[section]
2637 }{}
2638 \@ifundefined{conjecture}{%
2639 \newtheorem{conjecture}[theorem]{Conjecture}
2640 }{}
2641 \@ifundefined{proposition}{%
2642 \newtheorem{proposition}[theorem]{Proposition}
2643 }{}
2644 \@ifundefined{lemma}{%
2645 \newtheorem{lemma}[theorem]{Lemma}
2646 }{}
2647 \@ifundefined{corollary}{%
2648 \newtheorem{corollary}[theorem]{Corollary}
2649 }{}
2650 \theoremstyle{acmdefinition}
2651 \@ifundefined{example}{%
2652 \newtheorem{example}[theorem]{Example}
2653 }{}
2654 \@ifundefined{definition}{%
2655 \newtheorem{definition}[theorem]{Definition}
2656 }{}
```
 \fi \theoremstyle{acmplain} } \@proofnamefont The font to typeset the proof name. \def\@proofnamefont{\scshape} \@proofindent Whether or not to indent proofs. \def\@proofindent{\indent} Customization of the proof environment. \ifcase\ACM@format@nr \relax % manuscript \or % acmsmall \or % acmlarge \or % acmtog \or % sigconf \or % siggraph \or % sigplan \def\@proofnamefont{\itshape} 2671 \def\@proofindent{\noindent} \or % sigchi \or % sigchi-a \fi proof We want some customization of the proof environment.

```
2675 \renewenvironment{proof}[1][\proofname]{\par
2676 \pushQED{\qed}%
```

```
2677 \normalfont \topsep6\p@\@plus6\p@\relax
```

```
2678 \trivlist
```

```
2679 \item[\@proofindent\hskip\labelsep
2680 {\@proofnamefont #1\@addpunct{.}}]\ignorespaces
2681 }{%
```

```
2682 \popQED\endtrivlist\@endpefalse
```
}

# 3.20 Balancing columns

We need balancing only if the user did not disable it, and we use a two column format

![](_page_95_Picture_226.jpeg)

<span id="page-96-0"></span>![](_page_96_Picture_222.jpeg)

## 3.21 Acknowledgments

#### \acksname

\newcommand\acksname{Acknowledgments}

\acks is is a comment-like structure

```
2714 \specialcomment{acks}{%
2715 \begingroup
2716 \section*{\acksname}
2717 \phantomsection\addcontentsline{toc}{section}{\acksname}
2718 }{%
```

```
2719 \endgroup
```
}

\grantsponsor We just typeset the name of the sponsor

\def\grantsponsor#1#2#3{#2}

#### \grantnum

```
2722 \newcommand\grantnum[3][]{#3%
2723 \def\@tempa{#1}\ifx\@tempa\@empty\else\space(\url{#1})\fi}
```
# 3.22 Conditional typesetting

We use the comment package for conditional typesetting:

```
2724 \AtEndPreamble{%
2725 \if@ACM@screen
2726 \includecomment{screenonly}
2727 \excludecomment{printonly}
```

```
2728 \else
2729 \excludecomment{screenonly}
2730 \includecomment{printonly}
2731 \fi
2732 \if@ACM@anonymous
2733 \excludecomment{anonsuppress}
2734 \excludecomment{acks}
2735 \else
2736 \includecomment{anonsuppress}
2737 \fi}
```
## 3.23 Additional bibliography commands

```
\showeprint The command \showeprint has two arguments: the (optional) prefix and the eprint
             number. Right now the only prefix we understand is the (lowercase) word 'arxiv' (see
             http://arxiv.org/hypertex/bibstyles/).
             2738 \newcommand\showeprint[2][arxiv]{%
             2739 \def\@tempa{#1}%
             2740 \ifx\@tempa\@empty\def\@tempa{arxiv}\fi
```

```
2741 \def\@tempb{arxiv}%
2742 \ifx\@tempa\@tempb
2743 arXiv:\href{http://arxiv.org/abs/#2}{#2}\else arXiv:#2%
2744 \fi}
```
## 3.24 End of Class

```
\vspace We do not disable \vspace, but add warning to it
                          2745\apptocmd{\@vspace}{\ClassWarning{\@classname}{\string\vspace\space should
                          2746 only be used to provide space above/below surrounding
                          2747 objects}}{}{}
                          2748\apptocmd{\@vspacer}{\ClassWarning{\@classname}{\string\vspace\space should
                          2749 only be used to provide space above/below surrounding
                          2750 objects}}{}{}
\ACM@origbaselinestretch We produce an error if the user tries to change \baselinestretch
                          2751 \let\ACM@origbaselinestretch\baselinestretch
                          2752 \AtEndDocument{\ifx\baselinestretch\ACM@origbaselinestretch\else
                          2753 \ClassError{\@classname}{An attempt to redefine
                          2754 \string\baselinestretch\space detected. Please do not do this for
                          2755 ACM submissions!}\fi}
                          2756 \normalsize\normalfont\frenchspacing
                          2757 (/class)
```
# References

- [1] UK TEX Users Group. UK list of TEX frequently asked questions. [http://www.tex.](http://www.tex.ac.uk) [ac.uk](http://www.tex.ac.uk), 2016.
- [2] Michael Downes and Barbara Beeton. The amsart, amsproc, and amsbook document classes. American Mathematical Society, August 2004. [http://www.ctan.](http://www.ctan.org/pkg/amslatex) [org/pkg/amslatex](http://www.ctan.org/pkg/amslatex).
- [3] Cristophe Fiorio. algorithm2e.sty-package for algorithms, October 2015. [http:](http://www.ctan.org/pkg/algorithm2e) [//www.ctan.org/pkg/algorithm2e](http://www.ctan.org/pkg/algorithm2e).
- [4] Rogério Brito. The algorithms bundle, August 2009. [http://www.ctan.org/pkg/](http://www.ctan.org/pkg/algorithms) [algorithms](http://www.ctan.org/pkg/algorithms).
- [5] Carsten Heinz, Brooks Moses, and Jobst Hoffmann. The Listings Package, June 2015. <http://www.ctan.org/pkg/listings>.
- [6] Simon Fear. Publication quality tables in ET<sub>F</sub>X, April 2005. [http://www.ctan.org/](http://www.ctan.org/pkg/booktabs) [pkg/booktabs](http://www.ctan.org/pkg/booktabs).
- [7] Association for Computing Machinery. ACM Visual Identity Standards, 2007. [http:](http://identitystandards.acm.org) [//identitystandards.acm.org](http://identitystandards.acm.org).
- [8] Axel Sommerfeldt. The subcaption package, April 2013. [http://www.ctan.org/](http://www.ctan.org/pkg/subcaption) [pkg/subcaption](http://www.ctan.org/pkg/subcaption).
- [9] Boris Veytsman, Bern Schandl, Lee Netherton, and C. V. Radhakrishnan. A package to create a nomenclature, September 2005. <http://www.ctan.org/pkg/nomencl>.
- [10] Nicola L. C. Talbot. User Manual for glossaries.sty v4.25, June 2016. [http://www.](http://www.ctan.org/pkg/subcaption) [ctan.org/pkg/subcaption](http://www.ctan.org/pkg/subcaption).
- [11] David Carlisle. The textcase package, October 2004. [http://www.ctan.org/pkg/](http://www.ctan.org/pkg/textcase) [textcase](http://www.ctan.org/pkg/textcase).

# Change History

![](_page_99_Picture_533.jpeg)

![](_page_99_Picture_534.jpeg)

![](_page_100_Picture_634.jpeg)

![](_page_100_Picture_635.jpeg)

![](_page_101_Picture_653.jpeg)

![](_page_101_Picture_654.jpeg)

![](_page_102_Picture_613.jpeg)

![](_page_102_Picture_614.jpeg)

# 103

![](_page_103_Picture_591.jpeg)

![](_page_103_Picture_592.jpeg)

![](_page_104_Picture_582.jpeg)

![](_page_104_Picture_583.jpeg)

![](_page_104_Picture_584.jpeg)

![](_page_105_Picture_345.jpeg)

![](_page_105_Picture_346.jpeg)

# Index

Numbers written in italic refer to the page where the corresponding entry is described; numbers underlined refer to the code line of the denition; numbers in roman refer to the code lines where the entry is used.

Symbols \\$ . . . . . . . . . . [1700,](#page-0-0) [1704](#page-0-0) \@ [1457,](#page-0-0) [1469,](#page-0-0) [1472,](#page-0-0) [1475,](#page-0-0) [1480,](#page-0-0) [1560,](#page-0-0) [1581,](#page-0-0) [1594](#page-0-0) \@@authornotemark . . . . . . . . . [1255,](#page-0-0) <u>[2183](#page-0-0)</u> \@@par . . . . . . . . [334,](#page-0-0) [391](#page-0-0) \@ACM@addtoaddress . [1941,](#page-0-0) [1964,](#page-0-0) [1965,](#page-0-0) [1967](#page-0-0) \@ACM@authorsperrow . . . . . . . . [1326,](#page-0-0) [2072,](#page-0-0) [2073,](#page-0-0) [2123,](#page-0-0) [2124](#page-0-0) \@ACM@badge@skip . . .  $\ldots$  [1286,](#page-0-0) [1804,](#page-0-0) [1881,](#page-0-0) [1885,](#page-0-0) [1891,](#page-0-0) [1900,](#page-0-0) [1910,](#page-0-0) [1916,](#page-0-0) [1925](#page-0-0) \@ACM@badge@width . . . . . . [1283,](#page-0-0) [1803,](#page-0-0) [1808,](#page-0-0) [1880,](#page-0-0) [1884,](#page-0-0) [1890,](#page-0-0) [1902,](#page-0-0) [1909,](#page-0-0) [1911,](#page-0-0) [1914,](#page-0-0) [1926,](#page-0-0) [1929](#page-0-0) \@ACM@badgefalse . . . [1282](#page-0-0) \@ACM@badgetrue [1288,](#page-0-0) [1293](#page-0-0) \@ACM@balancefalse . [2688,](#page-0-0) [2690,](#page-0-0) [2692,](#page-0-0) [2704](#page-0-0) \@ACM@commabox . . . . . . . [1941,](#page-0-0) [1945,](#page-0-0) [1946](#page-0-0) \@ACM@journalfalse . [165,](#page-0-0) [167,](#page-0-0) [169,](#page-0-0) [171,](#page-0-0) [173](#page-0-0) \@ACM@journaltrue . . . . . [157,](#page-0-0) [159,](#page-0-0) [161,](#page-0-0) [163](#page-0-0) \@ACM@labelwidth . . . [777,](#page-0-0) [780,](#page-0-0) [788,](#page-0-0) [793,](#page-0-0) [819](#page-0-0) \@ACM@manuscriptfalse [152](#page-0-0) \@ACM@manuscripttrue [150](#page-0-0) \@ACM@newfontsfalse . . . . . . [652,](#page-0-0) [655,](#page-0-0) [658](#page-0-0) \@ACM@newfontstrue . [649](#page-0-0) \@ACM@printacmreffalse . . . . . . . . . . . . . [85](#page-0-0) \@ACM@printfoliostrue [68](#page-0-0) \@ACM@reviewtrue . . . [126](#page-0-0)

\@ACM@screentrue . . . [901,](#page-0-0) [930,](#page-0-0) [936,](#page-0-0) [942,](#page-0-0) [948](#page-0-0) \@ACM@sigchiamodefalse . . . . . . . . . . . . [154](#page-0-0) \@ACM@sigchiamodetrue [174](#page-0-0) \@ACM@timestamptrue [125](#page-0-0) \@ACM@title@width . . . . . . . . . . <u>1285</u>, [1878,](#page-0-0) [1880,](#page-0-0) [1881,](#page-0-0) [1884,](#page-0-0) [1885,](#page-0-0) [1893,](#page-0-0) [1907,](#page-0-0) [1909,](#page-0-0) [1910,](#page-0-0) [1918](#page-0-0) \@DeclareACMFormat . . . . [38,](#page-0-0) [39,](#page-0-0) [40,](#page-0-0) [41,](#page-0-0) [42,](#page-0-0) [43,](#page-0-0) [44,](#page-0-0) [45,](#page-0-0) [46,](#page-0-0) [47](#page-0-0) \@Description@presentfalse . . [683,](#page-0-0) [684,](#page-0-0) [731,](#page-0-0) [2189](#page-0-0) \@Description@presenttrue . . . . . . . . . [677,](#page-0-0) [680](#page-0-0) \@M . . . . . [334,](#page-0-0) [373,](#page-0-0) [391,](#page-0-0) [400](#page-0-0) \@abstract [1305,](#page-0-0) [2197,](#page-0-0) [2204](#page-0-0) \@acmArticle . . . [1261,](#page-0-0) [1264,](#page-0-0) [1699,](#page-0-0) [2213,](#page-0-0) [2214,](#page-0-0) [2300,](#page-0-0) [2303,](#page-0-0) [2322,](#page-0-0) [2332,](#page-0-0) [2343,](#page-0-0) [2401,](#page-0-0) [2418,](#page-0-0) [2428,](#page-0-0) [2438](#page-0-0) \@acmArticlePage . . . [2299,](#page-0-0) [2316,](#page-0-0) [2317,](#page-0-0) [2326,](#page-0-0) [2329,](#page-0-0) [2336,](#page-0-0) [2340](#page-0-0) \@acmArticleSeq [1263,](#page-0-0) [2384](#page-0-0) \@acmBadgeL@image . . . . . . [1295,](#page-0-0) [1297,](#page-0-0) [1801,](#page-0-0) [1803,](#page-0-0) [1879,](#page-0-0) [1888,](#page-0-0) [1890,](#page-0-0) [1912,](#page-0-0) [1914](#page-0-0) \@acmBadgeL@url . [1294,](#page-0-0) [1296,](#page-0-0) [1802,](#page-0-0) [1889,](#page-0-0) [1913](#page-0-0) \@acmBadgeR@image . . . . . . [1290,](#page-0-0) [1292,](#page-0-0) [1806,](#page-0-0) [1808,](#page-0-0) [1883,](#page-0-0) [1899,](#page-0-0) [1902,](#page-0-0) [1927,](#page-0-0) [1929](#page-0-0) \@acmBadgeR@url . [1289,](#page-0-0) [1291,](#page-0-0) [1807,](#page-0-0) [1901,](#page-0-0) [1928](#page-0-0) \@acmBooktitle . . . . . . . [1131,](#page-0-0) [1689,](#page-0-0) [2229](#page-0-0)

\@acmDOI . . [1279,](#page-0-0) [1691,](#page-0-0) [1694,](#page-0-0) [1701,](#page-0-0) [1705,](#page-0-0) [2237](#page-0-0) \@acmEditors [1136,](#page-0-0) [1137,](#page-0-0) [1138,](#page-0-0) [1141,](#page-0-0) [2230,](#page-0-0) [2231](#page-0-0) \@acmISBN . . . . . [1277,](#page-0-0) [1703](#page-0-0) \@acmMonth [1267,](#page-0-0) [1269,](#page-0-0) [1699](#page-0-0) \@acmNumber . . . . [1259,](#page-0-0) [2226,](#page-0-0) [2322,](#page-0-0) [2332,](#page-0-0) [2343,](#page-0-0) [2418,](#page-0-0) [2428,](#page-0-0) [2438](#page-0-0) \@acmPrice [1273,](#page-0-0) [1700,](#page-0-0) [1704](#page-0-0) \@acmPubDate . . . [1269,](#page-0-0) [2226,](#page-0-0) [2322,](#page-0-0) [2332,](#page-0-0) [2343,](#page-0-0) [2419,](#page-0-0) [2429,](#page-0-0) [2439](#page-0-0) \@acmSubmissionID . . . . . . . . . . [1162,](#page-0-0) [1163,](#page-0-0) [1178,](#page-0-0) [1179,](#page-0-0) [1275,](#page-0-0) [2281,](#page-0-0) [2282,](#page-0-0) [2292](#page-0-0) \@acmVolume . . . . [1257,](#page-0-0) [2226,](#page-0-0) [2321,](#page-0-0) [2331,](#page-0-0) [2342,](#page-0-0) [2417,](#page-0-0) [2427,](#page-0-0) [2437](#page-0-0) \@acmYear . . . . . . [1265,](#page-0-0) [1272,](#page-0-0) [1613,](#page-0-0) [1699,](#page-0-0) [2217](#page-0-0) \@acmdefinitionbodyfont  $\ldots$  [2601,](#page-0-0) [2613,](#page-0-0) [2625](#page-0-0) \@acmdefinitionheadfont . . . [2603,](#page-0-0) [2615,](#page-0-0) [2627](#page-0-0) \@acmdefinitionindent  $\ldots$  [2602,](#page-0-0) [2614,](#page-0-0) [2626](#page-0-0) \@acmdefinitionnotefont  $\ldots$  [2604,](#page-0-0) [2616,](#page-0-0) [2630](#page-0-0) \@acmownedfalse . [1408,](#page-0-0) [1411,](#page-0-0) [1414,](#page-0-0) [1420,](#page-0-0) [1424,](#page-0-0) [1427,](#page-0-0) [1430,](#page-0-0) [1433,](#page-0-0) [1439,](#page-0-0) [1442,](#page-0-0) [1446](#page-0-0) \@acmownedtrue . . . . . . . [1395,](#page-0-0) [1404,](#page-0-0) [1436](#page-0-0) \@acmplainbodyfont . . . . [2571,](#page-0-0) [2583,](#page-0-0) [2595](#page-0-0) \@acmplainheadfont .  $\ldots$  [2573,](#page-0-0) [2585,](#page-0-0) [2597](#page-0-0) \@acmplainindent . . . . . . [2572,](#page-0-0) [2584,](#page-0-0) [2596](#page-0-0)

```
\@acmplainnotefont .
       \ldots2574,2586,2600
\@adddotafter . . . . .
         2478, 2479, 2481,
        2493, 2508, 2512, 2568
\@additionalaffiliation
        . . . . . . . 1204, 1205
2168,
       2169, 2171, 2172,
        2173, 2174, 2175,
        2176, 2178, 2240,
        2241, 2568, 2569, 2680
\@addspaceafter . . . .
        . . . 2552, 2557, 2569
\@affiliationfont . .
         1994, 1999, 2003,
        2006, 2009, 2012,
        2015, 2018, 2046, 2064
\@afterheading . 365, 1749
\@afterindentfalse .
        . . . . . . . . 311, 1748
\@afterindenttrue . . 309
\@article@string . . .
        . . . 2213, 2226, 2234
\@author . . . . . . . . .
         1161, 1166, 1171,
        2032, 2091, 2136, 2177
\@authorfont . . . . . .
         1993, 1998, 2002,
        2005, 2008, 2011,
       2014, 2017, 2034, 2064
\@authornotemark . . .
        . . . 1247, 1253, 2182
\@authornotes . . . . .
        \ldots1244,1248,1643
\@authorsaddresses .
        . . . 1223, 1651, 2241
\@auxout . . . . . . . . . 497
\@begindocumenthook 493
\@botnum . . . . . . . . . 1746
\@citestyle . . . . . . . 243
\@classname 25, 27, 35,
       51, 53, 54, 59, 61,
        62, 67, 70, 71, 76,
        78, 79, 84, 90, 91,
        95, 100, 102, 103,
        108, 110, 111, 116,
        118, 119, 124, 128,
        129, 140, 145, 198,
        650, 653, 656, 682,
```
[931,](#page-0-0) [937,](#page-0-0) [943,](#page-0-0) [949,](#page-0-0) [1111,](#page-0-0) [1113,](#page-0-0) [1152,](#page-0-0) [1203,](#page-0-0) [1217,](#page-0-0) [1300,](#page-0-0) [1310,](#page-0-0) [1312,](#page-0-0) [1313,](#page-0-0) [1316,](#page-0-0) [1318,](#page-0-0) [1319,](#page-0-0) [1322,](#page-0-0) [1324,](#page-0-0) [1325,](#page-0-0) [1327,](#page-0-0) [1328,](#page-0-0) [2192,](#page-0-0) [2210,](#page-0-0) [2745,](#page-0-0) [2748,](#page-0-0) [2753](#page-0-0) \@clubpenalty . . . . . [379](#page-0-0) \@concepts ..... [1363,](#page-0-0) [1375,](#page-0-0) [1715,](#page-0-0) [1717,](#page-0-0) [1738](#page-0-0) \@copyrightowner . . . . . . . . . .  $\frac{1451}{1675}$  $\frac{1451}{1675}$  $\frac{1451}{1675}$ \@copyrightpermission . . . . . . . [1489,](#page-0-0) [1667](#page-0-0) \@copyrightyear . . . . . . . [1612,](#page-0-0) [1675,](#page-0-0) [1677](#page-0-0) \@currbox . . . [758,](#page-0-0) [759,](#page-0-0) [760](#page-0-0) \@currentaffiliation [2065,](#page-0-0) [2068,](#page-0-0) [2090,](#page-0-0) [2097,](#page-0-0) [2098,](#page-0-0) [2101,](#page-0-0) [2104,](#page-0-0) [2105,](#page-0-0) [2109,](#page-0-0) [2135,](#page-0-0) [2142,](#page-0-0) [2143,](#page-0-0) [2145,](#page-0-0) [2147,](#page-0-0) [2148,](#page-0-0) [2152](#page-0-0) \@currentaffiliations . . . . . . . . [2023,](#page-0-0) [2024,](#page-0-0) [2025,](#page-0-0) [2027,](#page-0-0) [2030,](#page-0-0) [2042,](#page-0-0) [2043,](#page-0-0) [2048](#page-0-0) \@currentauthors . . . . . . . [2021,](#page-0-0) [2022,](#page-0-0) [2029,](#page-0-0) [2033,](#page-0-0) [2034,](#page-0-0) [2036,](#page-0-0) [2064,](#page-0-0) [2067,](#page-0-0) [2089,](#page-0-0) [2091,](#page-0-0) [2092,](#page-0-0) [2094,](#page-0-0) [2134,](#page-0-0) [2136,](#page-0-0) [2137,](#page-0-0) [2139,](#page-0-0) [2182,](#page-0-0) [2183](#page-0-0) \@currentlabel . [418,](#page-0-0) [432](#page-0-0) \@dblarg . . . . . . . . [320](#page-0-0) \@dblfloat . . . . . . . . [742](#page-0-0) \@department . . [1208,](#page-0-0) [1209](#page-0-0) \@dotsep . . . . . . . . <u>[2570](#page-0-0)</u> \@editorsAbbrev . . . .  $\ldots$  [1135,](#page-0-0) [1140,](#page-0-0) [2231](#page-0-0) \@empty [176,](#page-0-0) [324,](#page-0-0) [1126,](#page-0-0) [1137,](#page-0-0) [1159,](#page-0-0) [1162,](#page-0-0) [1176,](#page-0-0) [1178,](#page-0-0) [1183,](#page-0-0) [1184,](#page-0-0) [1190,](#page-0-0) [1344,](#page-0-0) [1345,](#page-0-0) [1351,](#page-0-0) [1358,](#page-0-0) [1363,](#page-0-0) [1647,](#page-0-0) [1651,](#page-0-0) [1691,](#page-0-0) [1700,](#page-0-0) [1703,](#page-0-0)

[687,](#page-0-0) [690,](#page-0-0) [734,](#page-0-0) [902,](#page-0-0)

[1704,](#page-0-0) [1705,](#page-0-0) [1715,](#page-0-0) [1720,](#page-0-0) [1773,](#page-0-0) [1801,](#page-0-0) [1806,](#page-0-0) [1879,](#page-0-0) [1883,](#page-0-0) [1888,](#page-0-0) [1896,](#page-0-0) [1899,](#page-0-0) [1912,](#page-0-0) [1920,](#page-0-0) [1927,](#page-0-0) [1937,](#page-0-0) [2023,](#page-0-0) [2033,](#page-0-0) [2041,](#page-0-0) [2042,](#page-0-0) [2091,](#page-0-0) [2097,](#page-0-0) [2104,](#page-0-0) [2136,](#page-0-0) [2142,](#page-0-0) [2147,](#page-0-0) [2185,](#page-0-0) [2213,](#page-0-0) [2218,](#page-0-0) [2230,](#page-0-0) [2237,](#page-0-0) [2281,](#page-0-0) [2292,](#page-0-0) [2574,](#page-0-0) [2604,](#page-0-0) [2723,](#page-0-0) [2740](#page-0-0) \@endfloatbox . . . . . [744](#page-0-0) \@endpefalse . . . . . . [2682](#page-0-0) \@endwidefloatbox [744,](#page-0-0) [752](#page-0-0) \@finalstrut . . . [423,](#page-0-0) [436](#page-0-0) \@float . . . . . . . . . . [746](#page-0-0) \@flushglue . . . . . . . [2517](#page-0-0) \@fnsymbol . . . . . . . . [1633](#page-0-0) \@folio@ht . . . . . . . . [2364,](#page-0-0) [2391,](#page-0-0) [2397,](#page-0-0) [2398](#page-0-0) \@folio@max [2364,](#page-0-0) [2387,](#page-0-0) [2388](#page-0-0) \@folio@voffset [2364,](#page-0-0) [2393](#page-0-0) \@folio@wd . . . . . [2364,](#page-0-0) [2398,](#page-0-0) [2399,](#page-0-0) [2424,](#page-0-0) [2434](#page-0-0) \@folioblob .... [2384,](#page-0-0) [2421,](#page-0-0) [2423,](#page-0-0) [2431,](#page-0-0) [2432](#page-0-0) \@footnotemark . [439,](#page-0-0) [1631](#page-0-0) \@footnotemark@nolink . . . . . . . . [439,](#page-0-0) [1631](#page-0-0) \@footnotetext . . . . . . . . . [414,](#page-0-0) [440,](#page-0-0) [1632](#page-0-0) \@footnotetext@nolink . . . . . . . . [440,](#page-0-0) [1632](#page-0-0) \@for . . . . . . . . . . . . [219](#page-0-0) \@formatdoi . . . . [1488,](#page-0-0) [1694,](#page-0-0) [1701,](#page-0-0) [1705,](#page-0-0) [2237](#page-0-0) \@fps . . . . . . . . . . . . [745](#page-0-0) \@fpsadddefault . . . . [745](#page-0-0) \@gobble . . . . . . [241,](#page-0-0) [285](#page-0-0) \@hangfrom . . . . . [333,](#page-0-0) [390](#page-0-0) \@headfootfont . . . . [2294,](#page-0-0) [2316,](#page-0-0) [2317,](#page-0-0) [2318,](#page-0-0) [2319,](#page-0-0) [2325,](#page-0-0) [2328,](#page-0-0) [2335,](#page-0-0) [2339,](#page-0-0) [2347,](#page-0-0) [2348,](#page-0-0) [2350,](#page-0-0) [2352](#page-0-0) \@ifnextchar . . . . . . [1208](#page-0-0) \@ifnotempty . . . . . . [1618](#page-0-0) \@ifnum . . . . . . . [257,](#page-0-0) [259](#page-0-0) \@ifstar . . . . . . . . [318](#page-0-0)
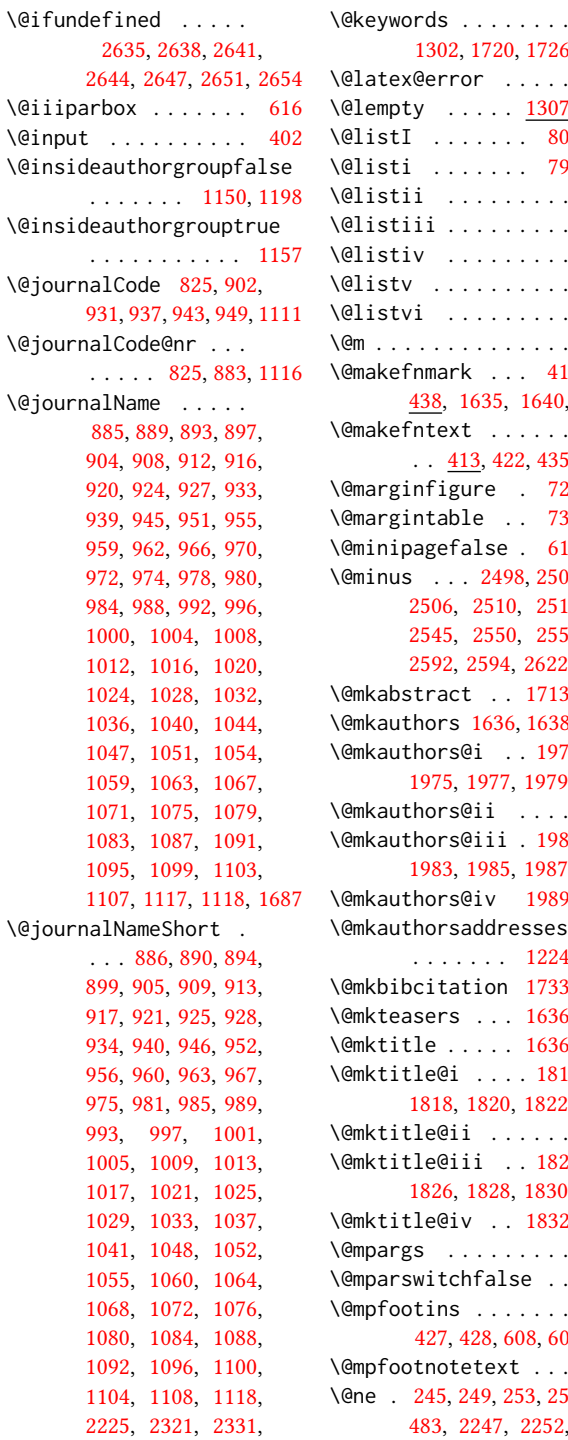

[2342,](#page-0-0) [2417,](#page-0-0) [2427,](#page-0-0) [2437](#page-0-0)

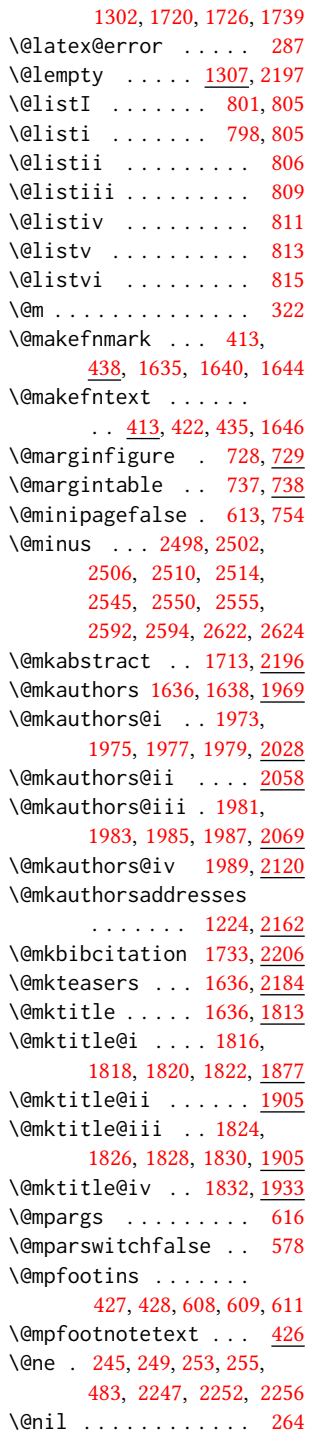

\@nobreakfalse . [367,](#page-0-0) [407](#page-0-0) \@noskipsecfalse . . . [371](#page-0-0) \@noskipsectrue . . . . [368](#page-0-0) \@pages@word . . . . . . . . . [2207,](#page-0-0) [2227,](#page-0-0) [2234](#page-0-0) \@par . . . . . . . . [1649,](#page-0-0) [1655](#page-0-0) \@parboxrestore . . . . [431](#page-0-0) \@parfont . [2512,](#page-0-0) [2516,](#page-0-0) [2521](#page-0-0) \@permissionCodeOne . . . . . . . . . [887,](#page-0-0) [891,](#page-0-0) [895,](#page-0-0) [900,](#page-0-0) [906,](#page-0-0) [910,](#page-0-0) [914,](#page-0-0) [918,](#page-0-0) [922,](#page-0-0) [929,](#page-0-0) [935,](#page-0-0) [941,](#page-0-0) [947,](#page-0-0) [953,](#page-0-0) [957,](#page-0-0) [964,](#page-0-0) [968,](#page-0-0) [976,](#page-0-0) [982,](#page-0-0) [986,](#page-0-0) [990,](#page-0-0) [994,](#page-0-0) [998,](#page-0-0) [1002,](#page-0-0) [1006,](#page-0-0) [1010,](#page-0-0) [1014,](#page-0-0) [1018,](#page-0-0) [1022,](#page-0-0) [1026,](#page-0-0) [1030,](#page-0-0) [1034,](#page-0-0) [1038,](#page-0-0) [1042,](#page-0-0) [1045,](#page-0-0) [1049,](#page-0-0) [1056,](#page-0-0) [1061,](#page-0-0) [1065,](#page-0-0) [1069,](#page-0-0) [1073,](#page-0-0) [1077,](#page-0-0) [1081,](#page-0-0) [1085,](#page-0-0) [1089,](#page-0-0) [1093,](#page-0-0) [1097,](#page-0-0) [1101,](#page-0-0) [1105,](#page-0-0) [1109,](#page-0-0) [1119,](#page-0-0) [1699](#page-0-0) \@permissionCodeTwo  $\cdots$  . . . . . [1057,](#page-0-0) [1120](#page-0-0) \@plus . . [400,](#page-0-0) [408,](#page-0-0) [617,](#page-0-0) [2498,](#page-0-0) [2502,](#page-0-0) [2506,](#page-0-0) [2510,](#page-0-0) [2514,](#page-0-0) [2545,](#page-0-0) [2550,](#page-0-0) [2555,](#page-0-0) [2591,](#page-0-0) [2593,](#page-0-0) [2621,](#page-0-0) [2623,](#page-0-0) [2677](#page-0-0) \@printcopyrightfalse . . . . . . . [1407,](#page-0-0) [1419](#page-0-0) \@printcopyrighttrue . . . . . . . [1391,](#page-0-0) [1403](#page-0-0) \@printendtopmatter . . . . . . . [1747,](#page-0-0) [2239](#page-0-0) \@printpermissionfalse . . . . . . . . . . . [1406](#page-0-0) \@printpermissiontrue . . . [1393,](#page-0-0) [1402,](#page-0-0) [1418](#page-0-0) \@printtopmatter . . . . . . . . . . [1637,](#page-0-0) [1772](#page-0-0) \@proofindent . . . . .  $\ldots$  [2661,](#page-0-0) [2671,](#page-0-0) [2679](#page-0-0) \@proofnamefont . . . .  $\ldots$  [2660,](#page-0-0) [2670,](#page-0-0) [2680](#page-0-0) \@received . [1342,](#page-0-0) [1345,](#page-0-0) [1346,](#page-0-0) [1348,](#page-0-0) [1351,](#page-0-0)

```
1352, 1354, 1358, 1359
\@rightskip . . . 2517, 2518
1304,1305
1615,1616
\@seccntformat . 327, 384
\@secfont . . . . . 2500, 2521
\@secpenalty . . . . . . 316
320,321
2181
\@setauthorsaddresses
      1655,2241</u>
\@setthanks . . . 1649, 2240
\@shortauthors . . . .
      \ldots2289,2310,
      2318, 2326, 2336, 2348
725,726
\@specialsection . . .
       1716, 1722, 1724, 1751
319,385
\@startPage . . . . 1298,
      1773, 1774, 1776, 2286
\@startsection . . . .
       \ldots305,397,2497,
      2501, 2505, 2509,
      2513, 2544, 2549, 2554
397
\@subparfont . . 2557, 2558
2504,2521
\@subsubsecfont 2508, 2521
\@subtitle . 1143, 1236,
      1896, 1897, 1920,
      1921, 1937, 1938, 2218
\@subtitlefont . . . .
       1856, 1897, 1921, 1938
\@subtitlenotes . . . .
       1234, 1238, 1241, 1642
\@svsec . 324, 327, 333, 348
\@svsechd . . . 346, 374, 394
\@teaser . . . . . 1616, 2186
\@teaserfigures . . . .
       1614, 1616, 2185, 2190
\@tempa . . . . . . . 219,
      220, 222, 224, 226,
      228, 230, 232, 234,
      236, 238, 240, 242,
      244, 246, 248, 250,
      252, 254, 256, 258,
      260, 262, 264, 267,
      269, 271, 273, 275,
      277, 1182, 1183,
```
[2723,](#page-0-0) [2739,](#page-0-0) [2740,](#page-0-0) [2742](#page-0-0) \@tempb . . . . [220,](#page-0-0) [222,](#page-0-0) [224,](#page-0-0) [226,](#page-0-0) [228,](#page-0-0) [230,](#page-0-0) [232,](#page-0-0) [234,](#page-0-0) [236,](#page-0-0) [238,](#page-0-0) [240,](#page-0-0) [242,](#page-0-0) [244,](#page-0-0) [246,](#page-0-0) [248,](#page-0-0) [250,](#page-0-0) [252,](#page-0-0) [254,](#page-0-0) [256,](#page-0-0) [258,](#page-0-0) [260,](#page-0-0) [262,](#page-0-0) [267,](#page-0-0) [269,](#page-0-0) [271,](#page-0-0) [273,](#page-0-0) [275,](#page-0-0) [277,](#page-0-0) [2741,](#page-0-0) [2742](#page-0-0) \@tempboxa . . . . . . . . [616](#page-0-0) \@tempc . [265,](#page-0-0) [266,](#page-0-0) [268,](#page-0-0) [270,](#page-0-0) [272,](#page-0-0) [274,](#page-0-0) [276,](#page-0-0) [278](#page-0-0) \@tempcnta . [2384,](#page-0-0) [2385,](#page-0-0) [2387,](#page-0-0) [2388,](#page-0-0) [2390,](#page-0-0) [2392](#page-0-0) \@tempdima . . . . . . . . [2391,](#page-0-0) [2392,](#page-0-0) [2393,](#page-0-0) [2395](#page-0-0) \@tempskipa . . . . . . . [308,](#page-0-0) [310,](#page-0-0) [311,](#page-0-0) [316,](#page-0-0) [329,](#page-0-0) [330,](#page-0-0) [361,](#page-0-0) [362,](#page-0-0) [364,](#page-0-0) [376,](#page-0-0) [377,](#page-0-0) [386,](#page-0-0) [387](#page-0-0) \@textbottom ...... [617](#page-0-0) \@textsuperscript . . . . . . [438,](#page-0-0) [1635,](#page-0-0) [1640](#page-0-0) \@texttop . . . . . . . . . [618](#page-0-0) \@thefnmark . [419,](#page-0-0) [433,](#page-0-0) [438,](#page-0-0) [1635,](#page-0-0) [1640,](#page-0-0) [1645](#page-0-0) \@title . . . [1227,](#page-0-0) [1737,](#page-0-0) [1895,](#page-0-0) [1919,](#page-0-0) [1936,](#page-0-0) [2217](#page-0-0) \@titlefont [1835,](#page-0-0) [1887,](#page-0-0) [1894,](#page-0-0) [1906,](#page-0-0) [1918,](#page-0-0) [1934](#page-0-0) \@titlenotes . . . . . . [1225,](#page-0-0) [1229,](#page-0-0) [1232,](#page-0-0) [1641](#page-0-0) \@tochangmeasure [338,](#page-0-0) [351](#page-0-0) \@toclevel ....... [322](#page-0-0) \@tocline . . . [410,](#page-0-0) [411,](#page-0-0) [412](#page-0-0) \@topnum . . . . . . . . . [1744](#page-0-0) \@typeset@author@bx . . . . . . . . [2062,](#page-0-0) [2113,](#page-0-0) [2119,](#page-0-0) [2156,](#page-0-0) [2161](#page-0-0) \@typeset@author@line [2020,](#page-0-0) [2031,](#page-0-0) [2053,](#page-0-0) [2055](#page-0-0) \@undefined . . . . [493,](#page-0-0) [670](#page-0-0) \@undescribed@imagesfalse . . . . . . . . . . . . [679](#page-0-0) \@undescribed@imagestrue . . [686,](#page-0-0) [689,](#page-0-0) [733,](#page-0-0) [2191](#page-0-0) \@vspace ........ [2745](#page-0-0) \@vspacer . . . . . . . . . [2748](#page-0-0) \@width . . . . . . . [597,](#page-0-0) [604](#page-0-0)

[1343,](#page-0-0) [1344,](#page-0-0) [2041,](#page-0-0)

```
404,405
\@xsect . . . . 359, 360, 396
514,1162,1675,
       1680, 1695, 1700,
       1704, 2209, 2217, 2251
\{ . . . . . . . . . . . . . . 227
\} . . . . . . . . . . . . . . 227
```
## \<sub>\_</sub> . . . [1134,](#page-0-0) [1371,](#page-0-0) [1381,](#page-0-0) [1675,](#page-0-0) [1677,](#page-0-0) [1700,](#page-0-0) [2213,](#page-0-0) [2214,](#page-0-0) [2232,](#page-0-0) [2286](#page-0-0)

## A

\abstract . . . . . . . . . [1304](#page-0-0) abstract (environment) [18](#page-0-0) \abstractname . . . . . [2202](#page-0-0) \acks . . . . . . . . . . . . [2714](#page-0-0) acks (environment) . . . . [22](#page-0-0) \acksname . [2713,](#page-0-0) [2716,](#page-0-0) [2717](#page-0-0) \ACM@adddotafter . . .  $\ldots$  . . . . [2479,](#page-0-0) [2496](#page-0-0) \acm@copyrightinput [1397](#page-0-0) \acm@copyrightmode . . . . . [1397,](#page-0-0) [1405,](#page-0-0) [1410,](#page-0-0) [1413,](#page-0-0) [1417,](#page-0-0) [1423,](#page-0-0) [1426,](#page-0-0) [1429,](#page-0-0) [1432,](#page-0-0) [1435,](#page-0-0) [1438,](#page-0-0) [1441,](#page-0-0) [1445,](#page-0-0) [1452,](#page-0-0) [1490](#page-0-0) \ACM@fontsize . . . . . [132,](#page-0-0) [176,](#page-0-0) [179,](#page-0-0) [181,](#page-0-0) [183,](#page-0-0) [185,](#page-0-0) [187,](#page-0-0) [189,](#page-0-0) [191,](#page-0-0) [193,](#page-0-0) [195,](#page-0-0) [198,](#page-0-0) [199](#page-0-0) \ACM@format . . . . . [32,](#page-0-0) [140](#page-0-0) \ACM@format@nr . . . . [32,](#page-0-0) [140,](#page-0-0) [144,](#page-0-0) [149,](#page-0-0) [155,](#page-0-0) [177,](#page-0-0) [449,](#page-0-0) [518,](#page-0-0) [583,](#page-0-0) [619,](#page-0-0) [700,](#page-0-0) [762,](#page-0-0) [1752,](#page-0-0) [1780,](#page-0-0) [1814,](#page-0-0) [1836,](#page-0-0) [1857,](#page-0-0) [1971,](#page-0-0) [1995,](#page-0-0) [2306,](#page-0-0) [2371,](#page-0-0) [2408,](#page-0-0) [2449,](#page-0-0) [2526,](#page-0-0) [2575,](#page-0-0) [2605,](#page-0-0) [2662,](#page-0-0) [2686](#page-0-0) \ACM@linecount . . . . . . . . [2246,](#page-0-0) [2247,](#page-0-0) [2251,](#page-0-0) [2252,](#page-0-0) [2255,](#page-0-0) [2256](#page-0-0) \ACM@linecount@bx . .  $\ldots$  [2243,](#page-0-0) [2262,](#page-0-0) [2269](#page-0-0) \ACM@linecount@bxht [2245,](#page-0-0) [2250,](#page-0-0) [2253,](#page-0-0) [2254](#page-0-0)

```
\ACM@linecountL . . . .
      \ldots2258,2308,
      2311, 2316, 2319,
      2325, 2327, 2335,
      2337, 2347, 2350,
      2410, 2421, 2422,
      2432, 2433, 2441, 2444
\ACM@linecountR . . . .
       2265, 2338, 2340,
      2348, 2353, 2442, 2445
\ACM@mk@linecount . .
      . . . 2248, 2260, 2267
\ACM@NR@adjustedSectionform
      . . . . . . . 2476, 2485
\ACM@NRadjust . . . . .
      \ldots2467,2500,
      2504, 2508, 2512, 2516
\ACM@origbaselinestretch
      . . . . . . . . . . . 2751
\ACM@ps@headings . . .
      . . . . . . . 2461, 2465
\ACM@ps@myheadings .
      . . . . . . . 2460, 2464
\ACM@ps@plain . 2459, 2463
\ACM@restore@pagestyle
      2459</u>
\ACM@sect@format . . .
      . . . . . . . 2486, 2488
\ACM@sect@format@ . .
      . . . 2475, 2488, 2490
\ACM@sect@format@null
      . . . . . . . 2489, 2490
\ACM@timestamp . . . .
       2272, 2360, 2450, 2455
141261
141263
151293
151288
91131
81121
\acmConference@date
      1124, 1671, 2351, 2353
\acmConference@name
      . . . 1123, 1132, 1133
\acmConference@shortname
      . . . . . . . . 1122,
      1126, 1127, 1133,
      1134, 1671, 2350, 2352
\acmConference@venue
       1125, 1671, 2351, 2353
```
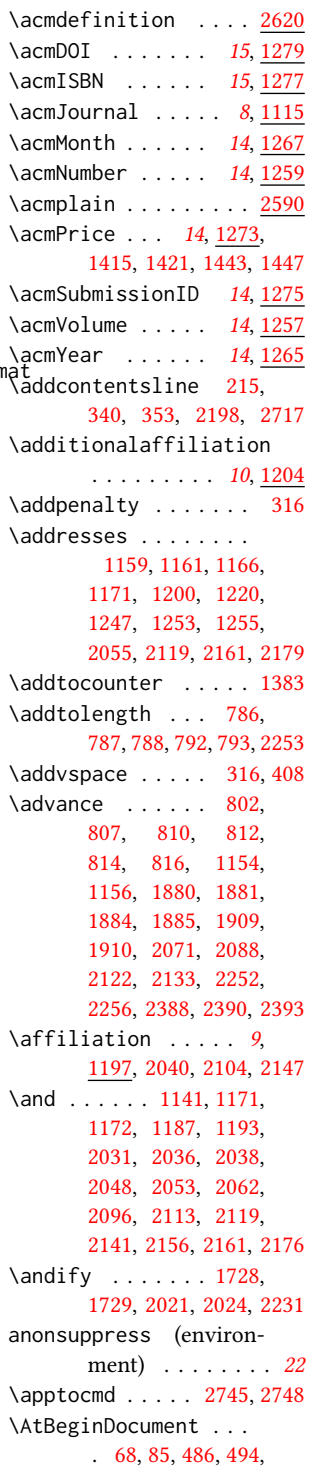

[778,](#page-0-0) [1415,](#page-0-0) [1421,](#page-0-0) [1443,](#page-0-0) [1447,](#page-0-0) [2466,](#page-0-0) [2491](#page-0-0) \AtBeginEnvironment . . . . . . . . . [683,](#page-0-0) [684](#page-0-0) \AtEndDocument . . . . [681,](#page-0-0) [1357,](#page-0-0) [2708,](#page-0-0) [2752](#page-0-0) \AtEndEnvironment [685,](#page-0-0) [688](#page-0-0) \AtEndPreamble . [462,](#page-0-0) [671,](#page-0-0) [2632,](#page-0-0) [2684,](#page-0-0) [2724](#page-0-0)  $\lambda$  . . . . . . . . . . [9](#page-0-0), [1151,](#page-0-0) [1627,](#page-0-0) [1628,](#page-0-0) [2211](#page-0-0) \author@bx [2058,](#page-0-0) [2063,](#page-0-0) [2066](#page-0-0) \author@bx@sep . . . .  $\ldots$  [2060,](#page-0-0) [2066,](#page-0-0) [2071,](#page-0-0) [2088,](#page-0-0) [2122,](#page-0-0) [2133](#page-0-0) \author@bx@wd . . . . . . . . . [2059,](#page-0-0) [2062,](#page-0-0) [2070,](#page-0-0) [2071,](#page-0-0) [2073,](#page-0-0) [2079,](#page-0-0) [2081,](#page-0-0) [2083,](#page-0-0) [2085,](#page-0-0) [2088,](#page-0-0) [2121,](#page-0-0) [2122,](#page-0-0) [2124,](#page-0-0) [2130,](#page-0-0) [2133](#page-0-0) \authornote . . . . . . . . [13](#page-0-0), [1204,](#page-0-0) [1245,](#page-0-0) [2212](#page-0-0) \authornotemark . [14](#page-0-0), [1251](#page-0-0) \authors . . . . . . . . . [1164,](#page-0-0) [1167,](#page-0-0) [1172,](#page-0-0) [1728,](#page-0-0) [1730,](#page-0-0) [1736,](#page-0-0) [2217](#page-0-0) \authorsaddresses [13](#page-0-0), [1223](#page-0-0) B

\balance . . . . . . . . . [2711](#page-0-0) \baselineskip . . . . . . . . . [1665,](#page-0-0) [1889,](#page-0-0) [1901,](#page-0-0) [1913,](#page-0-0) [1928,](#page-0-0) [2253,](#page-0-0) [2498,](#page-0-0) [2499,](#page-0-0) [2502,](#page-0-0) [2503,](#page-0-0) [2506,](#page-0-0) [2510,](#page-0-0) [2545,](#page-0-0) [2546,](#page-0-0) [2550,](#page-0-0) [2555,](#page-0-0) [2591,](#page-0-0) [2592,](#page-0-0) [2593,](#page-0-0) [2594,](#page-0-0) [2621,](#page-0-0) [2622,](#page-0-0) [2623,](#page-0-0) [2624](#page-0-0) \baselinestretch . . . . . . [2751,](#page-0-0) [2752,](#page-0-0) [2754](#page-0-0) \begin . [20,](#page-0-0) [2261,](#page-0-0) [2268,](#page-0-0) [2394](#page-0-0) \begingroup . . . . [331,](#page-0-0) [374,](#page-0-0) [388,](#page-0-0) [397,](#page-0-0) [482,](#page-0-0) [1630,](#page-0-0) [1969,](#page-0-0) [2468,](#page-0-0) [2715](#page-0-0) \bfseries . . [817,](#page-0-0) [1661,](#page-0-0) [1838,](#page-0-0) [1840,](#page-0-0) [1842,](#page-0-0) [1846,](#page-0-0) [1848,](#page-0-0) [1850,](#page-0-0) [1852,](#page-0-0) [1854,](#page-0-0) [2014,](#page-0-0)

```
2017, 2215, 2401,
       2521, 2522, 2536,
      2537, 2539, 2540,
      2542, 2543, 2548,
      2553, 2561, 2562,
      2565, 2566, 2585, 2615
\bgroup . 726, 729, 738,
      743, 1205, 1715,
      1720, 2062, 2098,
      2101, 2158, 2167,
      2186, 2196, 2206, 2216
217
217
\bibliographystyle . 492}{92}\bibsection . . . . . . . 213
\bibstyle 241, 243, 285, 497
\bibstyle@acmauthoryear
      . . . . . . . . . . . . 291
\bibstyle@acmnumeric 297
\bigskip . . 1359, 1798,
      1904, 1932, 1940,
      2119, 2161, 2186, 2239
\box 759, 1782, 1784, 1786,
      1788, 1790, 1792,
       1794, 1796, 1798,
       2054, 2066, 2117, 2188
            C
\c@footnote . . . . . . . 1633
\c@secnumdepth . . . .
       323, 337, 341, 350, 354
\captionsetup . . 692,
      694, 696, 698, 707,
      709, 712, 714, 717,
      719, 726, 730, 738, 2187
\ccdesc@parse@finish 1389
151365</u>
\ccsdesc@parse 1366, 1367
\ccsdesc@parse@end .
      . . . . . . . 1366, 1389
\ccsdesc@parse@finish
      . . . . . . . 1388, 1389
CCSXML (environment) . . 15
\centering 401, 434, 513,
      731, 739, 1906,
      1918, 2063, 2118, 2400
\cite . . . 475, 476, 487, 491
481
480
```
\citeANP . . . . . . . . [477](#page-0-0)

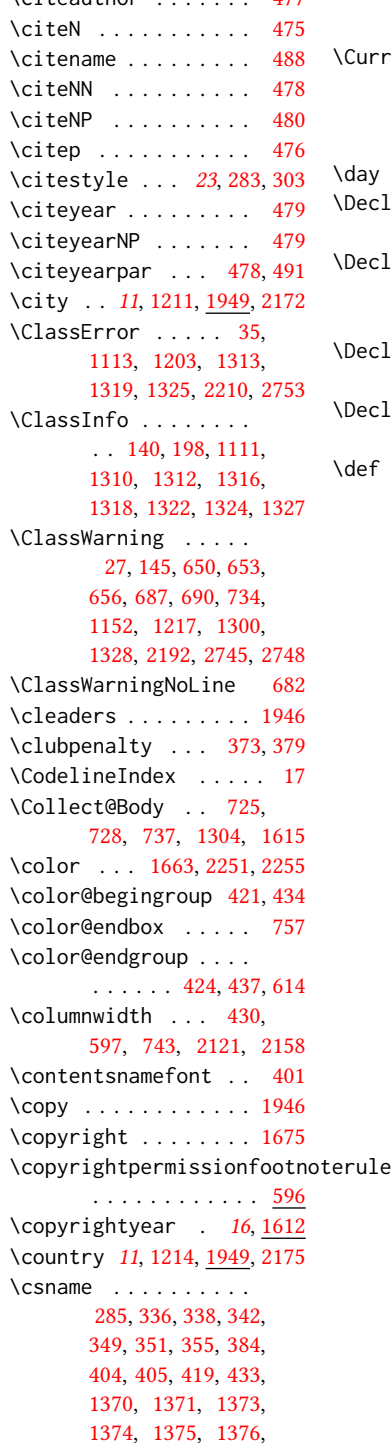

 $\int$ citeauthor . . . . . . . . [477](#page-0-0)

```
1377, 1380, 1382,
  1741, 1743, 2469, 2492
133,
  134, 135, 136, 137, 138
```
## D

\day . . . . . . . . . . . . . [2284](#page-0-0) lareNewFootnote . . . . . . . . . [600,](#page-0-0) [602](#page-0-0) lareOptionX . . . . . . . . . . [38,](#page-0-0) [133,](#page-0-0) [134,](#page-0-0) [135,](#page-0-0) [136,](#page-0-0) [137,](#page-0-0) [138](#page-0-0) lareRobustCommand . . . . . . . . [481,](#page-0-0) [2488](#page-0-0) :LareTextFontCommand . . . . . . . . . . . . [672](#page-0-0) \def . . . . . . . . . [25,](#page-0-0) [38,](#page-0-0) [132,](#page-0-0) [179,](#page-0-0) [181,](#page-0-0) [183,](#page-0-0) [185,](#page-0-0) [187,](#page-0-0) [189,](#page-0-0) [191,](#page-0-0) [193,](#page-0-0) [195,](#page-0-0) [220,](#page-0-0) [222,](#page-0-0) [224,](#page-0-0) [226,](#page-0-0) [228,](#page-0-0) [230,](#page-0-0) [232,](#page-0-0) [234,](#page-0-0) [236,](#page-0-0) [238,](#page-0-0) [240,](#page-0-0) [242,](#page-0-0) [244,](#page-0-0) [245,](#page-0-0) [246,](#page-0-0) [247,](#page-0-0) [248,](#page-0-0) [249,](#page-0-0) [250,](#page-0-0) [251,](#page-0-0) [252,](#page-0-0) [253,](#page-0-0) [254,](#page-0-0) [256,](#page-0-0) [258,](#page-0-0) [260,](#page-0-0) [262,](#page-0-0) [263,](#page-0-0) [267,](#page-0-0) [269,](#page-0-0) [271,](#page-0-0) [273,](#page-0-0) [275,](#page-0-0) [277,](#page-0-0) [305,](#page-0-0) [321,](#page-0-0) [346,](#page-0-0) [360,](#page-0-0) [384,](#page-0-0) [385,](#page-0-0) [394,](#page-0-0) [397,](#page-0-0) [410,](#page-0-0) [411,](#page-0-0) [412,](#page-0-0) [413,](#page-0-0) [415,](#page-0-0) [426,](#page-0-0) [438,](#page-0-0) [443,](#page-0-0) [444,](#page-0-0) [445,](#page-0-0) [446,](#page-0-0) [492,](#page-0-0) [596,](#page-0-0) [603,](#page-0-0) [605,](#page-0-0) [617,](#page-0-0) [726,](#page-0-0) [729,](#page-0-0) [738,](#page-0-0) [743,](#page-0-0) [745,](#page-0-0) [749,](#page-0-0) [752,](#page-0-0) [770,](#page-0-0) [771,](#page-0-0) [772,](#page-0-0) [773,](#page-0-0) [801,](#page-0-0) [806,](#page-0-0) [809,](#page-0-0) [811,](#page-0-0) [813,](#page-0-0) [815,](#page-0-0) [885,](#page-0-0) [886,](#page-0-0) [887,](#page-0-0) [889,](#page-0-0) [890,](#page-0-0) [891,](#page-0-0) [893,](#page-0-0) [894,](#page-0-0) [895,](#page-0-0) [897,](#page-0-0) [899,](#page-0-0) [900,](#page-0-0) [904,](#page-0-0) [905,](#page-0-0) [906,](#page-0-0) [908,](#page-0-0) [909,](#page-0-0) [910,](#page-0-0) [912,](#page-0-0) [913,](#page-0-0) [914,](#page-0-0) [916,](#page-0-0) [917,](#page-0-0) [918,](#page-0-0) [920,](#page-0-0) [921,](#page-0-0) [922,](#page-0-0) [924,](#page-0-0) [925,](#page-0-0) [927,](#page-0-0) [928,](#page-0-0) [929,](#page-0-0) [933,](#page-0-0) [934,](#page-0-0) [935,](#page-0-0) [939,](#page-0-0) [940,](#page-0-0) [941,](#page-0-0) [945,](#page-0-0) [946,](#page-0-0) [947,](#page-0-0) [951,](#page-0-0) [952,](#page-0-0) [953,](#page-0-0) [955,](#page-0-0) [956,](#page-0-0) [957,](#page-0-0)

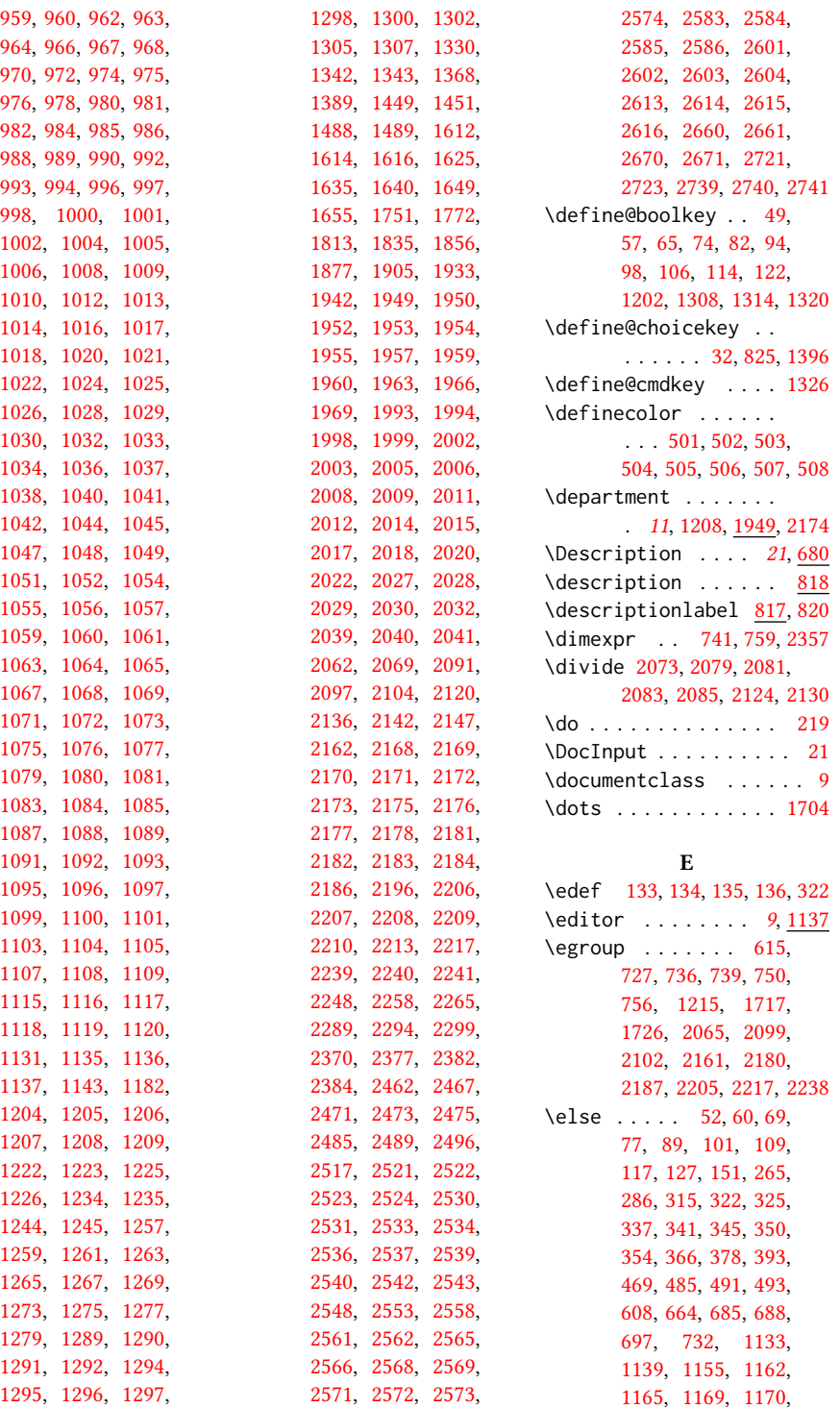

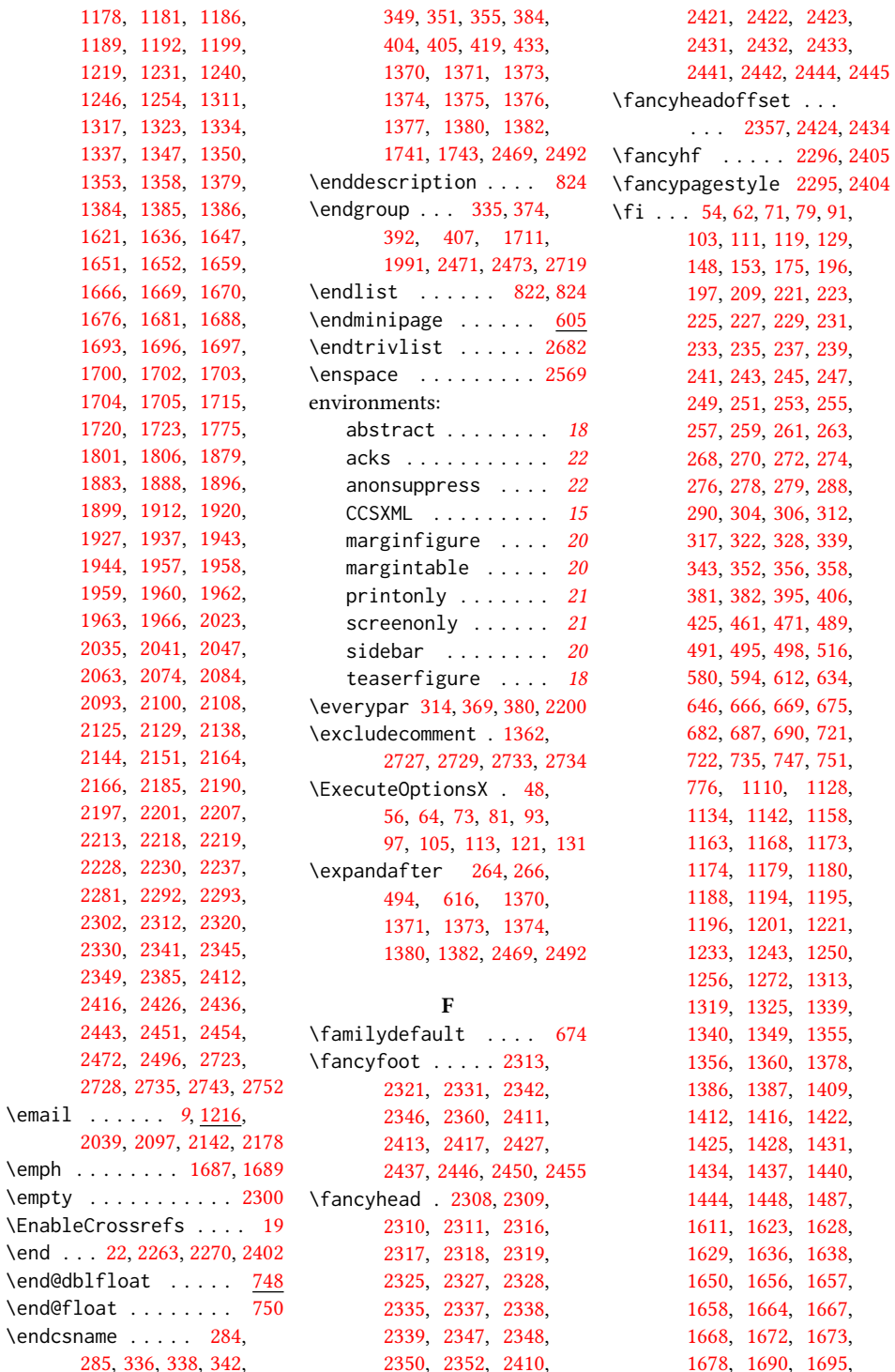

 $\text{Remail}$ 

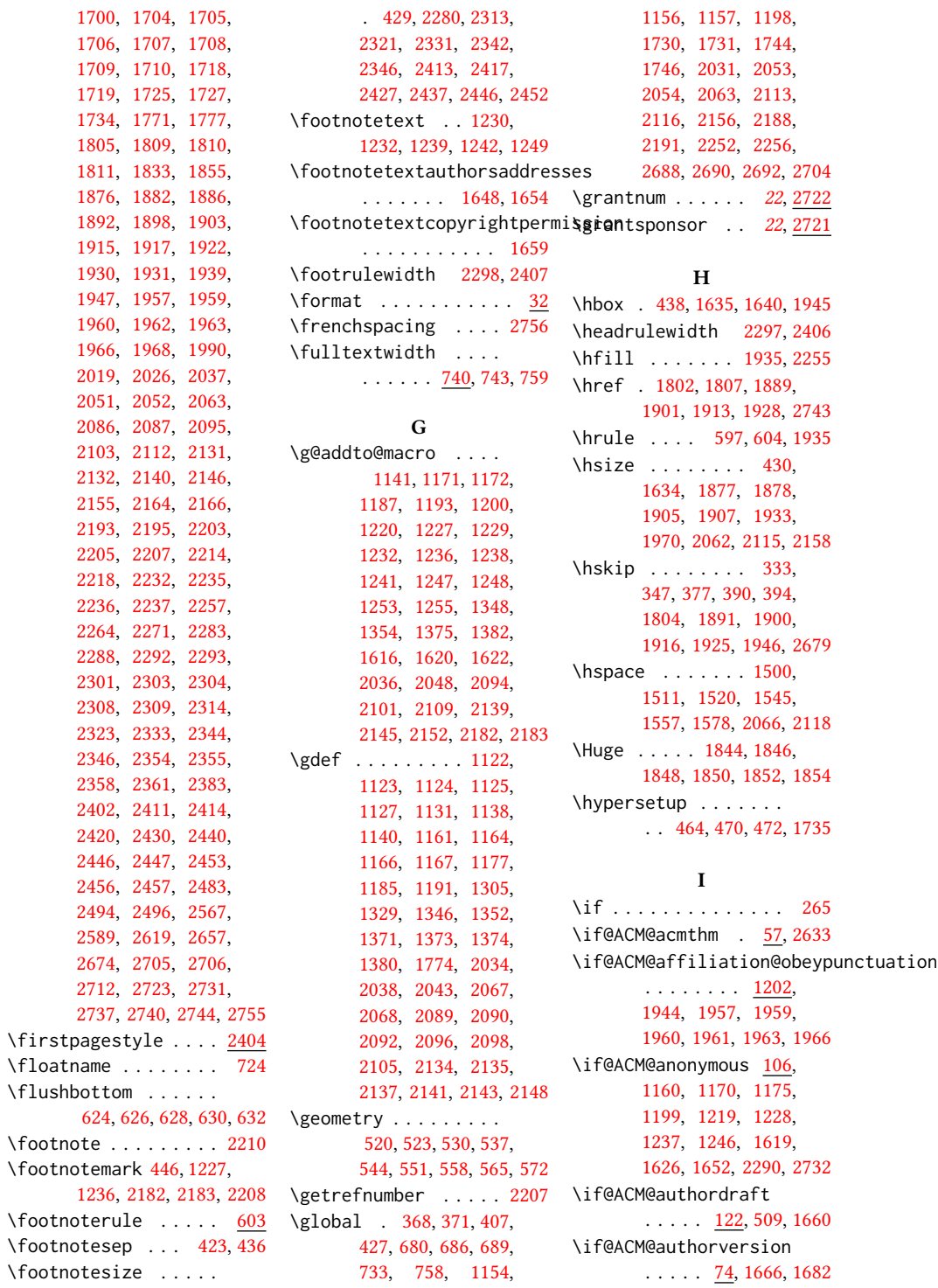

```
\if@ACM@badge . . . . .
       1281, 1799, 1908, 1924
\if@ACM@balance . . . .
       . . . . . 94, 2685, 2709
142,
      693, 1335, 1653,
       1670, 1686, 1698,
       1721, 1951, 2199, 2224
\if@ACM@manuscript .
       . . . . . . . . . 141,
      206, 1332, 1669, 1679
\if@ACM@natbib ....
       . . . 98, 211, 302, 474
\if@ACM@natbib@override
       . . . . . . . . . . . . . 98
648,659
82,
       1659, 1697, 2219,
      2312, 2320, 2330,
      2341, 2349, 2412,
      2416, 2426, 2436, 2451
\if@ACM@printacmref
       1732
\if@ACM@printccs . . .
       . . . . . . . 1308, 1714
\if@ACM@printfolios
       . . . . . . . . <u>1320</u>,
      2301, 2303, 2308,
      2309, 2346, 2411, 2446
\if@ACM@review . . . .
       . 65, 2243, 2259, 2266
49,463,2725
\if@ACM@sigchiamode
       . . . . . . . . <u>143</u>,
       414, 673, 742, 748,
      1636, 1638, 2063, 2356
\if@ACM@timestamp ..
        114, 2272, 2359, 2448
1394
\if@Description@present
       . . . . . . . . . 676,
       685, 688, 732, 2190
403,496
\if@insideauthorgroup
       . . . . . . . 1149, 1155
313
\if@noskipsec . . 306, 370
\if@printcopyright .
       . . . . . . . 1390, 1674
                           \if@printpermission
                           \if@twocolumn . . . . . 2710
                           \if@undescribed@images
                                  . . . . . . . . . 678, 681
                           \ifcase . 155, 177, 449,
                                  518, 583, 619, 700,
                                  762, 883, 1269,
                                  1452, 1490, 1752,
                                  1780, 1814, 1836,
                                  1857, 1971, 1995,
                                  2075, 2126, 2306,
                                  2371, 2408, 2526,
                           284
                           \ifdim 310, 330, 362, 387, 2254
                           \IfFileExists 650, 653, 656
                           \IfInteger . . . . . . . . 1327
                           491
                           144,149,322,
                                  323, 337, 341, 350,
                                  354, 1384, 1385,
                                  1386, 1405, 1410,
                                  1413, 1417, 1423,
                                  1426, 1429, 1432,
                                  1435, 1438, 1441,
                                  1445, 1628, 2072,
                                  2123, 2163, 2165,
                                  2207, 2385, 2387, 2449
                           636
                           1152,1217
                           1943
                           608
                           \ifx . . . . . . . 176, 220,
                                  222, 224, 226, 228,
                                  230, 232, 234, 236,
                                  238, 240, 242, 244,
                                  246, 248, 250, 252,
                                  254, 256, 258, 260,
                                  262, 267, 269, 271,
                                  273, 275, 277, 493,
                                  1126, 1133, 1137,
                                  1159, 1162, 1176,
                                  1178, 1183, 1184,
                                  1190, 1252, 1344,
                                  1345, 1351, 1358,
                                  1370, 1379, 1647,
                                  1651, 1691, 1700,
                                  1703, 1704, 1705,
                                  1715, 1720, 1773,
```
 $\ldots \ldots$  [1392,](#page-0-0) [1667](#page-0-0) [2575,](#page-0-0) [2605,](#page-0-0) [2662,](#page-0-0) [2686](#page-0-0) [1801,](#page-0-0) [1806,](#page-0-0) [1879,](#page-0-0) [1883,](#page-0-0) [1888,](#page-0-0) [1896,](#page-0-0) [1899,](#page-0-0) [1912,](#page-0-0) [1920,](#page-0-0) [1927,](#page-0-0) [1937,](#page-0-0) [2023,](#page-0-0) [2033,](#page-0-0) [2041,](#page-0-0) [2042,](#page-0-0) [2091,](#page-0-0) [2097,](#page-0-0) [2104,](#page-0-0) [2136,](#page-0-0) [2142,](#page-0-0) [2147,](#page-0-0) [2185,](#page-0-0) [2197,](#page-0-0) [2213,](#page-0-0) [2218,](#page-0-0) [2230,](#page-0-0) [2237,](#page-0-0) [2281,](#page-0-0) [2292,](#page-0-0) [2300,](#page-0-0) [2469,](#page-0-0) [2492,](#page-0-0) [2496,](#page-0-0) [2723,](#page-0-0) [2740,](#page-0-0) [2742,](#page-0-0) [2752](#page-0-0) \ifxetex . . . . . . . . . [661](#page-0-0) \ignorespaces . . [383,](#page-0-0) [423,](#page-0-0) [436,](#page-0-0) [1206,](#page-0-0) [1207,](#page-0-0) [1209,](#page-0-0) [1222,](#page-0-0) [1949,](#page-0-0) [1950,](#page-0-0) [1952,](#page-0-0) [1953,](#page-0-0) [1954,](#page-0-0) [1955,](#page-0-0) [1956,](#page-0-0) [1957,](#page-0-0) [2170,](#page-0-0) [2204,](#page-0-0) [2209,](#page-0-0) [2217,](#page-0-0) [2680](#page-0-0) \immediate ..... [405,](#page-0-0)[497](#page-0-0) \includecomment . . . . . . . [2726,](#page-0-0) [2730,](#page-0-0) [2736](#page-0-0) \includegraphics . . . . . . . [1803,](#page-0-0) [1808,](#page-0-0) [1890,](#page-0-0) [1902,](#page-0-0) [1914,](#page-0-0) [1929](#page-0-0) \indent . . . . . . . . . [2661](#page-0-0) \input . . . . . . . . . . [637](#page-0-0) \InputIfFileExists . . [26](#page-0-0) \institution . . . . . . . [11](#page-0-0), [1207,](#page-0-0) [1949,](#page-0-0) [2171](#page-0-0) \interfootnotelinepenalty . . . . . . . . . . . . [417](#page-0-0) \interlinepenalty . . . . . . . . [334,](#page-0-0) [391,](#page-0-0) [417](#page-0-0) \item . . . . . . . . . . . . [2679](#page-0-0) \itshape . . [1671,](#page-0-0) [2523,](#page-0-0) [2524,](#page-0-0) [2553,](#page-0-0) [2558,](#page-0-0) [2571,](#page-0-0) [2583,](#page-0-0) [2603,](#page-0-0) [2670](#page-0-0) J \jobname . . . . . . [402,](#page-0-0) [405](#page-0-0) K \kern [596,](#page-0-0) [597,](#page-0-0) [603,](#page-0-0) [604,](#page-0-0) [1935](#page-0-0) \keywords . . . . . . [15](#page-0-0), [1302](#page-0-0) L \l@section . . . . . . . [410](#page-0-0) \l@subsection . . [410,](#page-0-0) [411](#page-0-0)

```
412
770
\labelenumii . . . . . . 771
\labelenumiii . . . . . 772
\labelenumiv . . . . . . 773
779,
      787, 792, 802, 807,
      810, 812, 814, 816, 2679
\labelwidth . 802, 807,
      810, 812, 814, 816, 819
1838,
       1840, 1842, 1865,
       1867, 1869, 1871,
       1873, 2002, 2005, 2401
\Large 1993, 2011, 2536,
      2537, 2539, 2540, 2542
\large . . . . . . . . 1661,
       1998, 2003, 2006,
       2530, 2531, 2533, 2534
\lastbox . . . . . . 372, 2200
\leaders . . . . . . . . . 1935
\leavevmode 306, 1935, 2117
801,
       806, 809, 811, 813, 815
\leftmargini . . . 785,
       786, 787, 788, 801, 802
\leftmarginii . . 791,
       792, 793, 794, 806, 807
\leftmarginiii . . . .
       . . . 794, 795, 809, 810
\leftmarginiv . . . . .
       . . . 795, 796, 811, 812
\leftmarginv . . . . . .
       . . . 796, 797, 813, 814
\leftmarginvi 797, 815, 816
\leftskip . 1934, 2159, 2519
241,243,
       255, 257, 259, 285,
       324, 439, 440, 475,
       476, 477, 478, 479,
       480, 483, 487, 618,
       670, 744, 805, 820,
       824, 1210, 1211,
       1212, 1213, 1214,
       1363, 1631, 1632,
       1644, 1645, 1646,
       1649, 1655, 1730,
       1731, 1964, 1965,
       1967, 2031, 2053,
       2113, 2119, 2156,
```
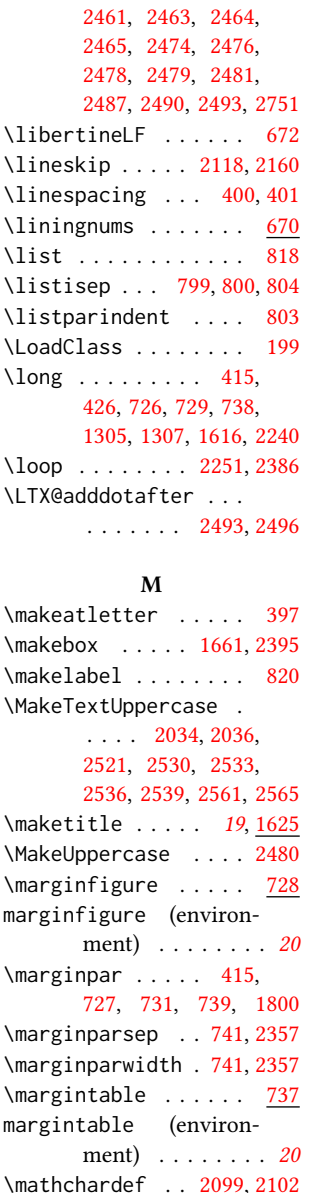

[2161,](#page-0-0) [2459,](#page-0-0) [2460,](#page-0-0)

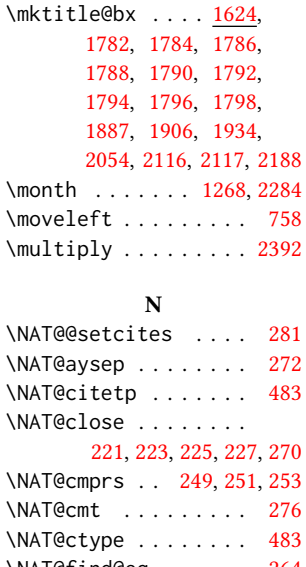

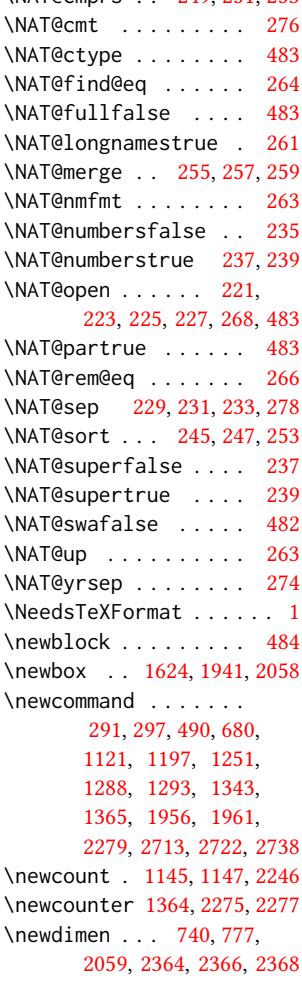

\medskip . . [1754,](#page-0-0) [1756,](#page-0-0) [1758,](#page-0-0) [1760,](#page-0-0) [2054,](#page-0-0) [2056,](#page-0-0) [2117,](#page-0-0) [2194,](#page-0-0) [2215](#page-0-0)

\mbox . . . . . . . . . . . . [263](#page-0-0) \mdseries . . . . . . . . .

> [1859,](#page-0-0) [1861,](#page-0-0) [1863,](#page-0-0) [1867,](#page-0-0) [1869,](#page-0-0) [1871,](#page-0-0) [1873,](#page-0-0) [1875,](#page-0-0) [2015,](#page-0-0) [2018](#page-0-0)

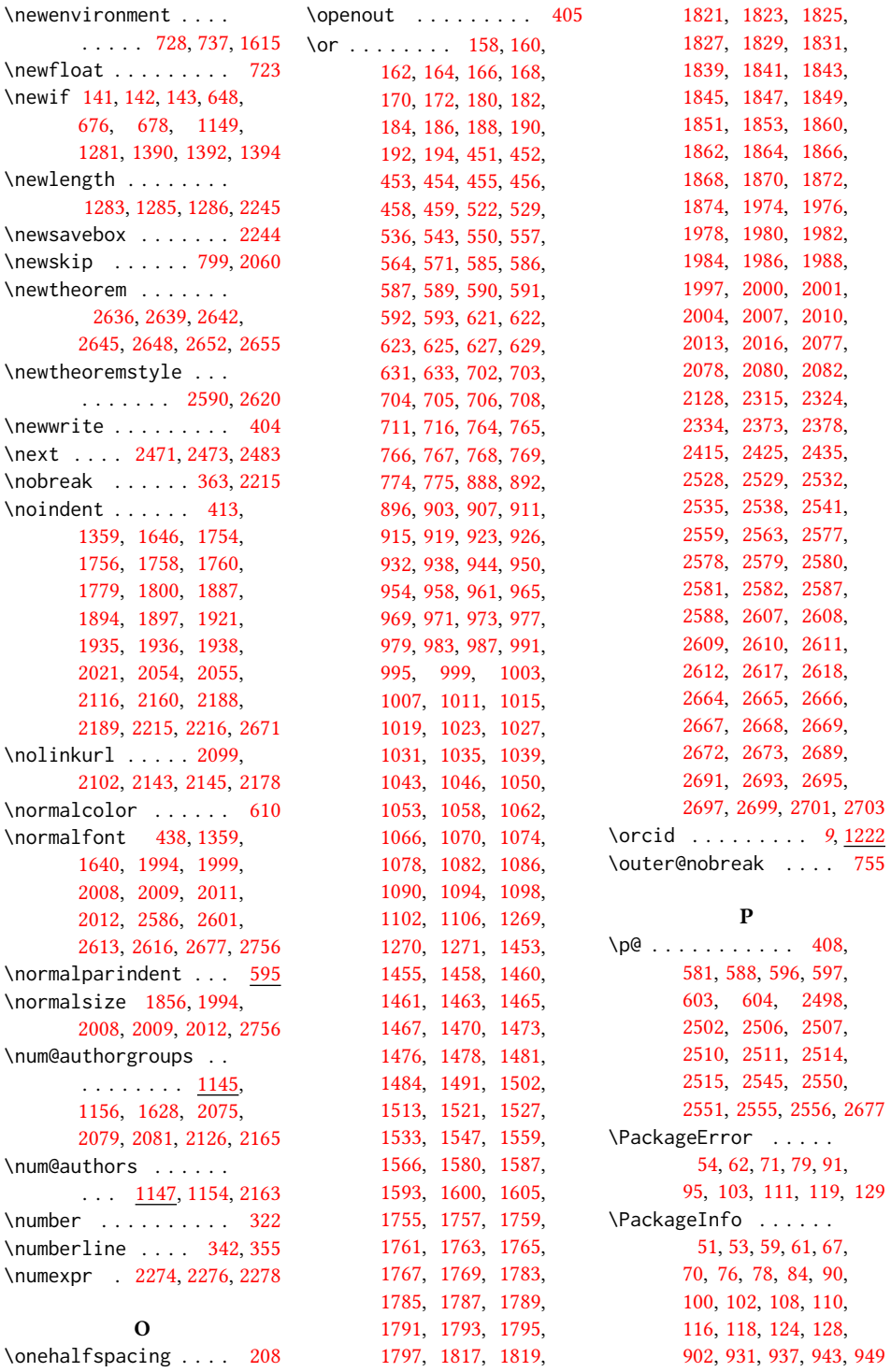

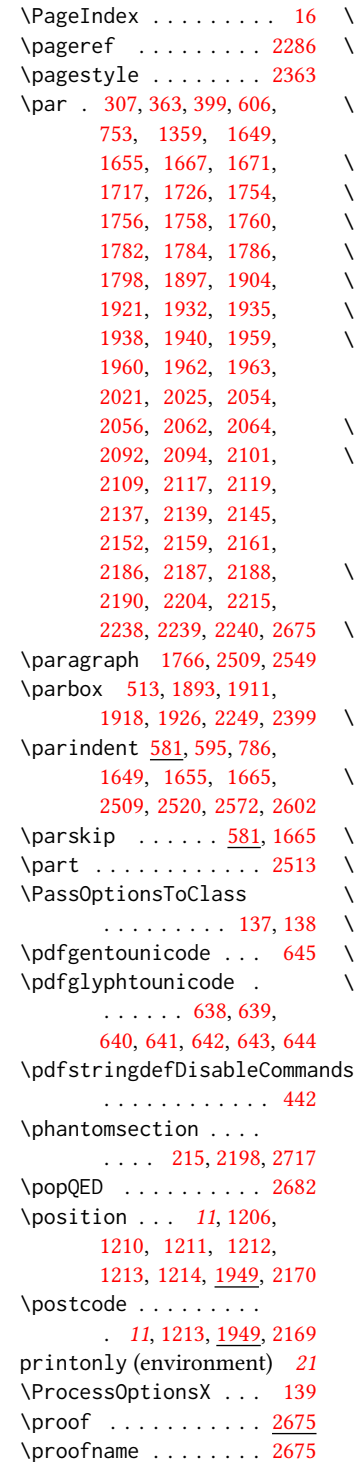

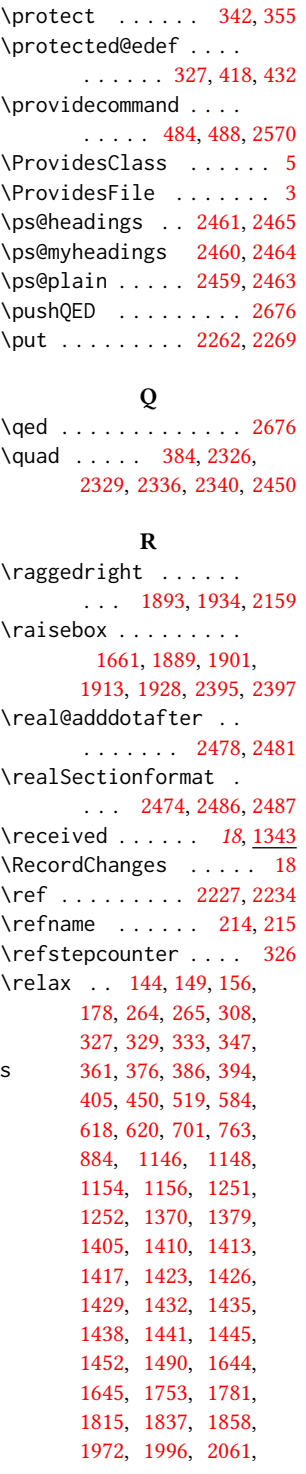

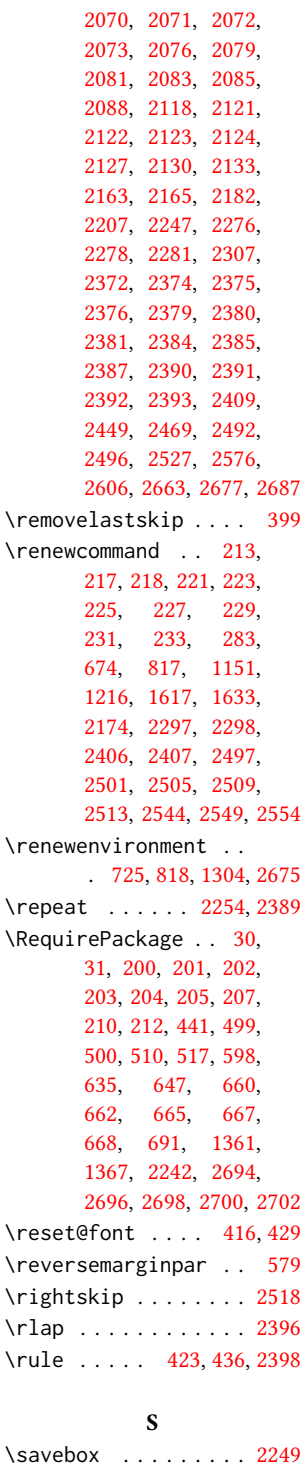

```
screenonly (environ-
      ment) . . . . . . . . 21
\scriptsize . . . 2251, 2255
2573,2660
214,
      1762, 1764, 1768,
      1770, 2202, 2497, 2716
\section@raggedright
      \ldots2517,2521,
      2522, 2530, 2531,
      2533, 2534, 2536,
      2537, 2539, 2540,
      2542, 2543, 2548,
      2561, 2562, 2565, 2566
\Sectionformat . . . .
       2470, 2474, 2476, 2487
\SelectFootnoteRule
      . . . . . . . . . 599, 601
372,427,
      758, 1887, 1906,
      1934, 1945, 2054,
      2063, 2116, 2188, 2200
\setcitestyle . . . . .
      . . . 23, 218, 292, 298
161449
\setcounter . . . . 1639,
      1712, 1776, 2276,
      2278, 2525, 2560, 2564
38,
      147, 1115, 1330,
      1449, 2044, 2045,
      2049, 2050, 2106,
      2107, 2110, 2111,
      2149, 2150, 2153, 2154
\setlength 581, 582, 588,
      595, 779, 780, 785,
      791, 794, 795, 796,
      797, 1284, 1287, 2250
663
\settopmatter . 18, 88,
      1330, 1331, 1333,
      1336, 1338, 1341, 2223
\setTrue . . . . . . . . . 398
\SetWatermarkColor . 512
\SetWatermarkFontSize 511
\SetWatermarkText . . 513
674
\sffamily . . . . . . . . .
       1838, 1840, 1842,
      1844, 1846, 1848,
                          151300</u>
                          \textbf . . . . . . 1372, 1384
```
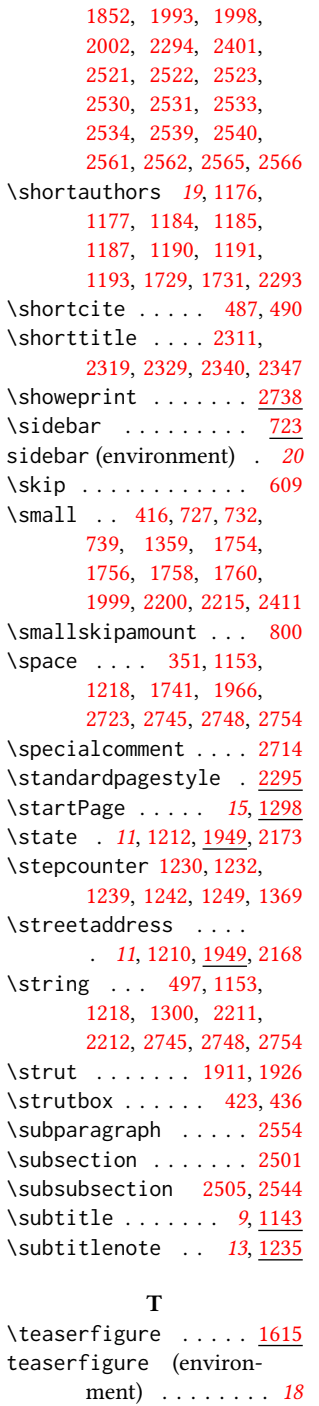

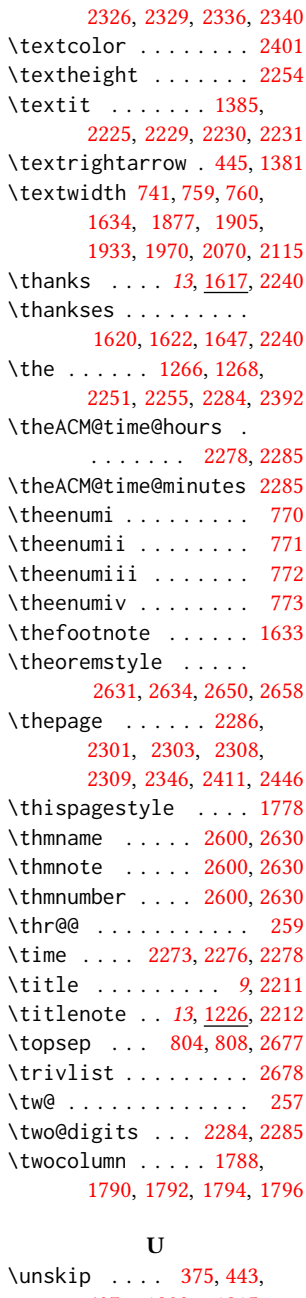

\textbullet [444,](#page-0-0) [1371,](#page-0-0)

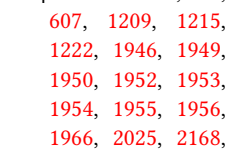

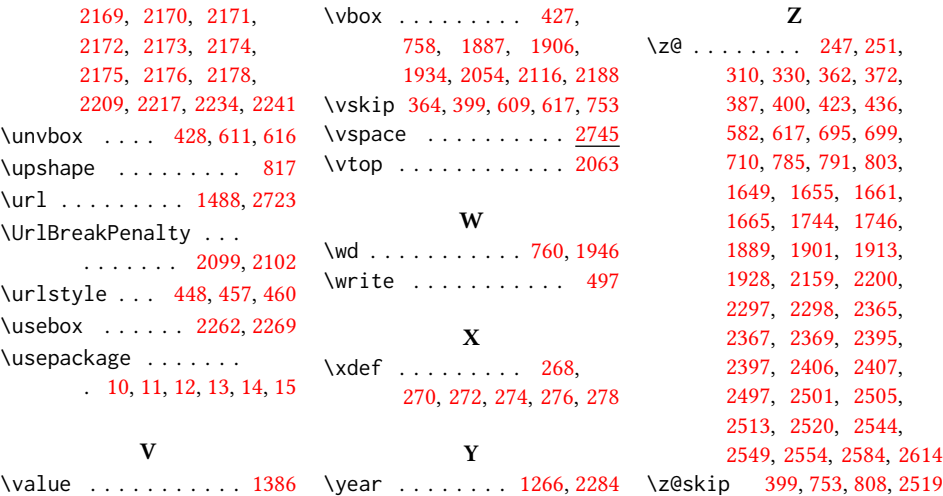